#### **МИНОБРНАУКИ РОССИИ** БОРИСОГЛЕБСКИЙ ФИЛИАЛ ФЕДЕРАЛЬНОГО ГОСУДАРСТВЕННОГО БЮДЖЕТНОГО ОБРАЗОВАТЕЛЬНОГО УЧРЕЖДЕНИЯ ВЫСШЕГО ОБРАЗОВАНИЯ «ВОРОНЕЖСКИЙ ГОСУДАРСТВЕННЫЙ УНИВЕРСИТЕТ» (БФ ФГБОУ ВО «ВГУ»)

#### **УТВЕРЖДЕНО**

Ученым советом БФ ФГБОУ ВО «ВГУ»

от 31.05.2023 г. протокол № 10

### Основная профессиональная образовательная программа высшего образования

#### 15.03.01 Машиностроение

Профиль подготовки: Технологии, оборудование и автоматизация машиностроительных производств

Уровень высшего образования: бакалавриат

Квалификация: Бакалавр

Форма обучения: заочная

Год начала подготовки: 2023

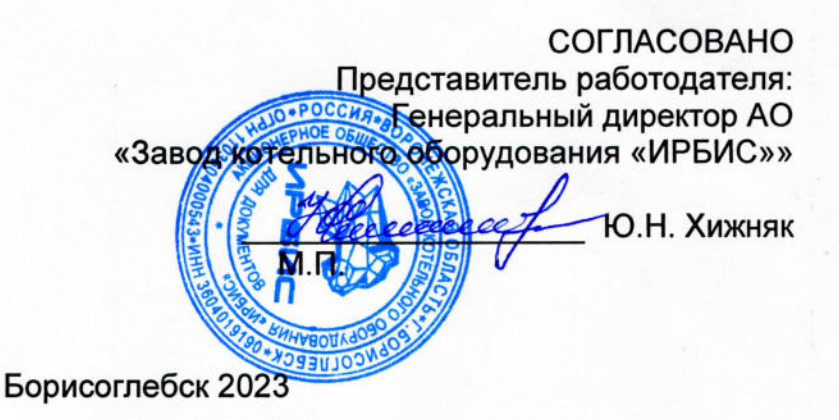

# Содержание

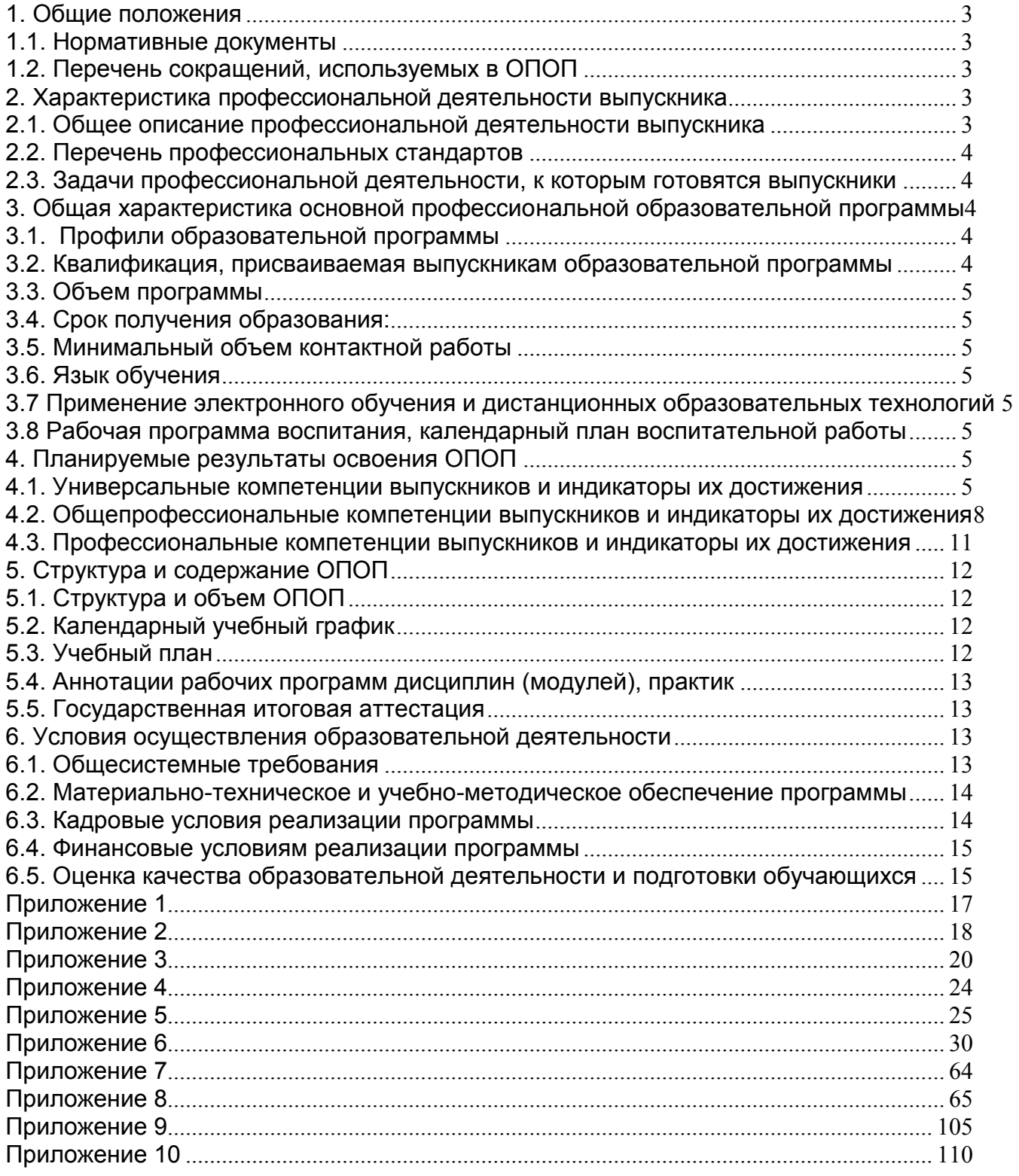

#### <span id="page-2-0"></span>**1. Общие положения**

Основная профессиональная образовательная программа (далее – ОПОП) по направлению подготовки 15.03.01 Машиностроение, профиль подготовки Технологии, оборудование и автоматизация машиностроительных производств представляет собой комплекс основных характеристик образования (объем, содержание, планируемые результаты) и организационно-педагогических условий (материально-техническое, учебнометодическое, кадровое и финансовое обеспечение), который представлен в виде учебного плана, календарного учебного графика, рабочих программ учебных предметов, курсов, дисциплин (модулей), иных компонентов, оценочных и методических материалов, а также рабочей программы воспитания, календарного плана воспитательной работы, форм аттестации.

### <span id="page-2-1"></span>**1.1. Нормативные документы**

 Федеральный закон от 29.12.2012 № 273 – ФЗ «Об образовании в Российской Федерации»;

 Федеральный государственный образовательный стандарт высшего образования – бакалавриат по направлению подготовки 15.03.01 Машиностроение, утвержденный приказом Минобрнауки России от «09» августа 2021 г. №727 (далее – ФГОС ВО).

### <span id="page-2-2"></span>**1.2. Перечень сокращений, используемых в ОПОП**

ФГОС ВО – федеральный государственный образовательный стандарт высшего образования;

УК – универсальные компетенции;

ОПК – общепрофессиональные компетенции;

ПК - профессиональные компетенции;

ОПОП – основная профессиональная образовательная программа;

ПС – профессиональный стандарт.

### <span id="page-2-3"></span>**2. Характеристика профессиональной деятельности выпускника**

### <span id="page-2-4"></span>**2.1. Общее описание профессиональной деятельности выпускника**

Область профессиональной деятельности, в которой выпускники, освоившие программу бакалавриата, могут осуществлять профессиональную деятельность:

28 Производство машин и оборудования.

Сферами профессиональной деятельности, в которых выпускники, освоившие программу, могут осуществлять профессиональную деятельность, являются: механосборочные и механообрабатывающие производства.

40 Сквозные виды профессиональной деятельности в промышленности.

Сферами профессиональной деятельности, в которых выпускники, освоившие программу, могут осуществлять профессиональную деятельность, являются сферы технологического оборудования и инструментальной техники, производственных технологических процессов, их разработки и освоения новых технологий.

Выпускники могут осуществлять профессиональную деятельность и в других областях и (или) сферах профессиональной деятельности при условии соответствия уровня их образования и полученных компетенций требованиям к квалификации работника.

В рамках освоения программы бакалавриата выпускники готовятся к решению задач профессиональной деятельности следующих типов:

производственно-технологический.

### <span id="page-3-0"></span>**2.2. Перечень профессиональных стандартов**

Перечень используемых профессиональных стандартов, соотнесенных с федеральным государственным образовательным стандартом по направлению подготовки 15.03.01 Машиностроение и используемых при формировании ОПОП приведен в Приложении 1.

Перечень обобщѐнных трудовых функций и трудовых функций, имеющих отношение к профессиональной деятельности выпускника данной образовательной программы, представлен в Приложении 2.

### <span id="page-3-1"></span>**2.3. Задачи профессиональной деятельности, к которым готовятся выпускники**

Перечень задач профессиональной деятельности, к которым готовятся выпускники (по типам):

Таблица 2.1

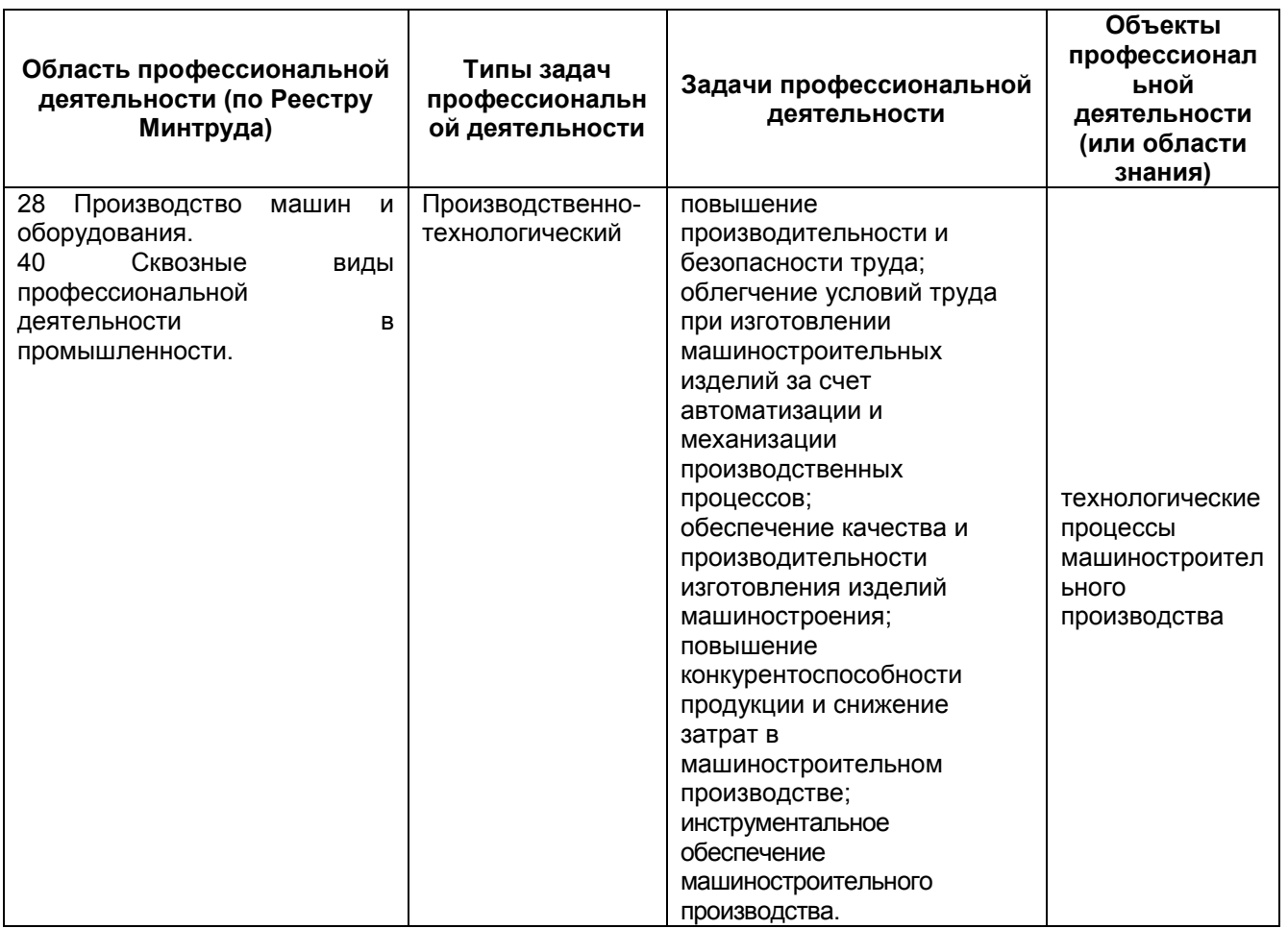

### <span id="page-3-2"></span>**3. Общая характеристика основной профессиональной образовательной программы**

### <span id="page-3-3"></span>**3.1. Профили образовательной программы**

Профиль подготовки Технологии, оборудование и автоматизация машиностроительных производств.

### <span id="page-3-4"></span>**3.2. Квалификация, присваиваемая выпускникам образовательной программы**

Квалификация, присваиваемая выпускникам образовательной программы: бакалавр.

### <span id="page-4-0"></span>**3.3. Объем программы**

Объем программы составляет 240 зачетных единиц вне зависимости от формы<br>обучения, применяемых образовательных технологий, реализации программы с обучения, применяемых образовательных технологий, реализации программы с использованием сетевой формы, по индивидуальному учебному плану.

Объем программы, реализуемый за один учебный год, составляет не более 70 з.е. вне зависимости от формы обучения, применяемых образовательных технологий, реализации программы с использованием сетевой формы, по индивидуальному учебному плану (за исключением ускоренного обучения), а при ускоренном обучении – не более 80 з.е.

### <span id="page-4-1"></span>**3.4. Срок получения образования:**

в очной форме обучения составляет 4 года 11 месяцев.

### <span id="page-4-2"></span>**3.5. Минимальный объем контактной работы**

Минимальный объем контактной работы по образовательной программе составляет 998 часа.

### <span id="page-4-3"></span>**3.6. Язык обучения**

Программа реализуется на русском языке.

### <span id="page-4-4"></span>**3.7 Применение электронного обучения и дистанционных образовательных технологий**

Реализация программы возможна с применением электронного обучения, дистанционных образовательных технологий в электронной информационнообразовательной среде (ЭИОС) университета и с использованием массовых открытых онлайн курсов (МООК), размещенных на открытых образовательных платформах.)

### <span id="page-4-5"></span>**3.8 Рабочая программа воспитания, календарный план воспитательной работы**

Рабочая программа воспитания и календарный план воспитательной работы представлены в Приложении 7.

### <span id="page-4-6"></span>**4. Планируемые результаты освоения ОПОП**

### <span id="page-4-7"></span>**4.1. Универсальные компетенции выпускников и индикаторы их достижения**

В результате освоения программы бакалавриата у выпускника должны быть сформированы следующие **универсальные компетенции**

### **Таблица 4.1**

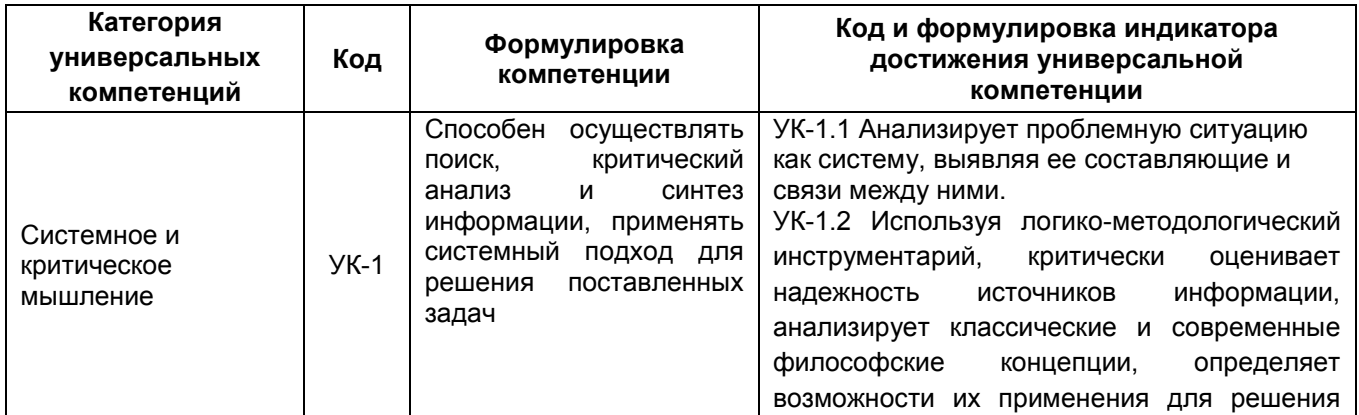

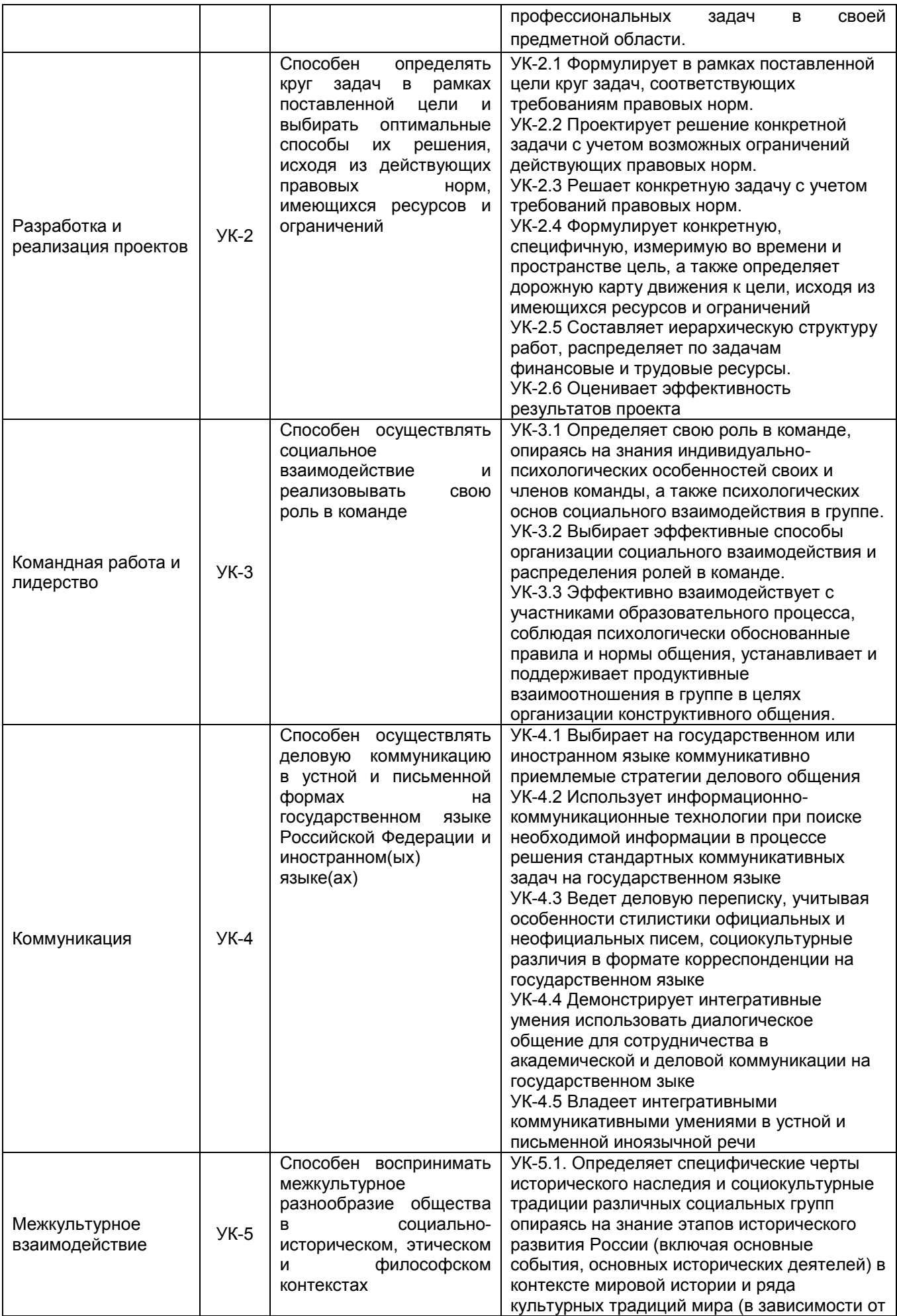

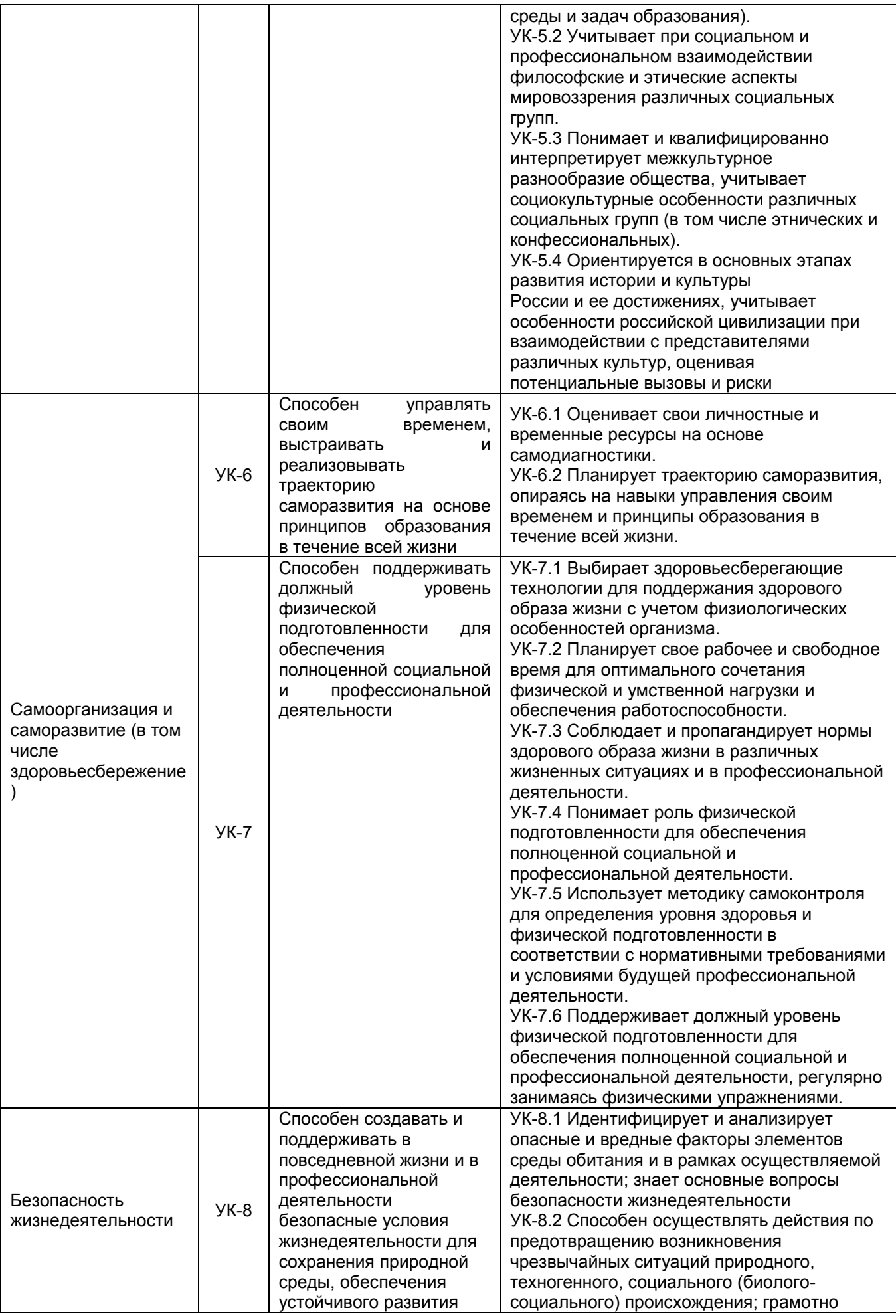

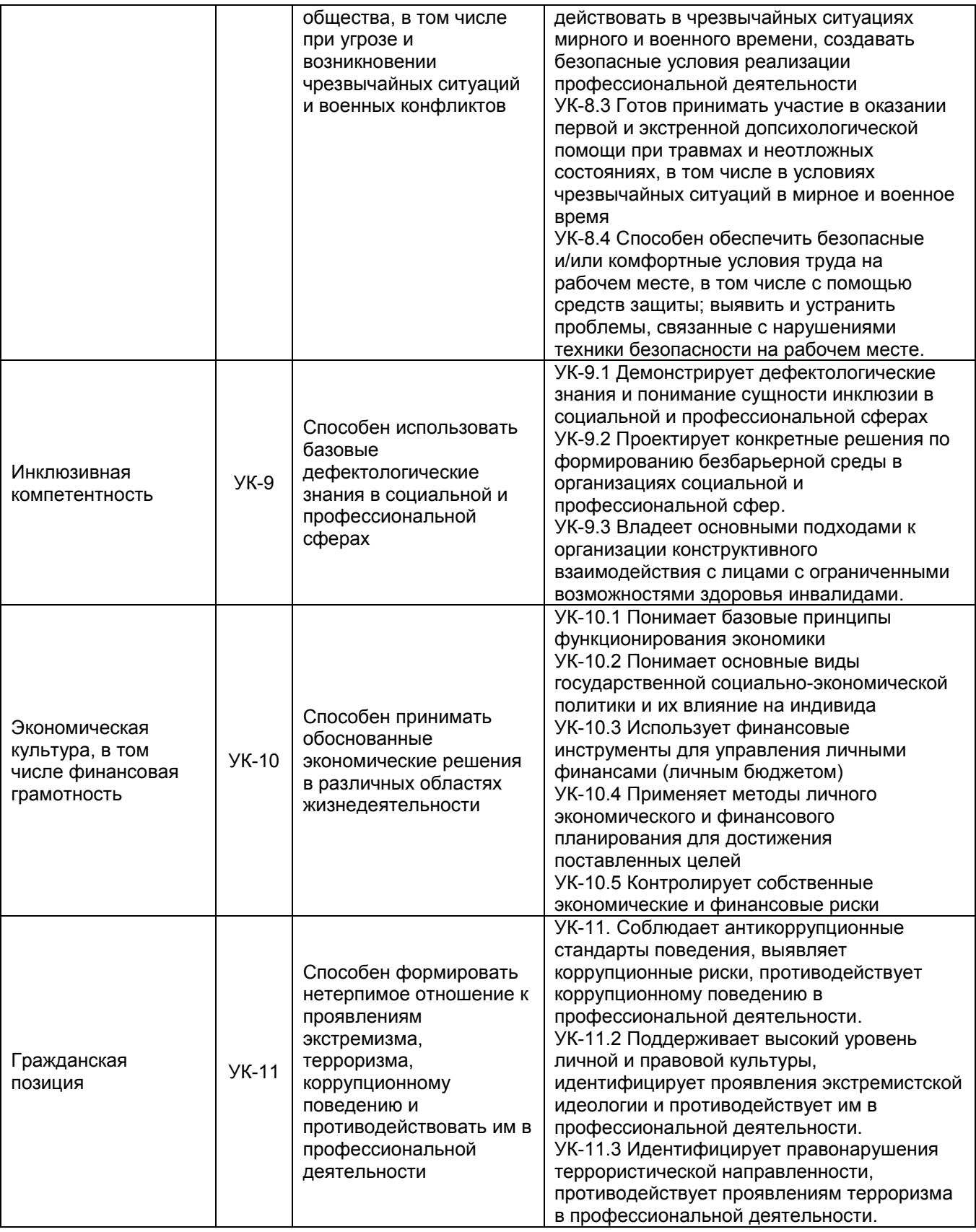

### <span id="page-7-0"></span>**4.2. Общепрофессиональные компетенции выпускников и индикаторы их достижения**

В результате освоения программы у выпускника должны быть сформированы следующие **общепрофессиональные компетенции**:

**Таблица 4.2**

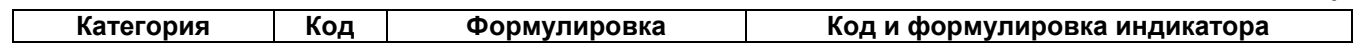

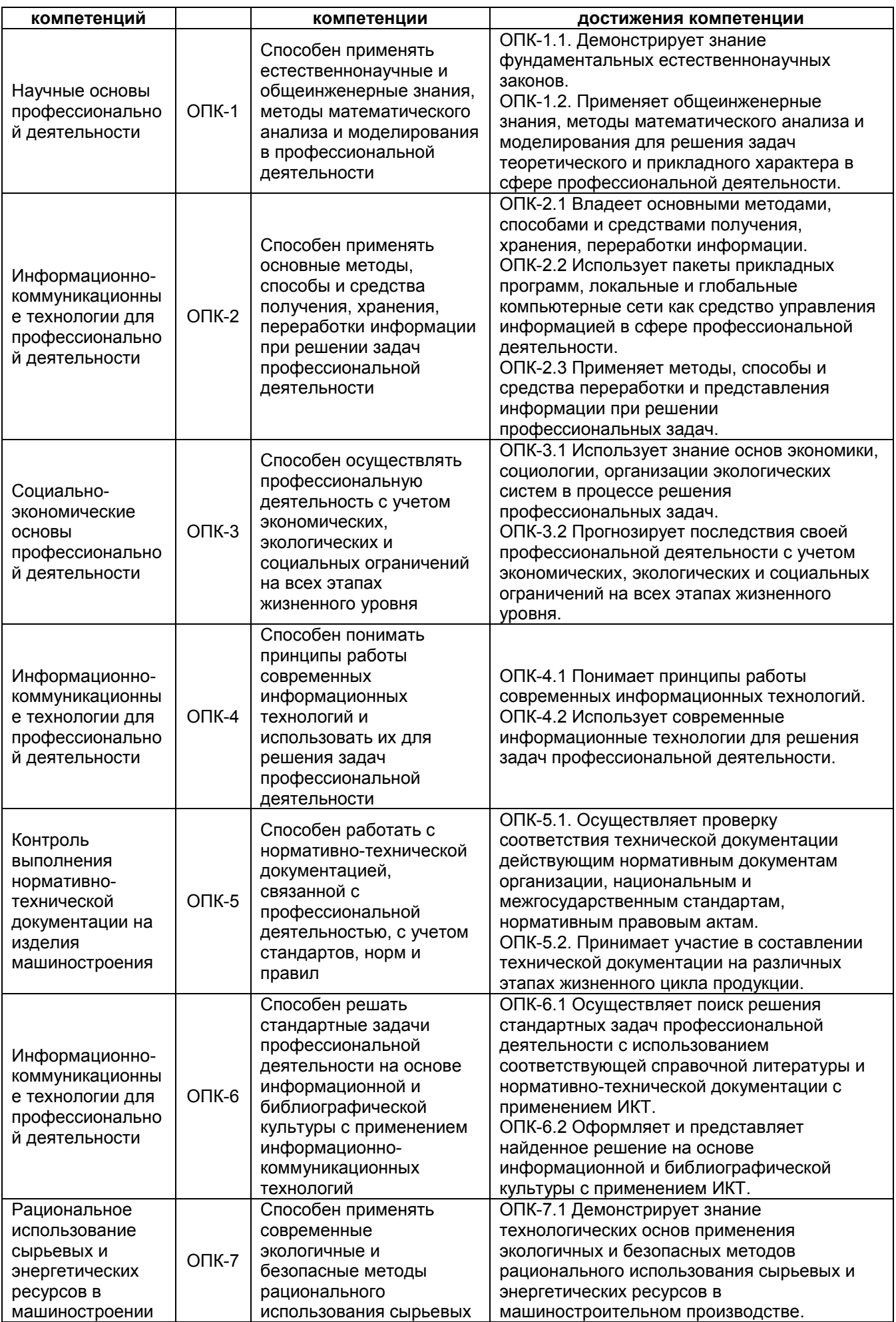

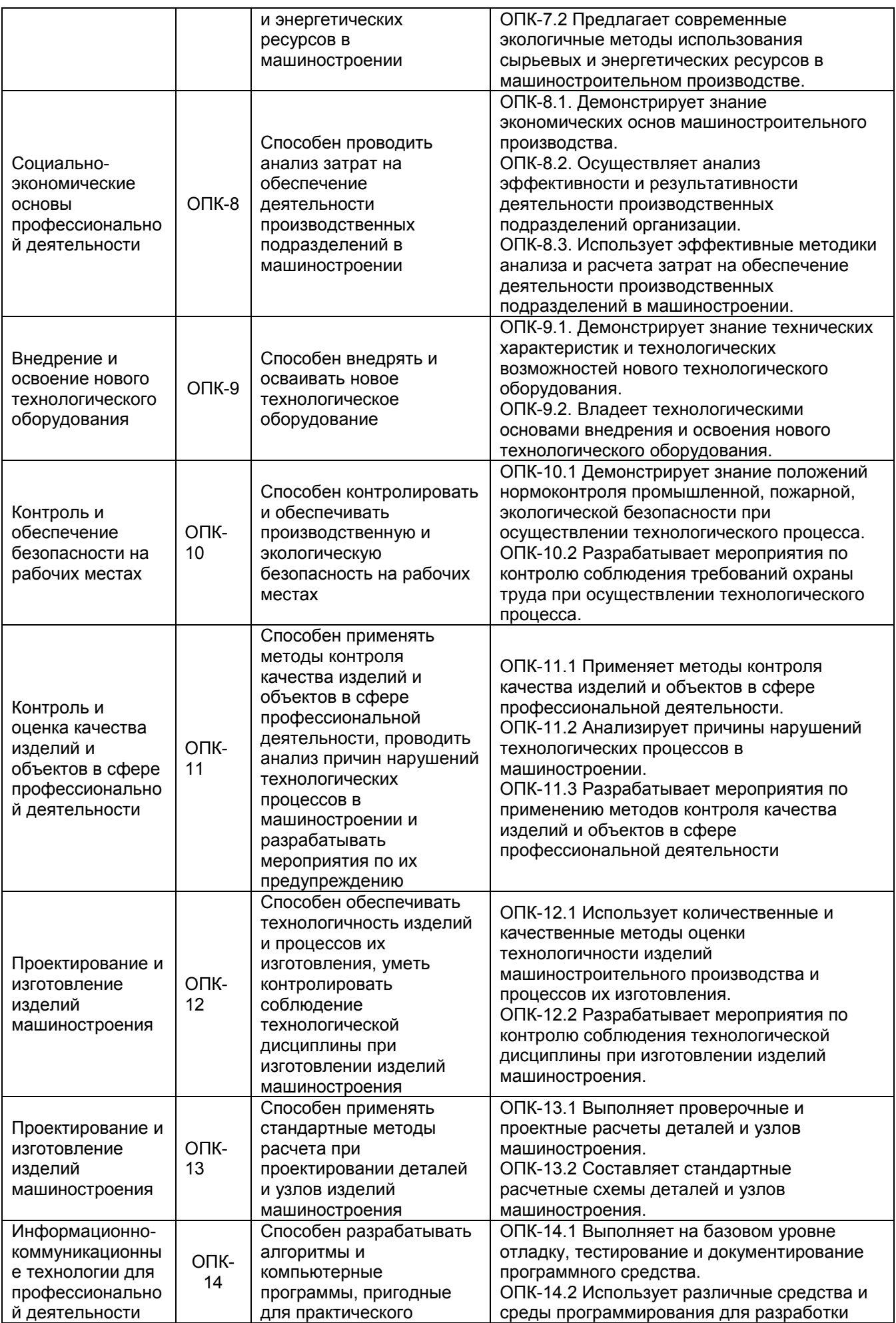

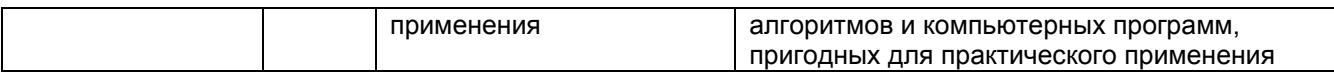

### <span id="page-10-0"></span>**4.3. Профессиональные компетенции выпускников и индикаторы их достижения**

В результате освоения программы у выпускника должны быть сформированы следующие **профессиональные компетенции**:

### **Таблица 4.3**

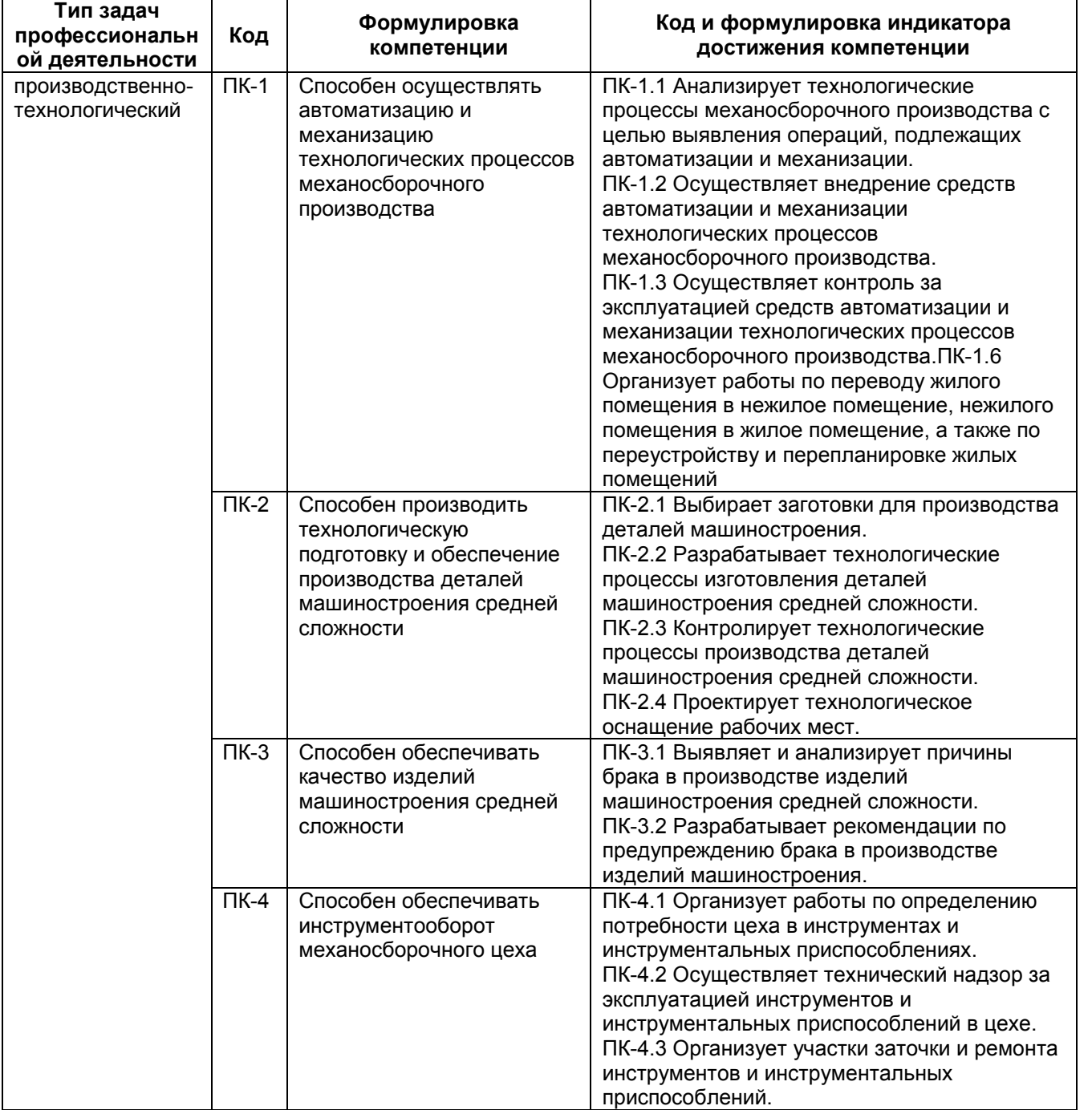

### <span id="page-11-0"></span>**5. Структура и содержание ОПОП**

### <span id="page-11-1"></span>**5.1. Структура и объем ОПОП**

ОПОП включает обязательную часть и часть, формируемую участниками образовательных отношений (вариативную).

Программа бакалавриата включает следующие блоки:

Таблица 5.1

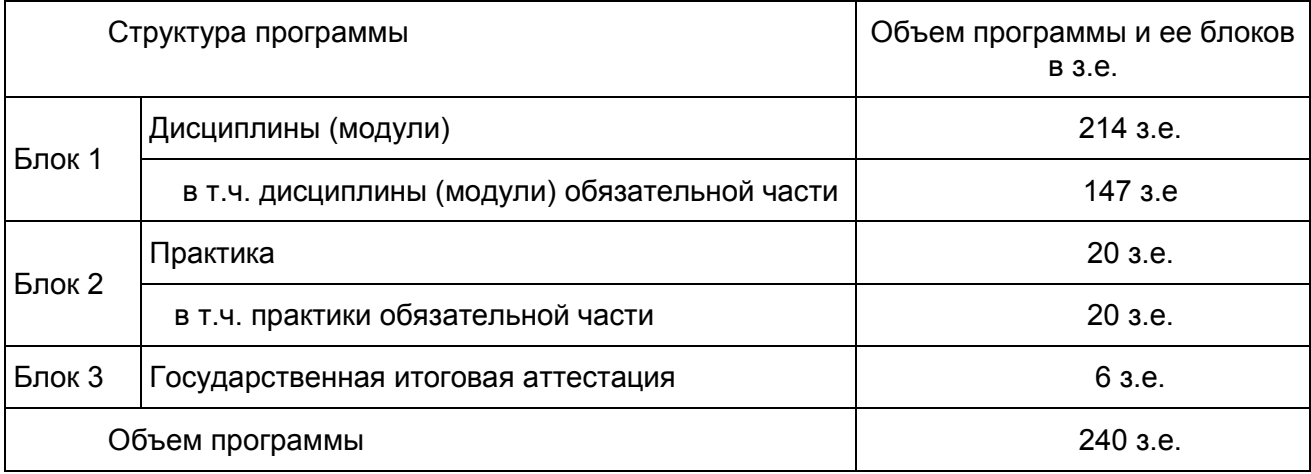

Матрица соответствия компетенций, индикаторов их достижения и элементов ОПОП приведена в приложении 3.

В Блок 2 Практика включены следующие виды практик – учебная и производственная. В рамках ОПОП проводятся следующие практики: Учебная практика, ознакомительная; Производственная практика, эксплуатационная; Производственная практика, технологическая (проектно-технологическая); Производственная практика, преддипломная.

Формы, способы и порядок проведения практик устанавливаются рабочими программами практик и Порядком и Положением о практической подготовке по направлению подготовки 15.03.01 Машиностроение. Бакалавриат.

В Блок 3 «Государственная итоговая аттестация» входит подготовка к сдаче и сдача государственного экзамена Выполнение и защита выпускной квалификационной работы

Объем обязательной части, без учета объема государственной итоговой аттестации, составляет не менее 60% общего объема программы бакалавриата, что соответствует п. 2.8 ФГОС ВО.

### <span id="page-11-2"></span>**5.2. Календарный учебный график**

Календарный учебный график определяет периоды теоретического обучения, практик, НИР, экзаменационных сессий, государственной итоговой аттестации, каникул и их чередования в течение периода обучения, а также сводные данные по бюджету времени (в неделях). Календарный учебный график представлен в Приложении 4.

### <span id="page-11-3"></span>**5.3***.* **Учебный план**

Документ, определяющий перечень дисциплин (модулей), практик, их объем (в зачетных единицах и академических часах), распределение по семестрам, по видам работ (лекции, практические, лабораторные, самостоятельная работа), наличие курсовых работ, проектов, форм промежуточной аттестации. Учебный план представлен в Приложении 5.

### <span id="page-12-0"></span>**5.4. Аннотации рабочих программ дисциплин (модулей), практик**

Аннотации рабочих программ дисциплин представлены в Приложении 8, аннотации рабочих программ практик представлены в Приложении 9.

Рабочие программы размещены на официальном сайте Борисоглебского филиала ВГУ ([http://bsk.vsu.ru\)](http://bsk.vsu.ru/). Каждая рабочая программа обязательно содержит оценочные материалы для проведения текущей и промежуточной аттестации обучающихся по дисциплине (модулю), практике.

ФОС по образовательной программе, включающий комплекс заданий различного типа, используемых при проведении оценочных процедур по отдельным дисциплинам (модулям), практикам (текущего контроля/промежуточной аттестации/государственной итоговой (итоговой) аттестации), направленный на оценивание достижения обучающимися результатов освоения ОП (сформированности компетенций) представлен в Приложении 10.

### <span id="page-12-1"></span>**5.5. Государственная итоговая аттестация**

Государственная итоговая аттестация (ГИА) проводится после освоения обучающимся основной профессиональной образовательной программы в полном объеме.

Порядок проведения, формы, содержание, оценочные материалы, критерии оценки и методические материалы, определяющие процедуры оценивания результатов освоения образовательной программы регламентируется Положением о порядке проведения государственной итоговой аттестации по образовательным программам высшего образования – программам бакалавриата, программам специалитета и программам магистратуры Воронежского государственного университета, утвержденным Ученым советом ВГУ и программой государственной итоговой аттестации по образовательной программе, утвержденной Ученым советом Филиала .

При формировании программы ГИА совместно с работодателями, объединениями работодателей определены наиболее значимые для профессиональной деятельности результаты обучения в качестве необходимых для присвоения установленной квалификации и проверяемые в ходе ГИА. Программа ГИА выставляется на официальном сайте БФ ВГУ.

### <span id="page-12-2"></span>**6. Условия осуществления образовательной деятельности**

### <span id="page-12-3"></span>**6.1. Общесистемные требования**

Филиал располагает материально-технической базой, соответствующей действующим противопожарным правилам и нормам для проведения всех видов аудиторных занятий, практической и научно-исследовательской работ обучающихся, предусмотренных учебным планом.

Каждый обучающийся в течение всего периода обучения обеспечен индивидуальным неограниченным доступом к электронной информационнообразовательной среде (ЭИОС) университета из любой точки, в которой имеется доступ к информационно-телекоммуникационной сети Интернет, как на территории Филиала, так и вне ее.

ЭИОС университета обеспечивает:

- доступ к учебным планам, рабочим программам дисциплин (модулей), практик, электронным учебным изданиям и электронным образовательным ресурсам (ЭУК и/или МООК), указанным в рабочих программах дисциплин (модулей), практик;

- формирование электронного портфолио обучающегося, в том числе сохранение его работ и оценок за эти работы;

- фиксацию хода образовательного процесса, результатов промежуточной аттестации;

- проведение учебных занятий, процедур оценки результатов обучения, реализация которых предусмотрена с применением электронного обучения, дистанционных образовательных технологий;

- взаимодействие между участниками образовательного процесса, в том числе синхронное и(ли) асинхронное взаимодействие посредством сети Интернет;

доступ к электронно-библиотечным системам (электронным библиотекам):

- [Университетская библиотека online](https://lib.vsu.ru/documents/contract_els/els_univer_lib_16.11.2018.pdf);

- [Консультант студента](https://lib.vsu.ru/documents/contract_els/els_student_cons_16.11.2018.pdf).

Для дисциплин, реализуемых с применением ЭО и ДОТ электронная<br>имационно-образовательная среда Университета дополнительно информационно-образовательная среда Университета дополнительно обеспечивает:

фиксацию хода образовательного процесса, результатов промежуточной аттестации и результатов освоения программы;

проведение учебных занятий, процедур оценки результатов обучения, реализация которых предусмотрена с применением электронного обучения, дистанционных образовательных технологий;

взаимодействие между участниками образовательного процесса, в том числе синхронное и (или) асинхронное взаимодействия посредством сети Интернет.

### <span id="page-13-0"></span>**6.2. Материально-техническое и учебно-методическое обеспечение программы**

6.2.1 Помещения представляют собой учебные аудитории для проведения учебных занятий, предусмотренных данной программой, оснащены оборудованием, техническими средствами обучения, программными продуктами, состав которых определяется в рабочих программах дисциплин и практик. Помещения для самостоятельной работы оснащены компьютерной техникой с возможностью подключения к сети Интернет и обеспечением доступа в электронную информационно-образовательную среду Филиала и Университета.

6.2.2 Филиал обеспечен необходимым комплектом лицензионного и свободно распространяемого программного обеспечения, в том числе отечественного производства (состав определяется в рабочих программах дисциплин (модулей) и подлежит обновлению при необходимости).

6.2.3 При использовании в образовательном процессе печатных изданий библиотечный фонд укомплектован печатными изданиями из расчета не менее 0,25 экземпляра каждого из изданий, указанных в рабочих программах дисциплин (модулей), практик, на одного обучающегося из числа лиц, одновременно осваивающих соответствующую дисциплину (модуль), проходящих соответствующую практику.

6.2.4 Обучающимся обеспечен доступ (удаленный доступ), в том числе в случае применения электронного обучения, дистанционных образовательных технологий, к современным профессиональным базам данных и информационным справочным системам, состав которых определяется в рабочих программах дисциплин (модулей) и подлежит обновлению (при необходимости).

Перечень материально-технического оборудования и программного обеспечения, представлен в Приложении 6.

### <span id="page-13-1"></span>**6.3. Кадровые условия реализации программы**

Реализация программы обеспечивается педагогическими работниками университета, а также лицами, привлекаемыми к реализации программы на иных условиях.

Квалификация педагогических работников Университета отвечает

квалификационным требованиям, указанным в квалификационных справочниках, и (или) профессиональных стандартах (при наличии).

Не менее 70 процентов численности педагогических работников Университета, участвующих в реализации программы, и лиц, привлекаемых к реализации программы бакалавриата на иных условиях (исходя из количества замещаемых ставок, приведенного к целочисленным значениям), ведут научную, учебнометодическую и (или) практическую работу, соответствующую профилю преподаваемой дисциплины (модуля), что соответствует п. 4.4.3 ФГОС ВО.

Не менее 5 процентов численности педагогических работников Университета, участвующих в реализации программы бакалавриата, и лиц, привлекаемых к реализации программы бакалавриата на иных условиях (исходя из количества замещаемых ставок, приведенного к целочисленным значениям), являются руководителями и (или) работниками иных организаций, осуществляющими трудовую деятельность в профессиональной сфере, соответствующей профессиональной деятельности, к которой готовятся выпускники (имеют стаж работы в данной профессиональной сфере не менее 3 лет), что соответствует п. 4.4.4 ФГОС ВО.

Не менее 60 процентов численности педагогических работников Университета и лиц, привлекаемых к образовательной деятельности Университета на иных условиях (исходя из количества замещаемых ставок, приведенного к целочисленным значениям), имеют ученую степень и (или) ученое звание, что соответствует п. 4.4.5 ФГОС ВО.

#### <span id="page-14-0"></span>**6.4. Финансовые условиям реализации программы**

Финансовое обеспечение реализации программы осуществляется в объеме не ниже значений базовых нормативов затрат на оказание государственных услуг по реализации образовательных программ высшего образования - программ бакалавриат*а* и значений корректирующих коэффициентов к базовым нормативам затрат, определяемых Минобрнауки России.

#### <span id="page-14-1"></span>**6.5. Оценка качества образовательной деятельности и подготовки обучающихся**

Качество образовательной деятельности и подготовки обучающихся по программе определяется в рамках системы внутренней оценки, а также внешней оценки качества образования.

В целях совершенствования программы при проведении регулярной внутренней оценки качества образовательной деятельности и подготовки обучающихся по программе привлекаются работодатели и (или) их объединения, иные юридические и (или) физические лица, включая педагогических работников Филиала и Университета.

Внутренняя оценка качества образовательной деятельности проводится в рамках текущей, промежуточной и государственной (итоговой) аттестаций.

В рамках внутренней системы оценки качества образовательной деятельности по программе обучающимся предоставляется возможность оценивания условий, содержания, и качества образовательного процесса в целом и отдельных дисциплин (модулей) и практик.

Система внутренней оценки качества образования реализуется в соответствии с планом независимой оценки качества, утвержденным ученым советом Филиала.

Внешняя оценка качества образовательной деятельности по программе проводится в рамках процедуры государственной аккредитации с целью подтверждения соответствия образовательной деятельности по программе требованиям ФГОС ВО.

Внешняя оценка качества образовательной деятельности и подготовки обучающихся по программе осуществляется в рамках сессий Федерального Интернет-экзамена в сфере профессионального образования (ФЭПО), который проводится в каждом семестре в форме компьютерного тестирования; участия студентов в Открытых международных студенческих интернет-олимпиадах.

Нормативно-методические документы и материалы, регламентирующие и обеспечивающие качество подготовки обучающихся:

Положение о текущей аттестации обучающихся по программам высшего образования Воронежского государственного университета, утвержденное ученым советом ВГУ;

Положение о проведении промежуточной аттестации обучающихся по образовательным программам высшего образования, утвержденное решением Ученого совета ВГУ;

Положение о порядке проведения государственной итоговой аттестации по образовательным программам высшего образования – программам бакалавриата, программам специалитета и программам магистратуры Воронежского государственного университета, утвержденное Ученым советом ВГУ;

Положение о независимой оценке качества образования в Воронежском государственном университете;

Положение о текущем контроле и промежуточной аттестации обучающихся в балльно-рейтинговой форме

Разработчики ОПОП:

Заведующий кафедрой естественнонаучных

и общеобразовательных дисциплин С.Е. Зюзин

И.о. декана

.

технолого-педагогического факультета  $\mathscr{TU}\rightarrow\qquad$  И.И. Пятибратова

Программа рекомендована Научно-методическим советом Филиала от 30.05.2023 г. протокол № 8.

<span id="page-16-0"></span>Перечень профессиональных стандартов, соотнесенных с федеральным государственным образовательным стандартом направления 15.03.01 Машиностроение, используемых при разработке образовательной программы Технологии, оборудование и автоматизация машиностроительных производств

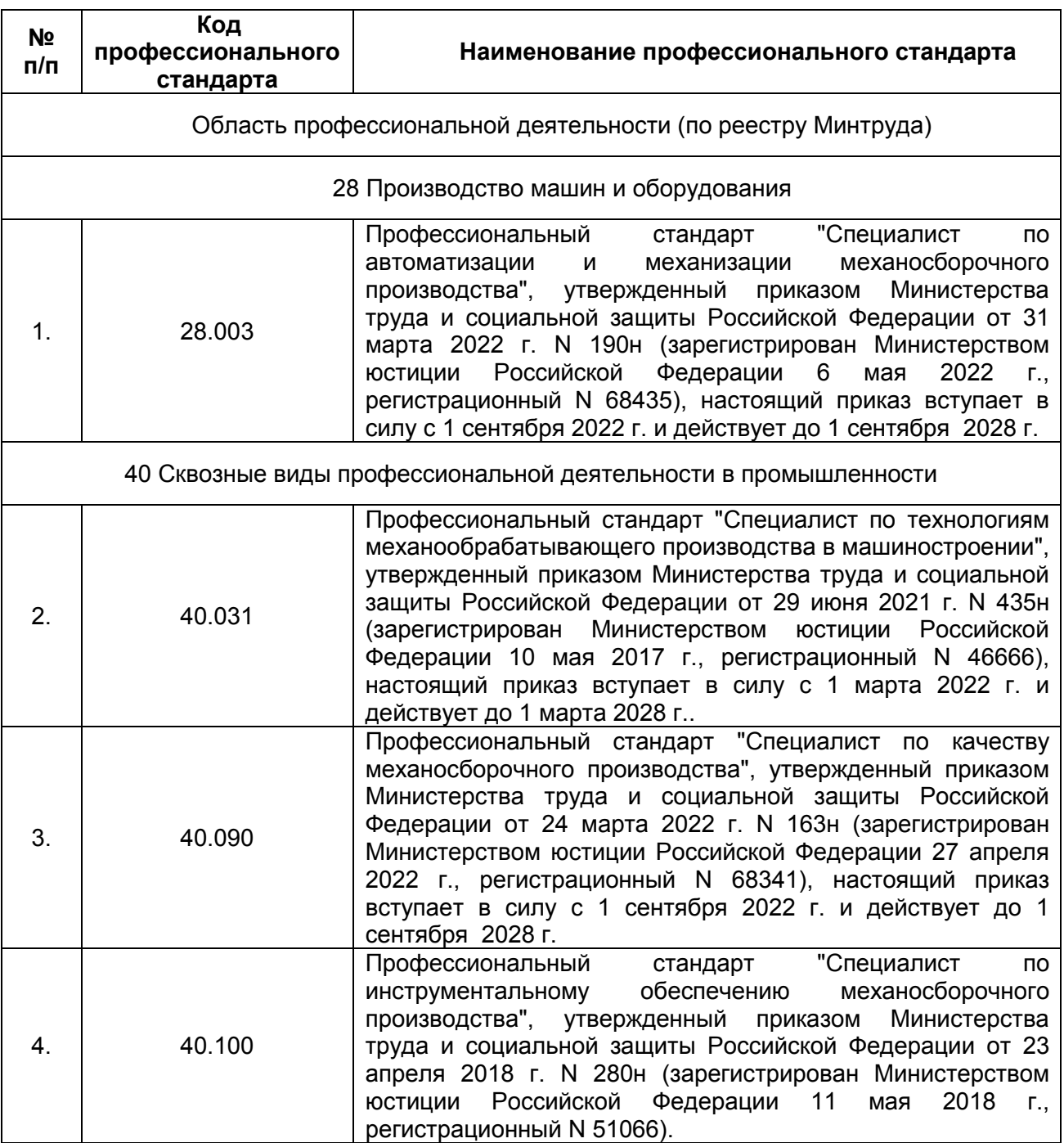

Перечень обобщѐнных трудовых функций и трудовых функций, имеющих отношение к профессиональной деятельности выпускника образовательной программы Технологии, оборудование и автоматизация машиностроительных производств уровня бакалавриат по направлению подготовки 15.03.01. Машиностроение

<span id="page-17-0"></span>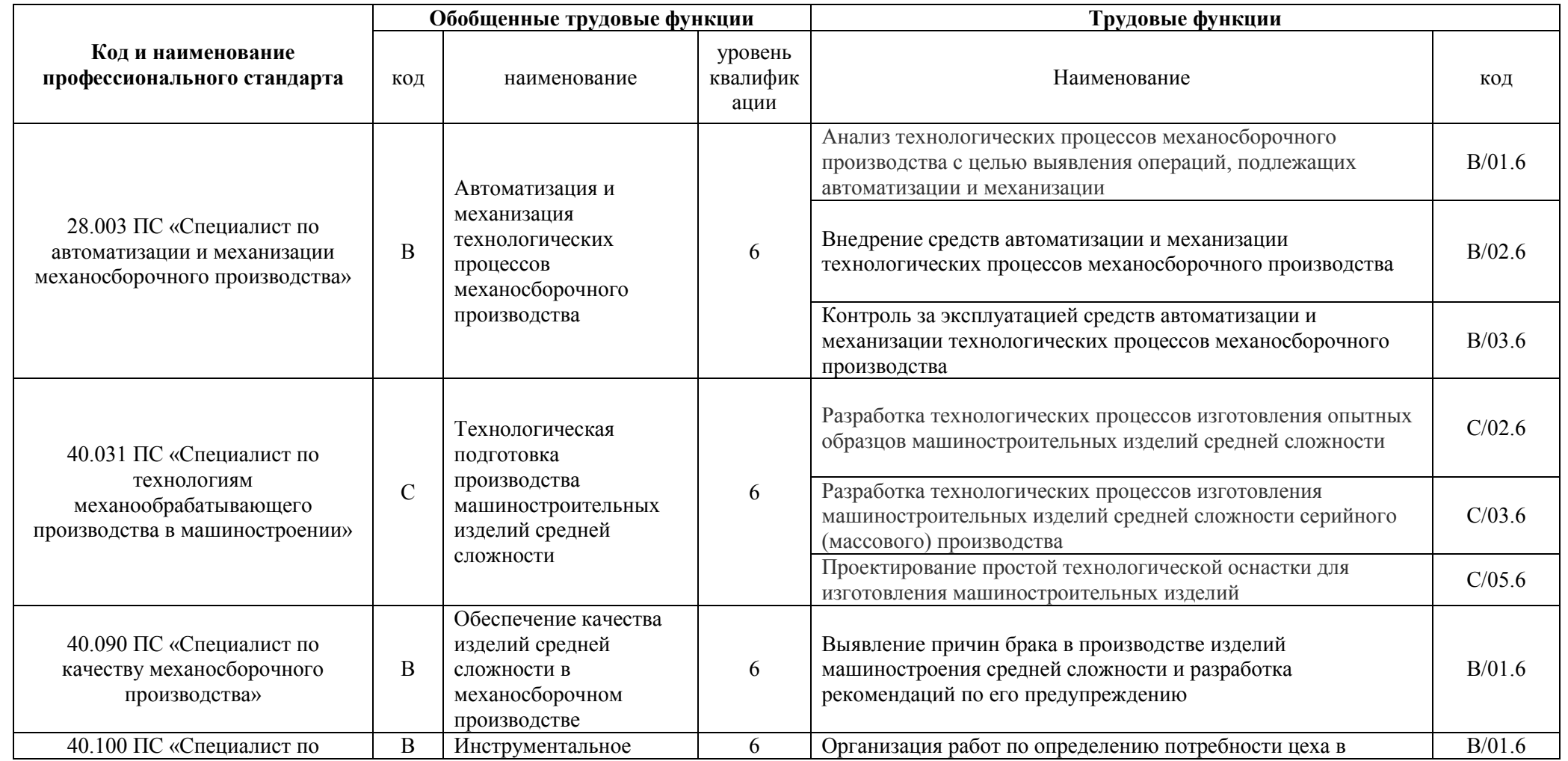

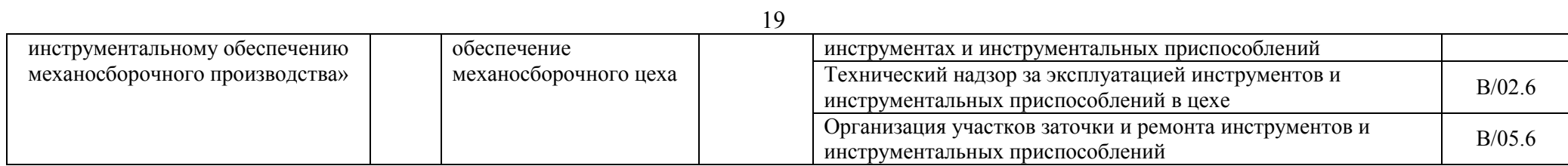

### **Матрица соответствия компетенций, индикаторов их достижения и элементов ОПОП**

<span id="page-19-0"></span>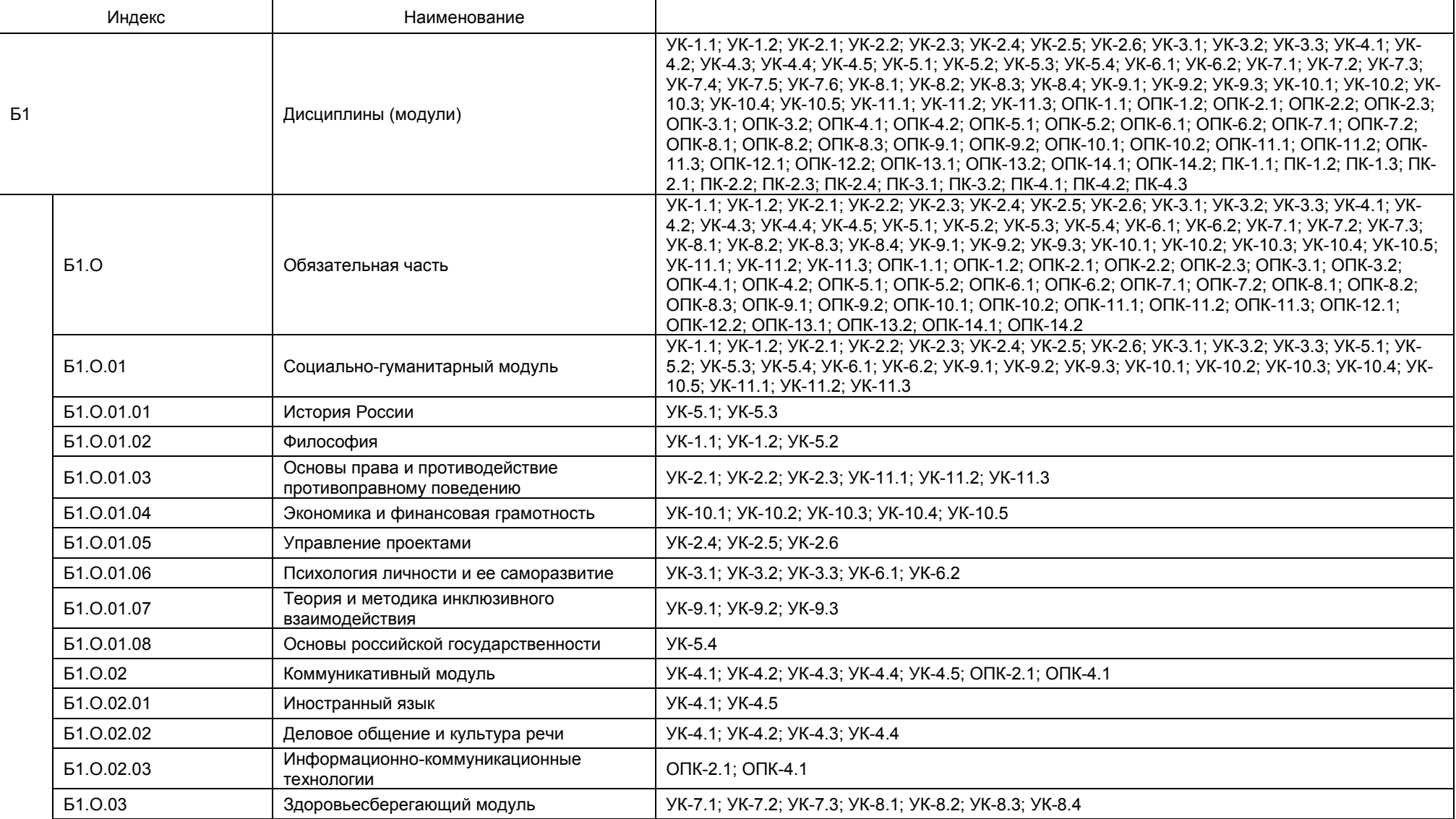

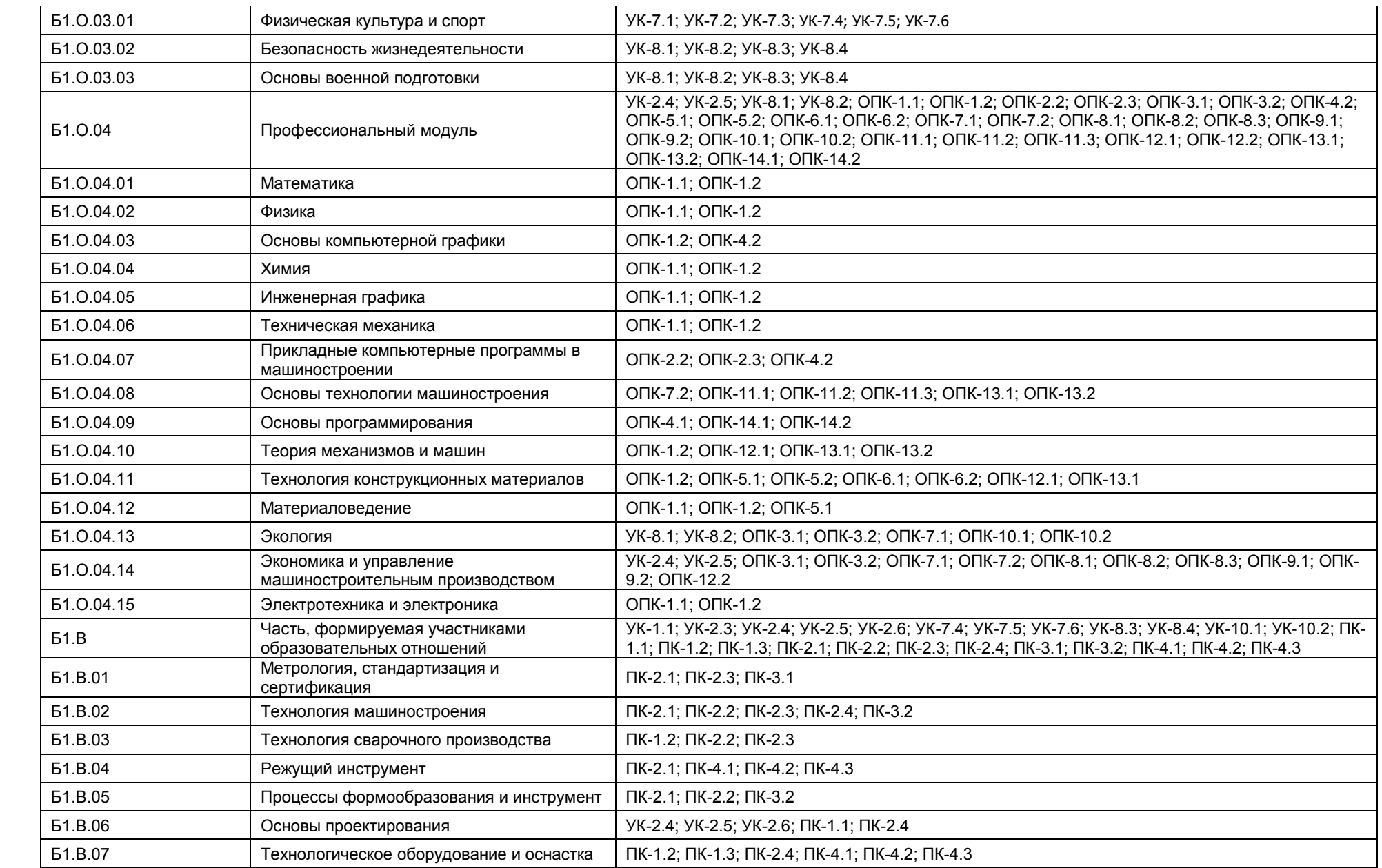

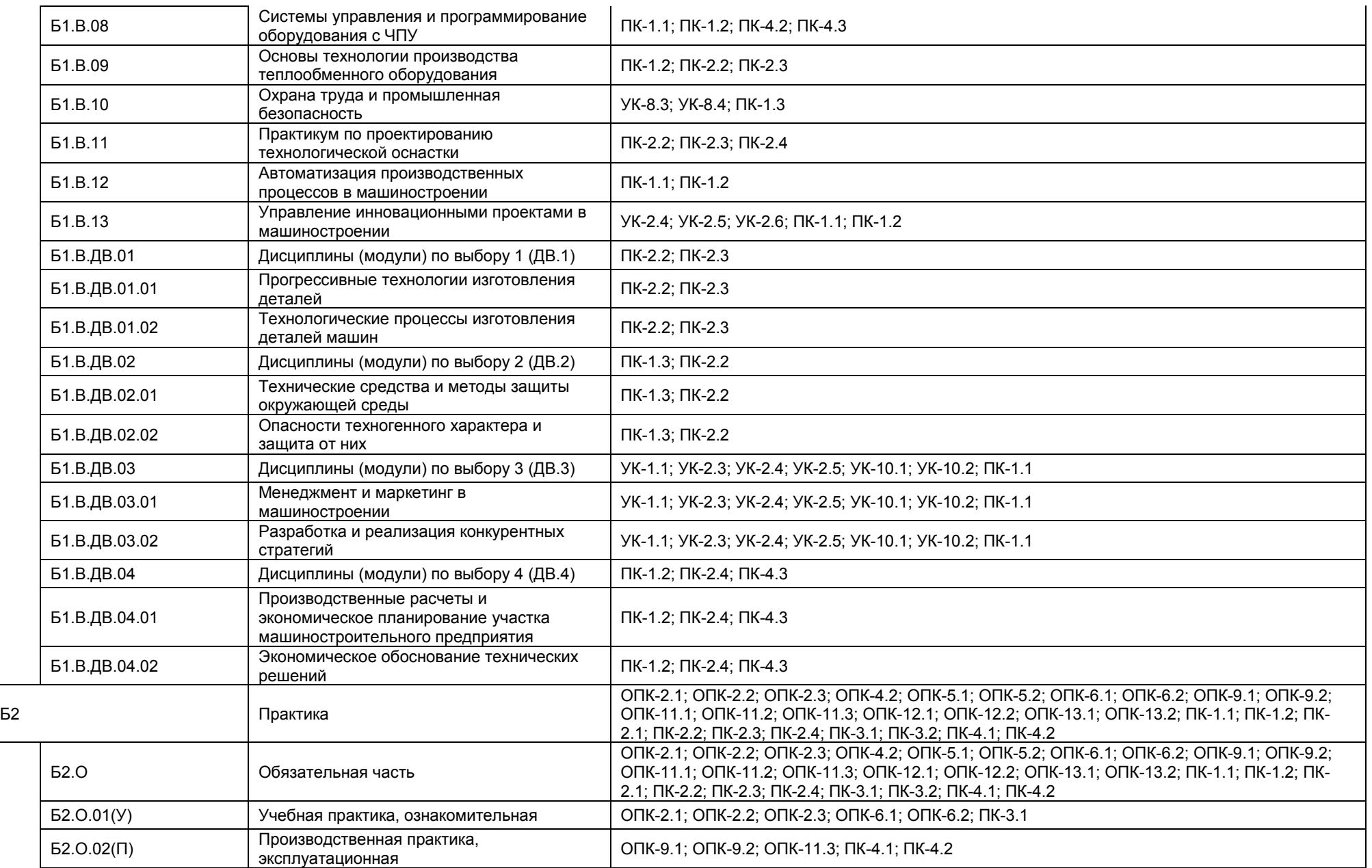

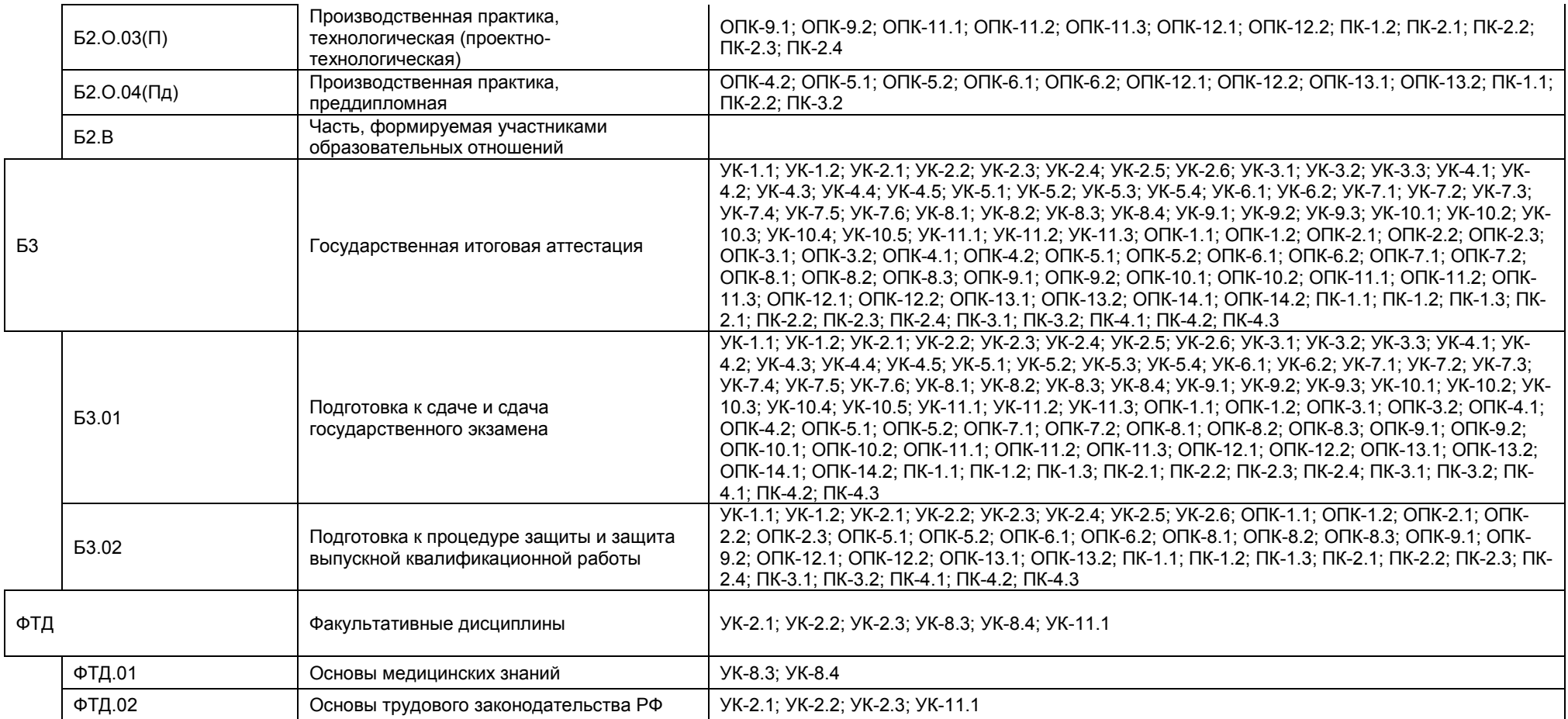

<span id="page-23-0"></span>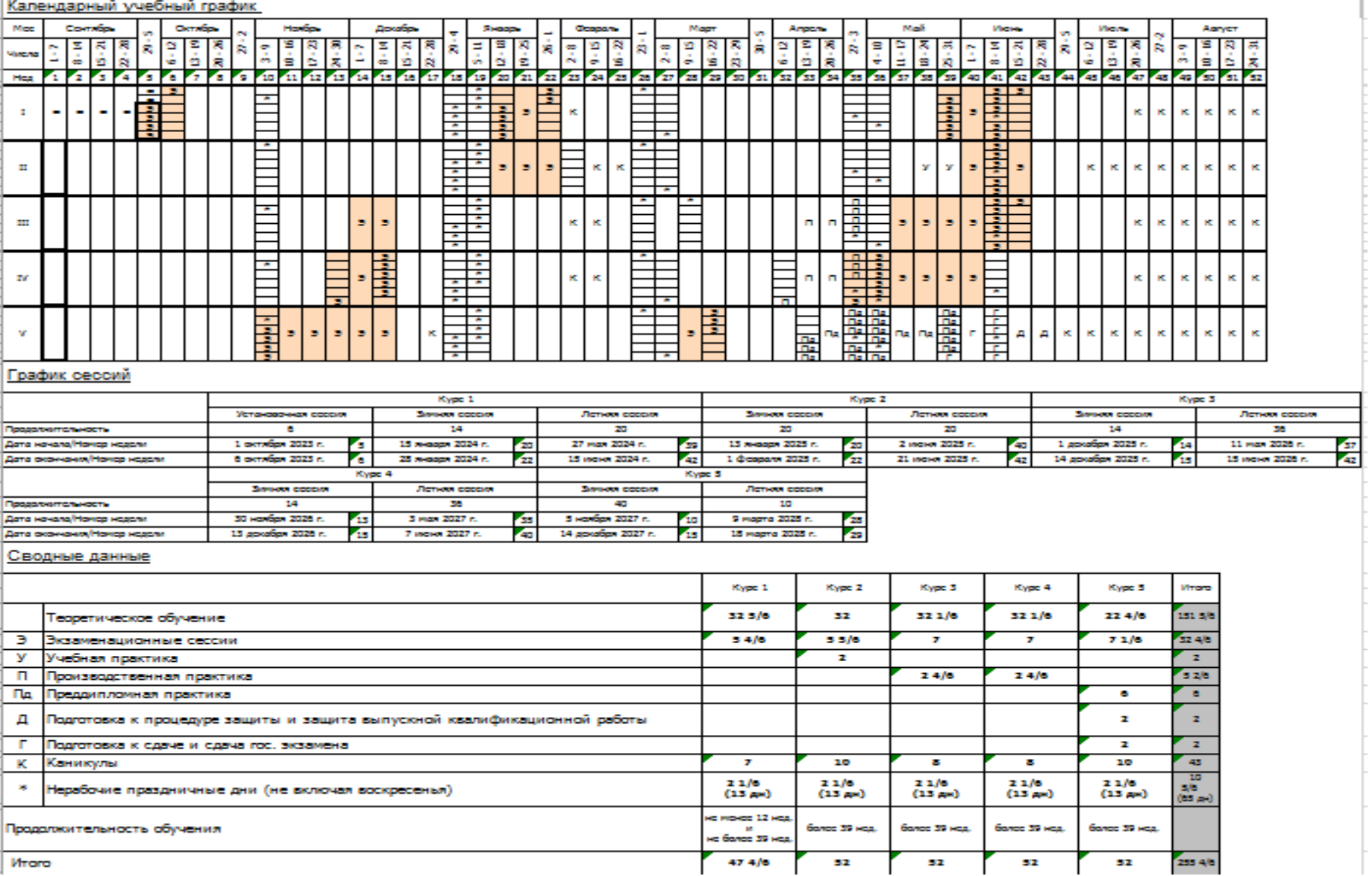

### **Учебный план 1 курс**

<span id="page-24-0"></span>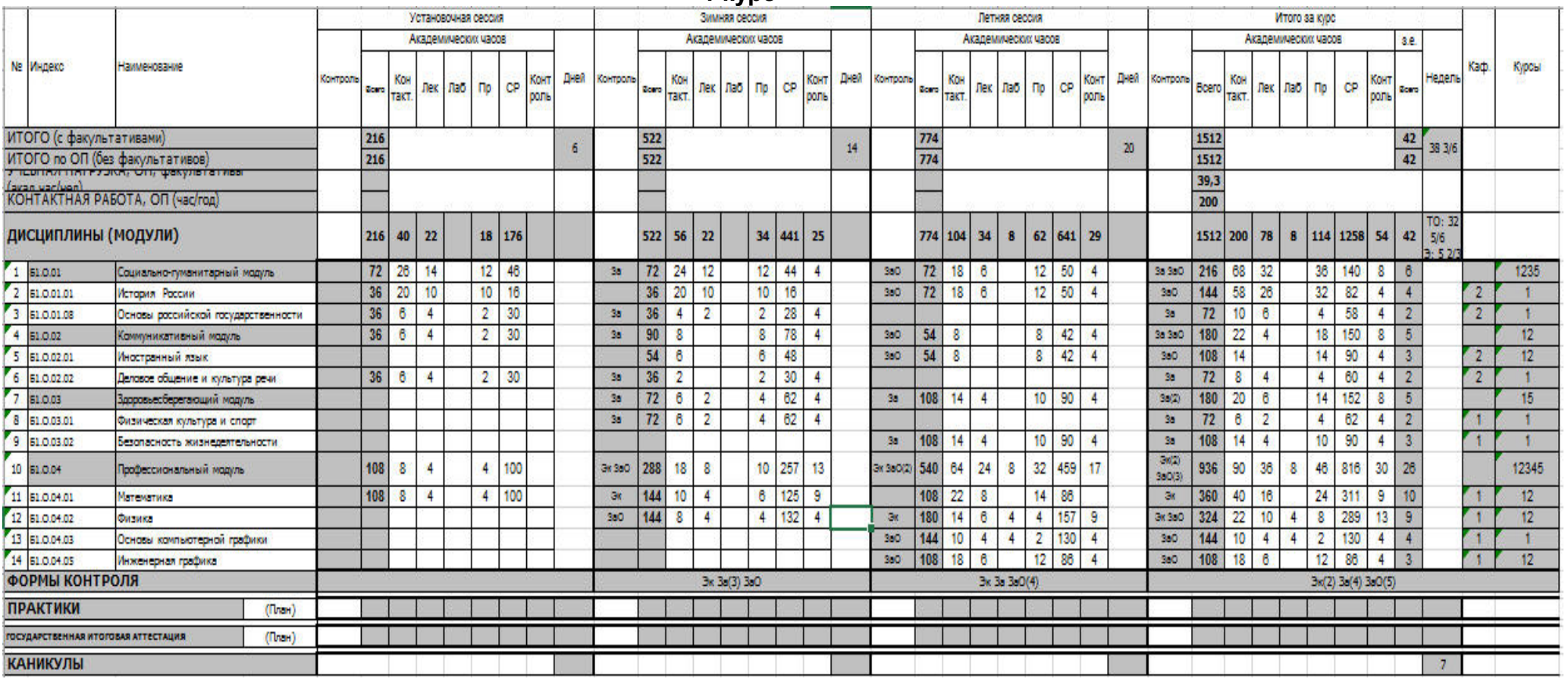

| ٠ | ٠  |
|---|----|
|   | ï  |
|   | ×  |
|   | ۰. |
|   |    |

**2 курс**

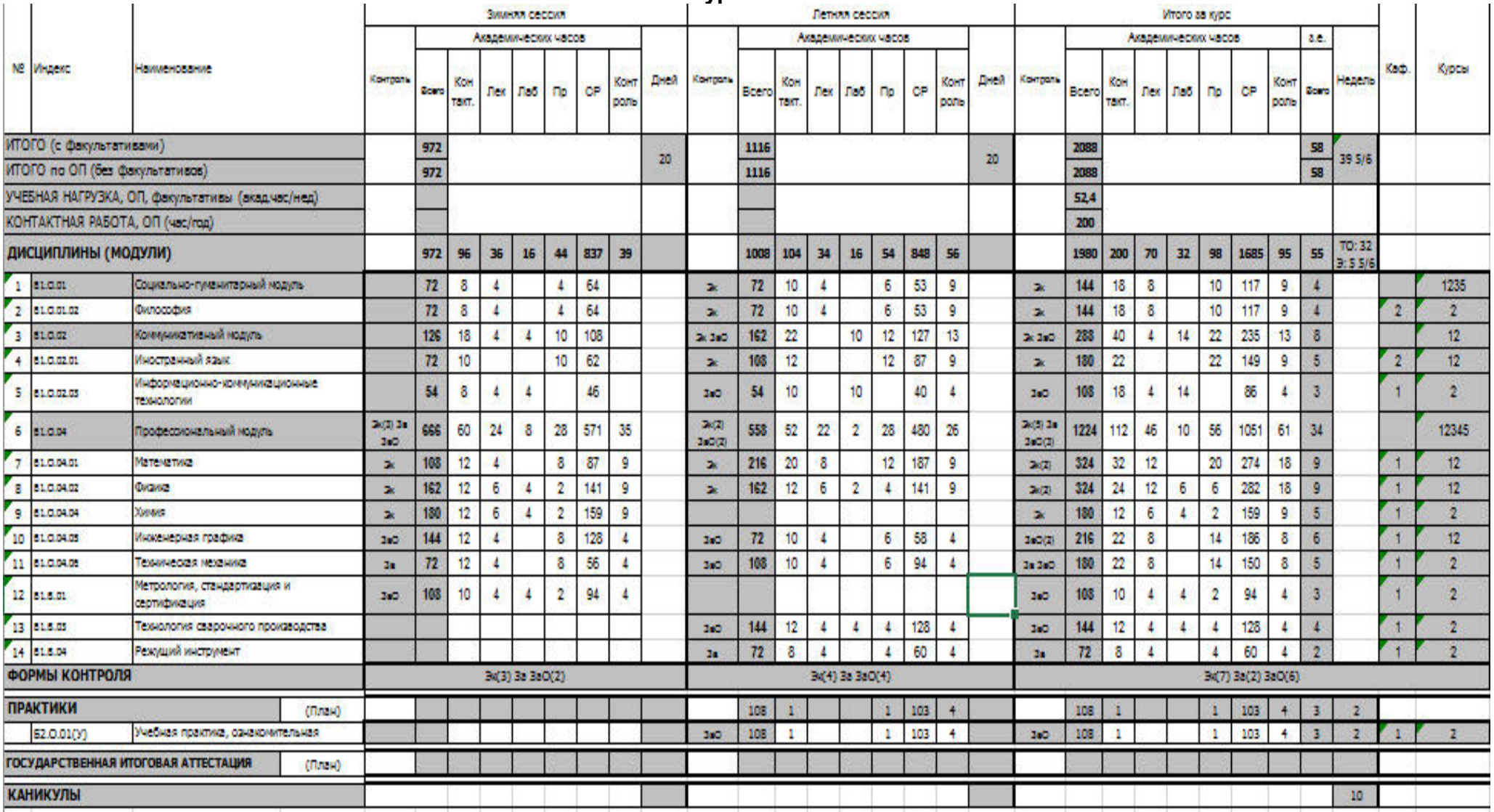

**3 курс**

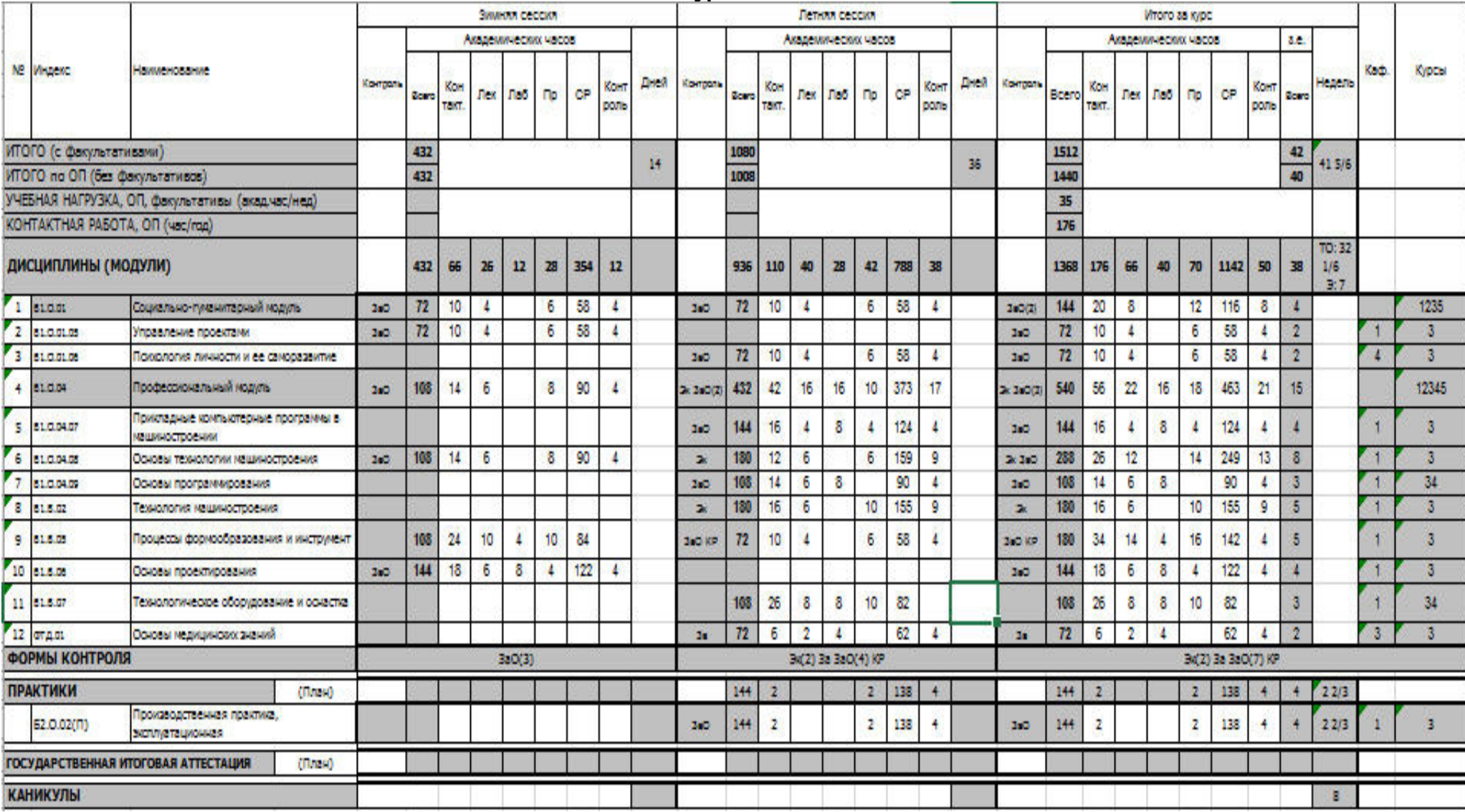

**4 курс**

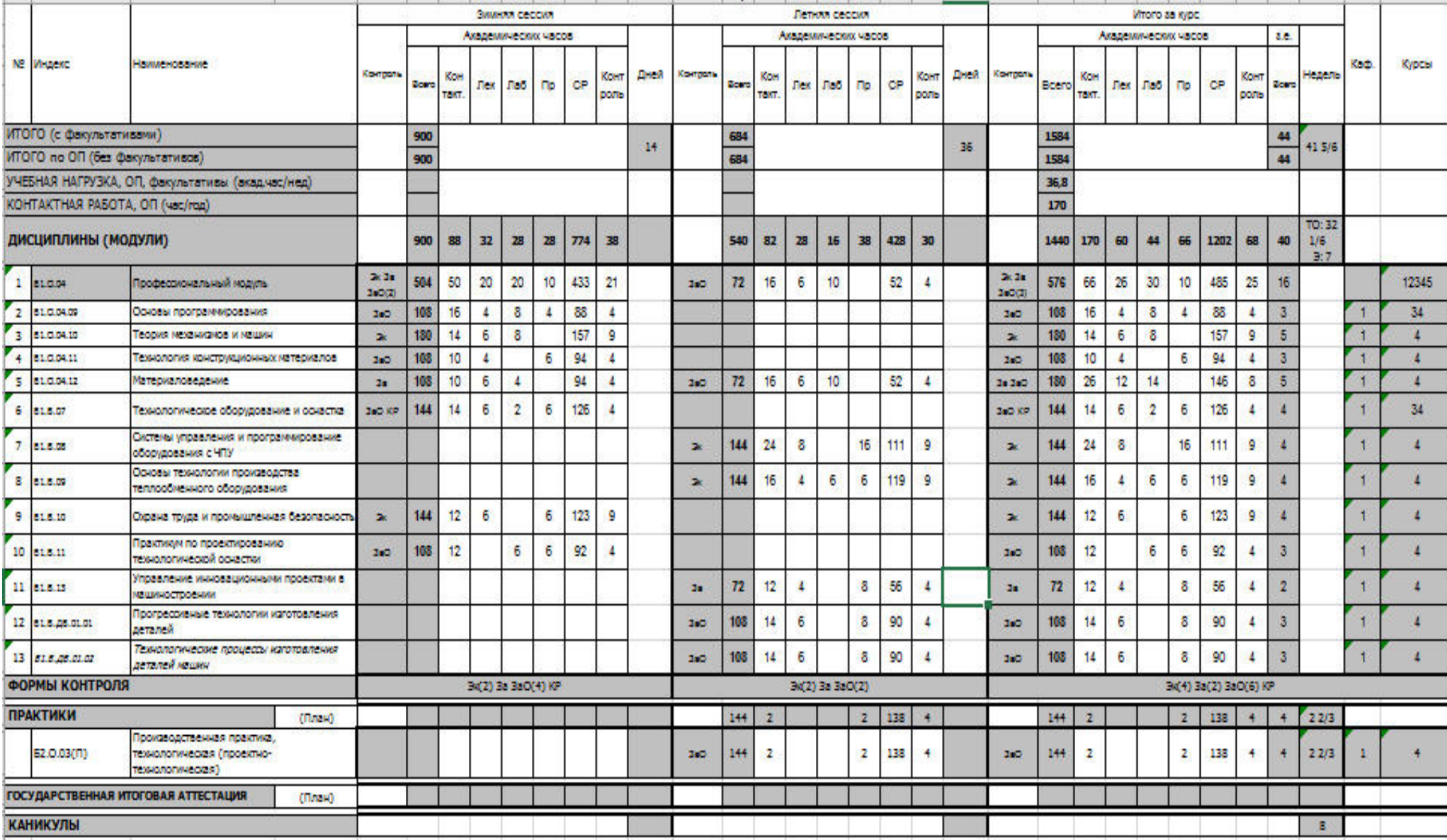

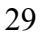

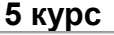

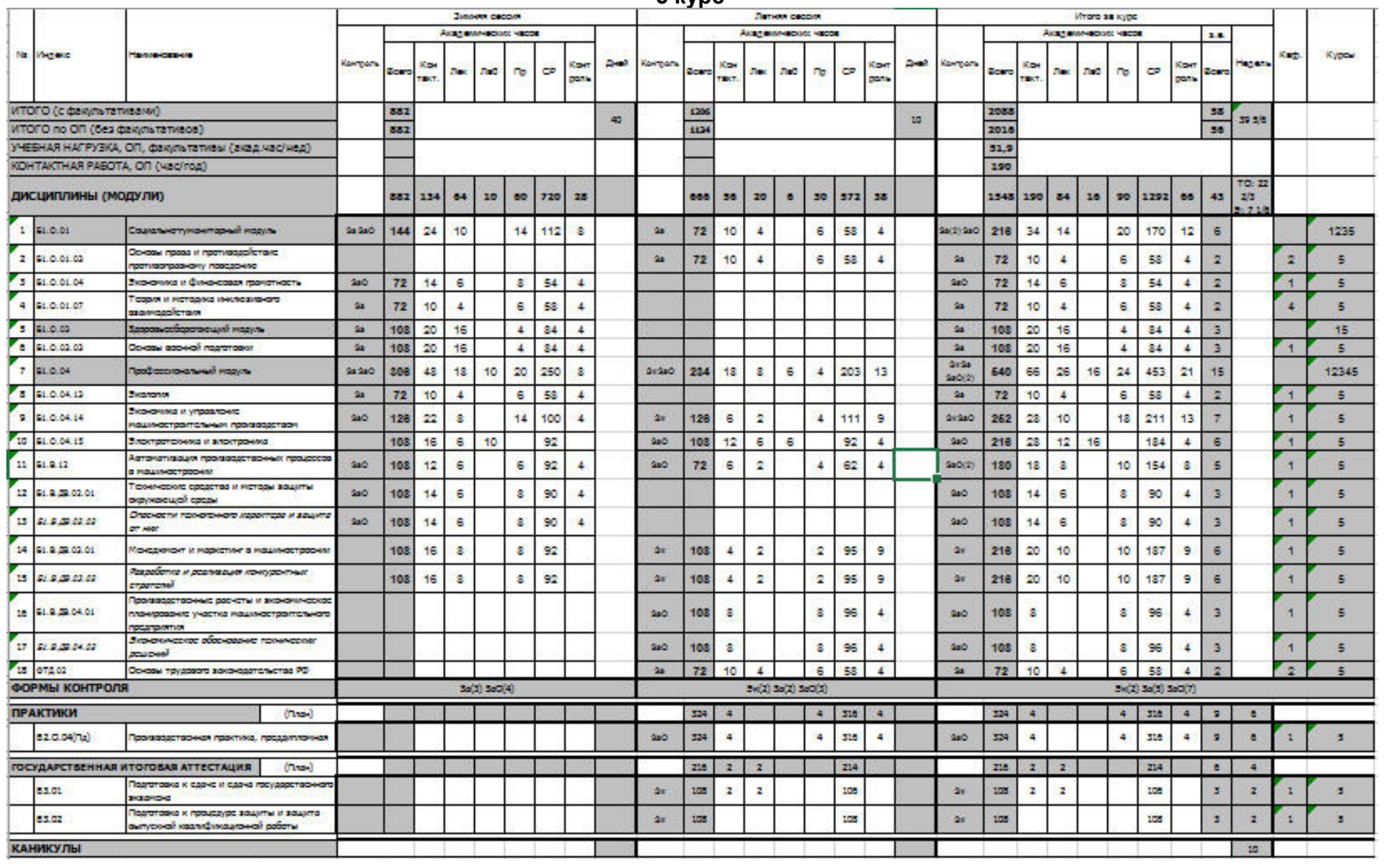

### *Материально-техническое обеспечение основной образовательной программы высшего образования – программы бакалавриата 15.03.01 Машиностроение*

*профиль Технологии, оборудование и автоматизация машиностроительных производств*

<span id="page-29-0"></span>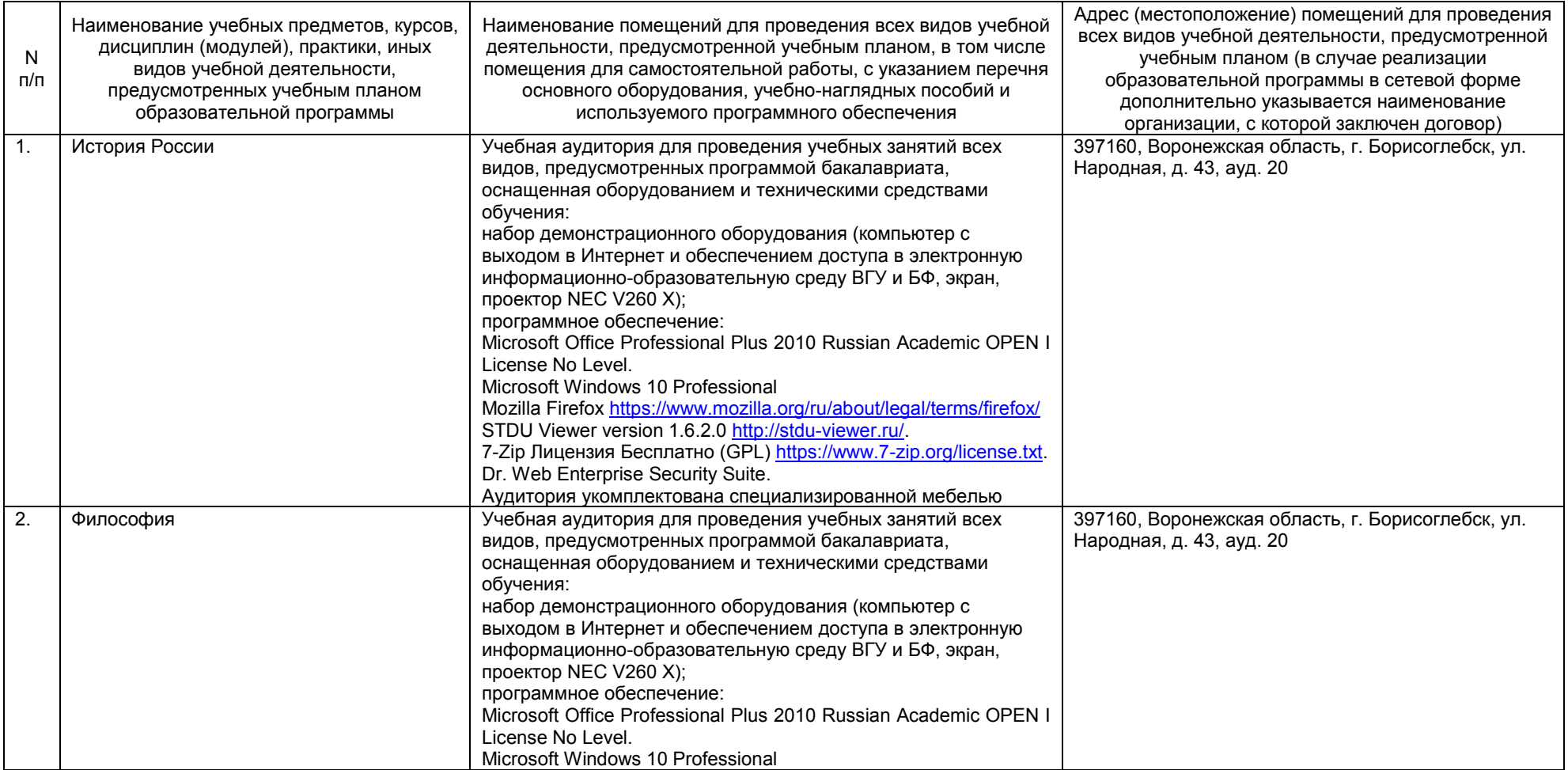

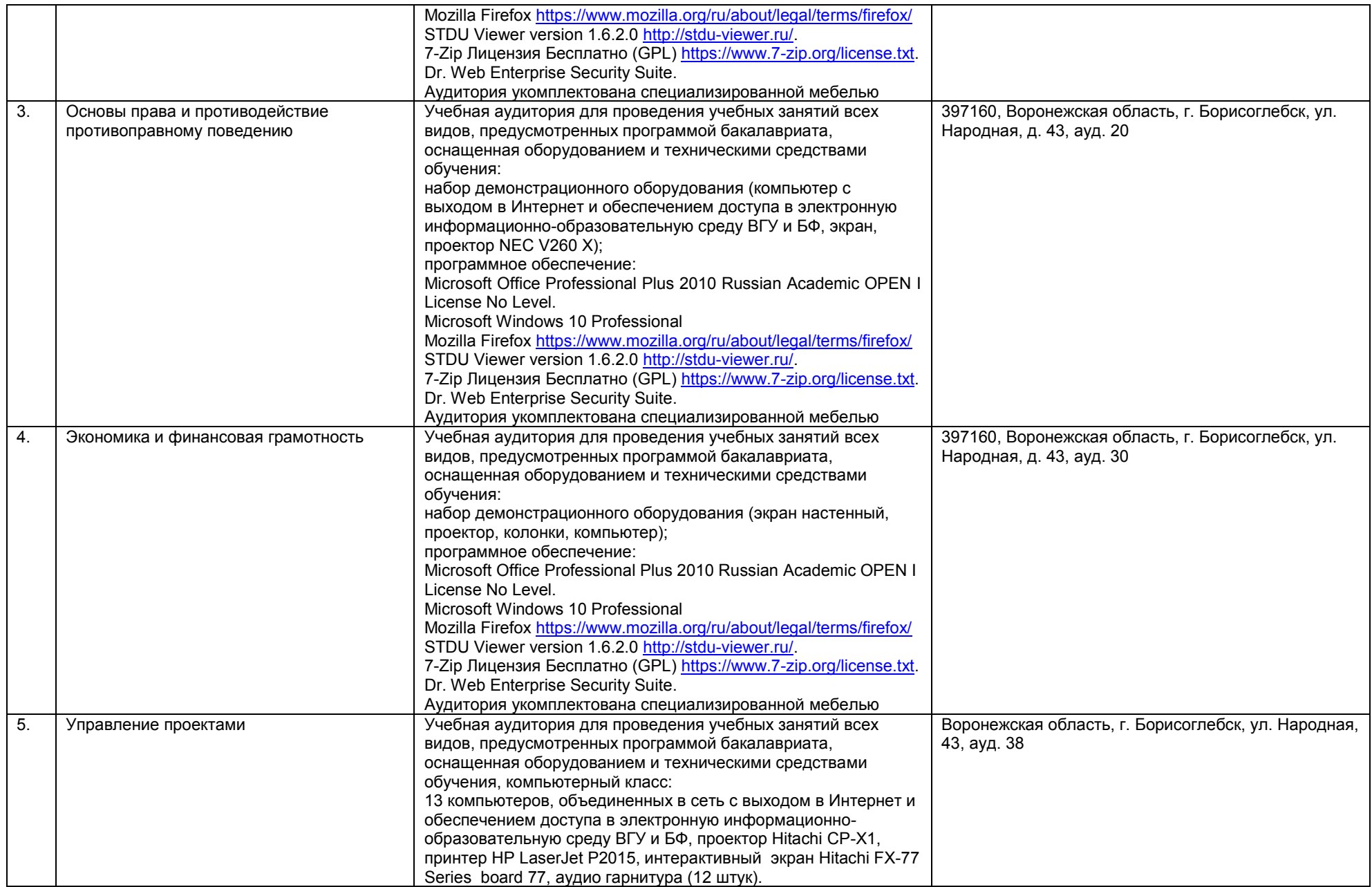

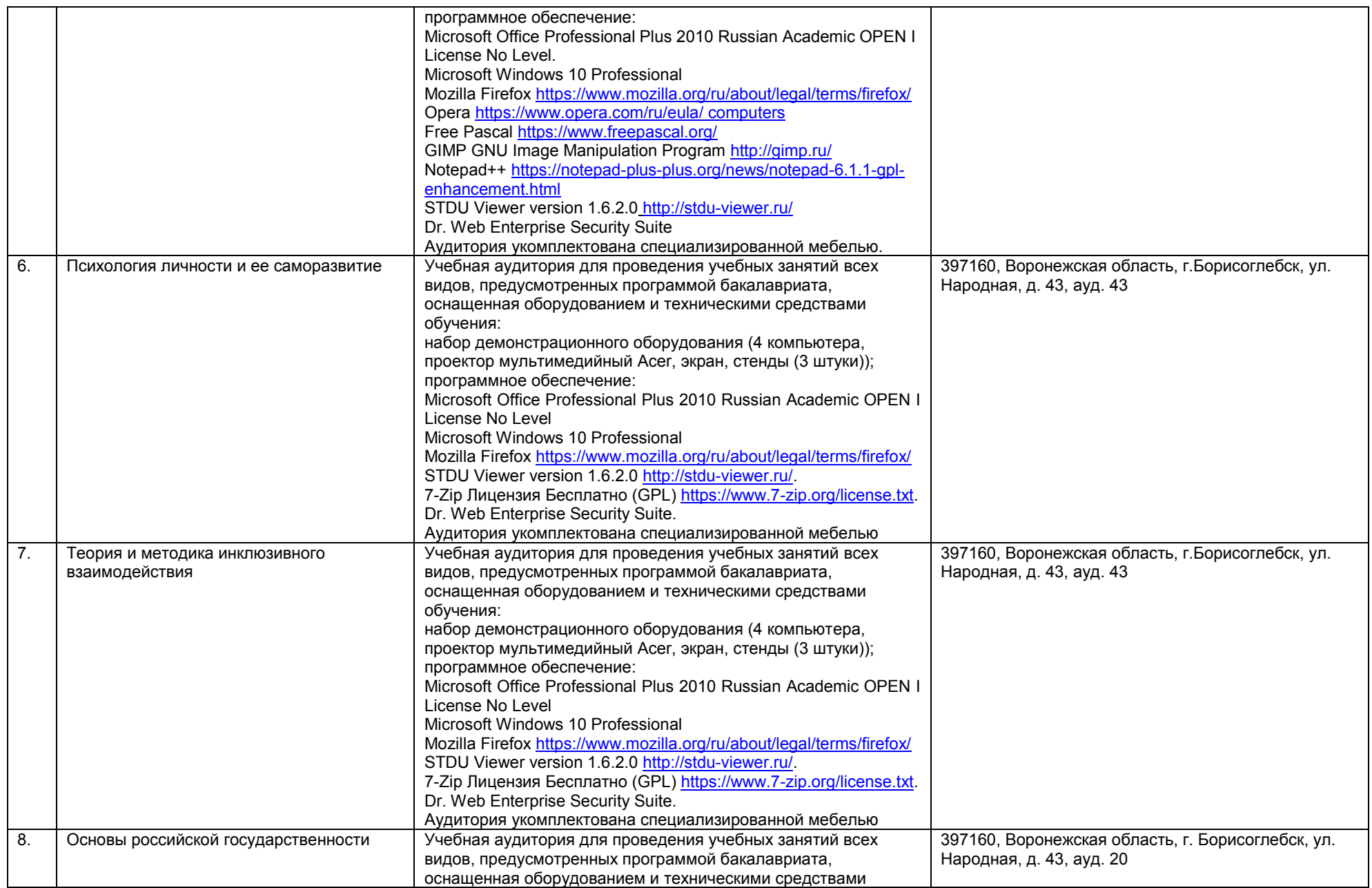

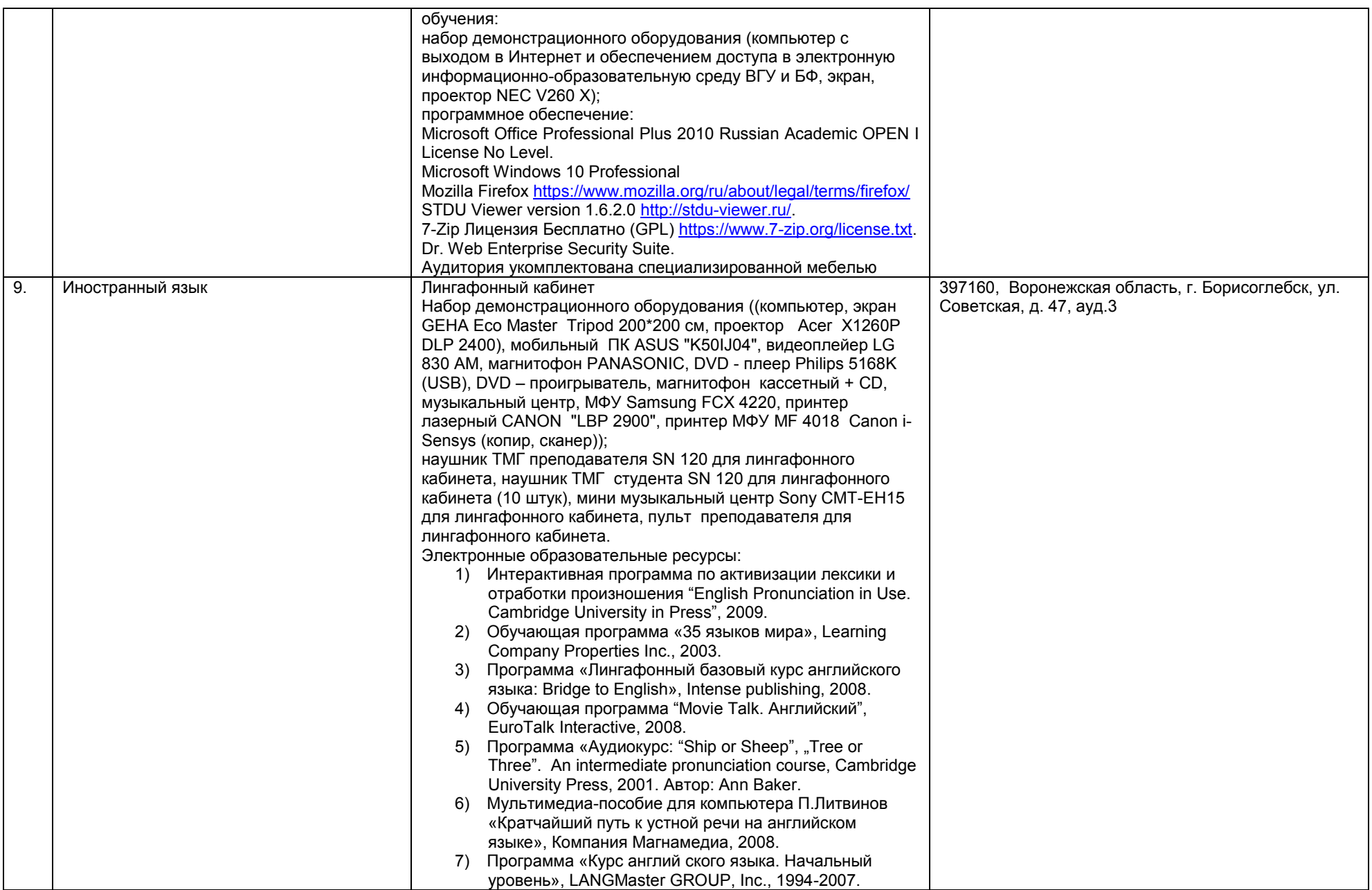

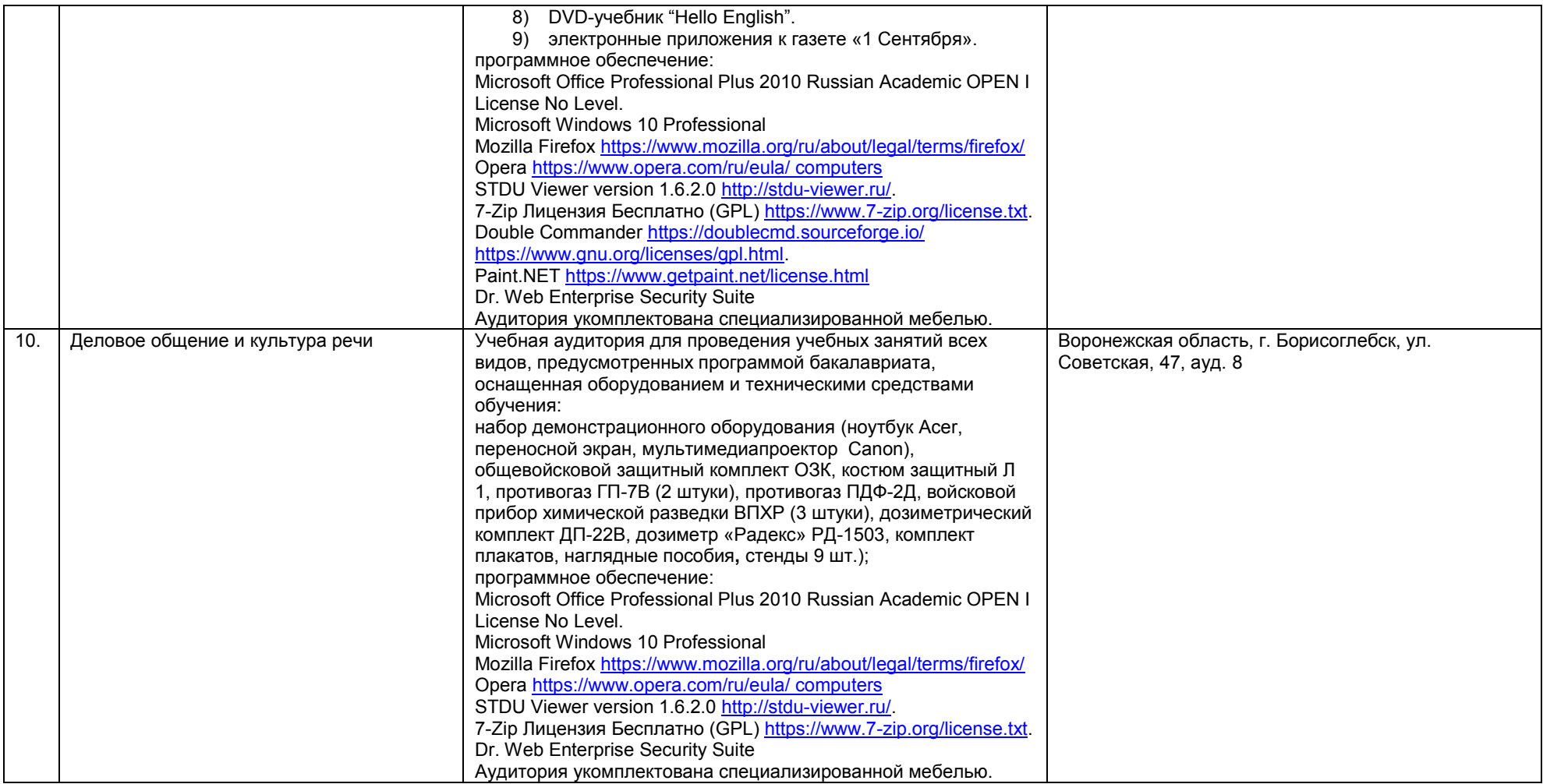

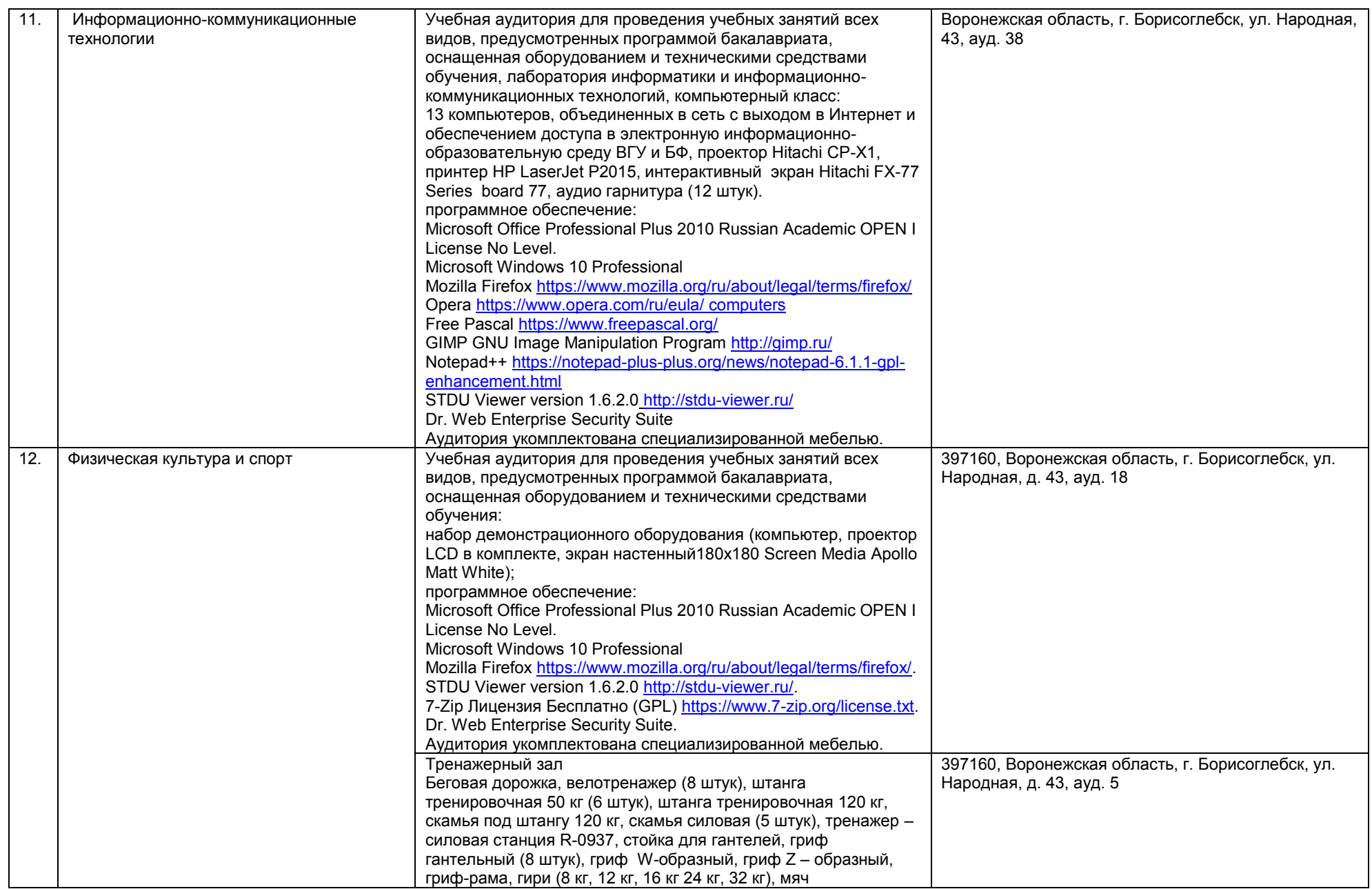

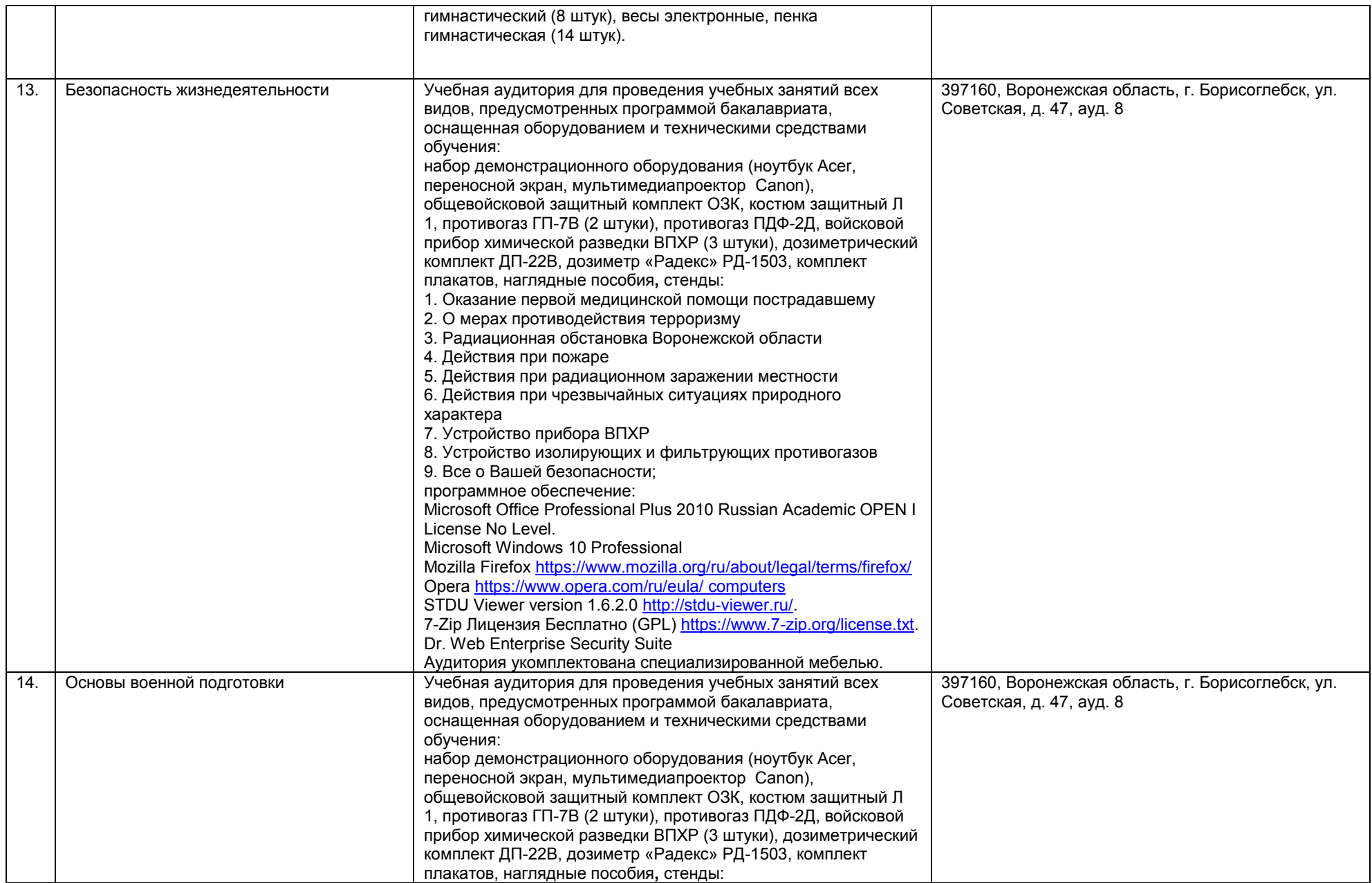
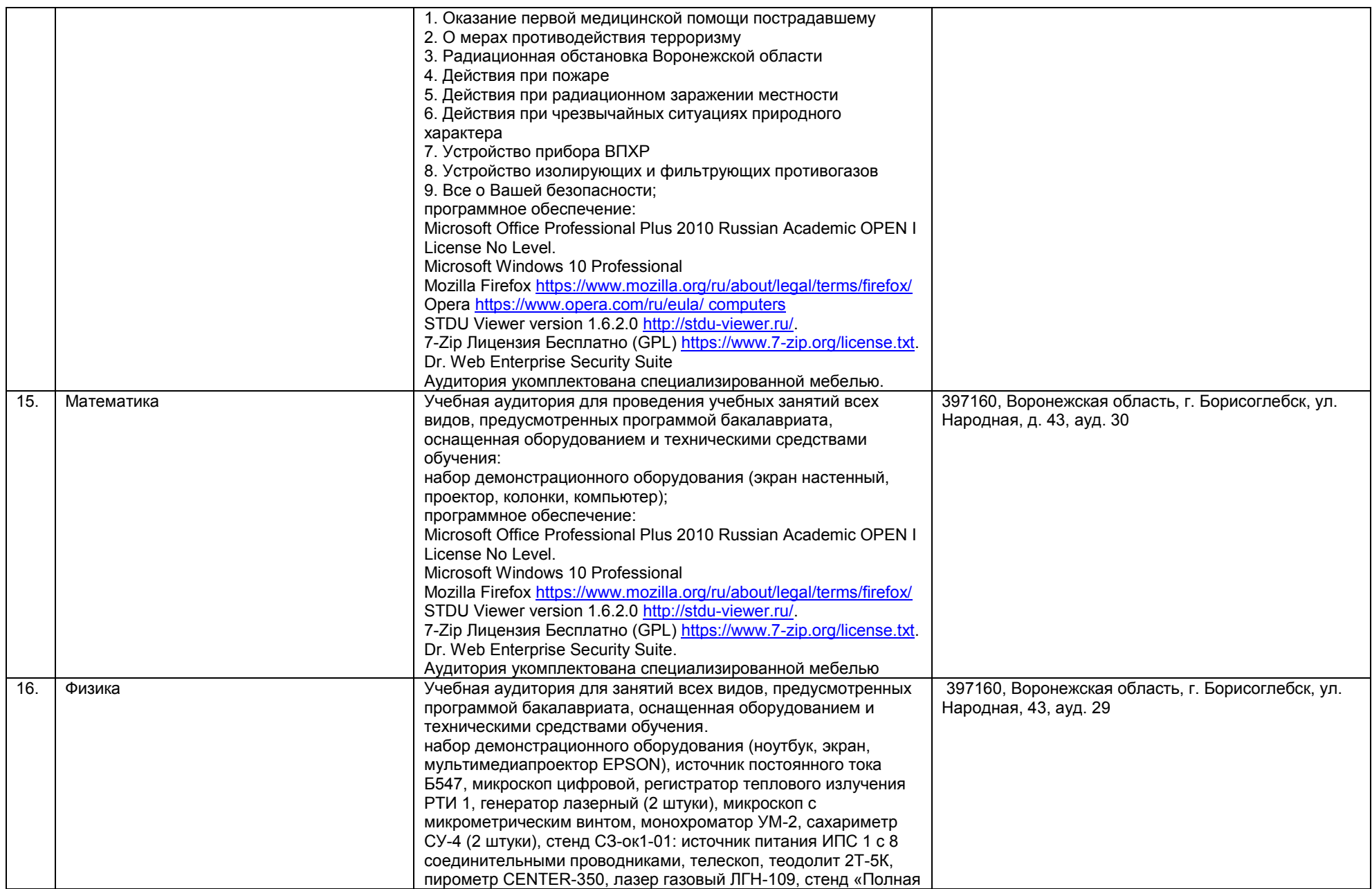

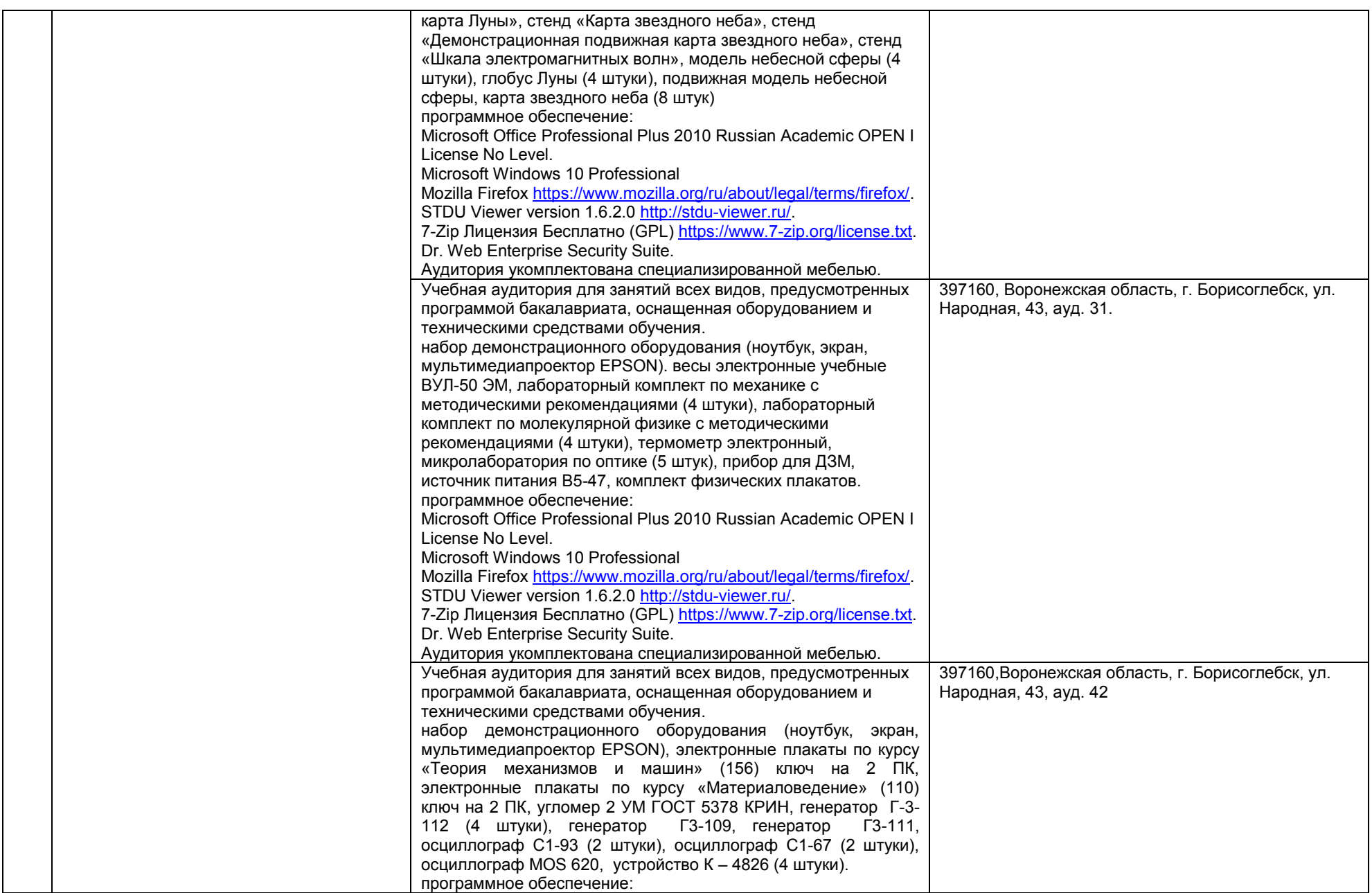

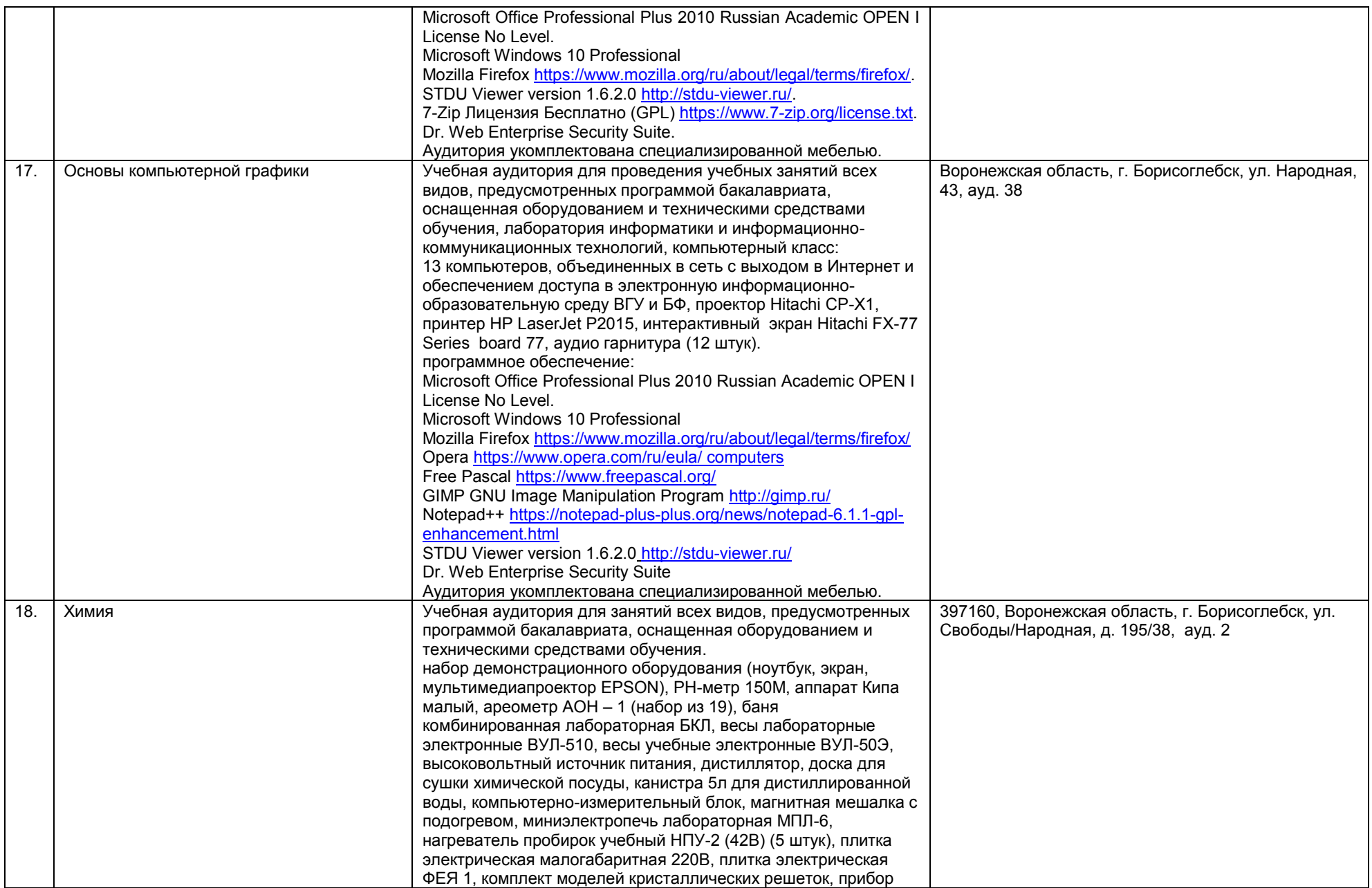

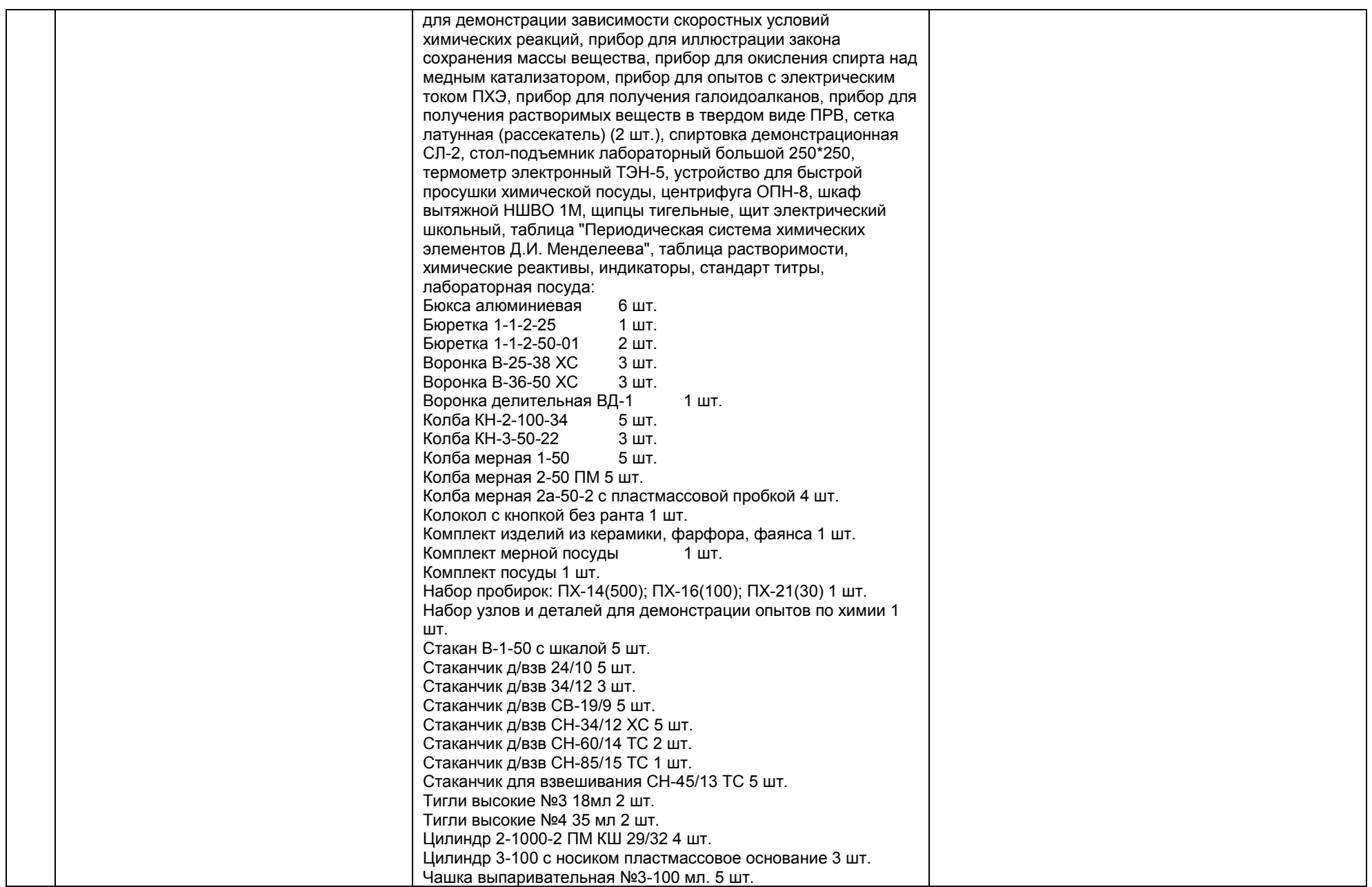

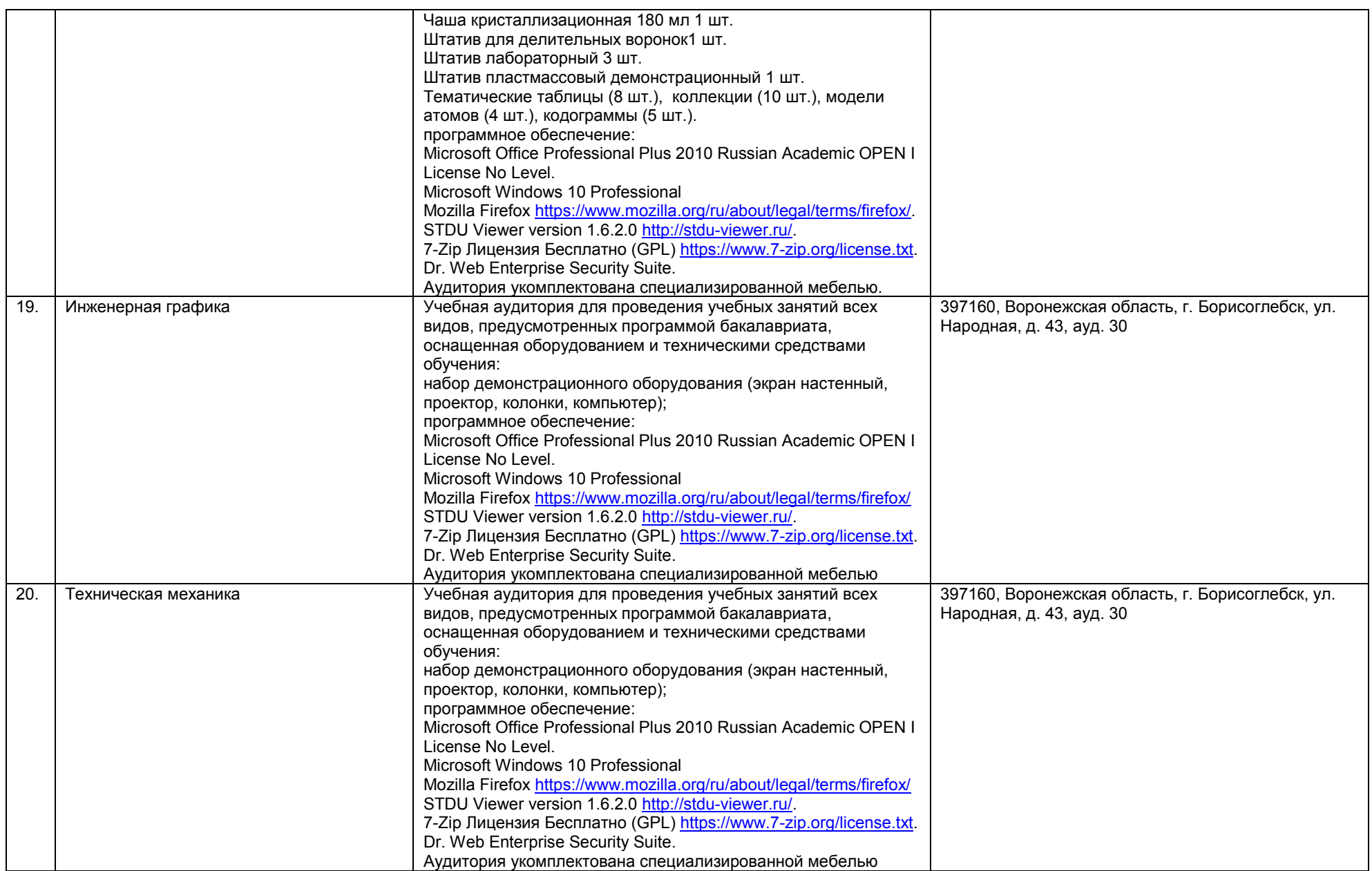

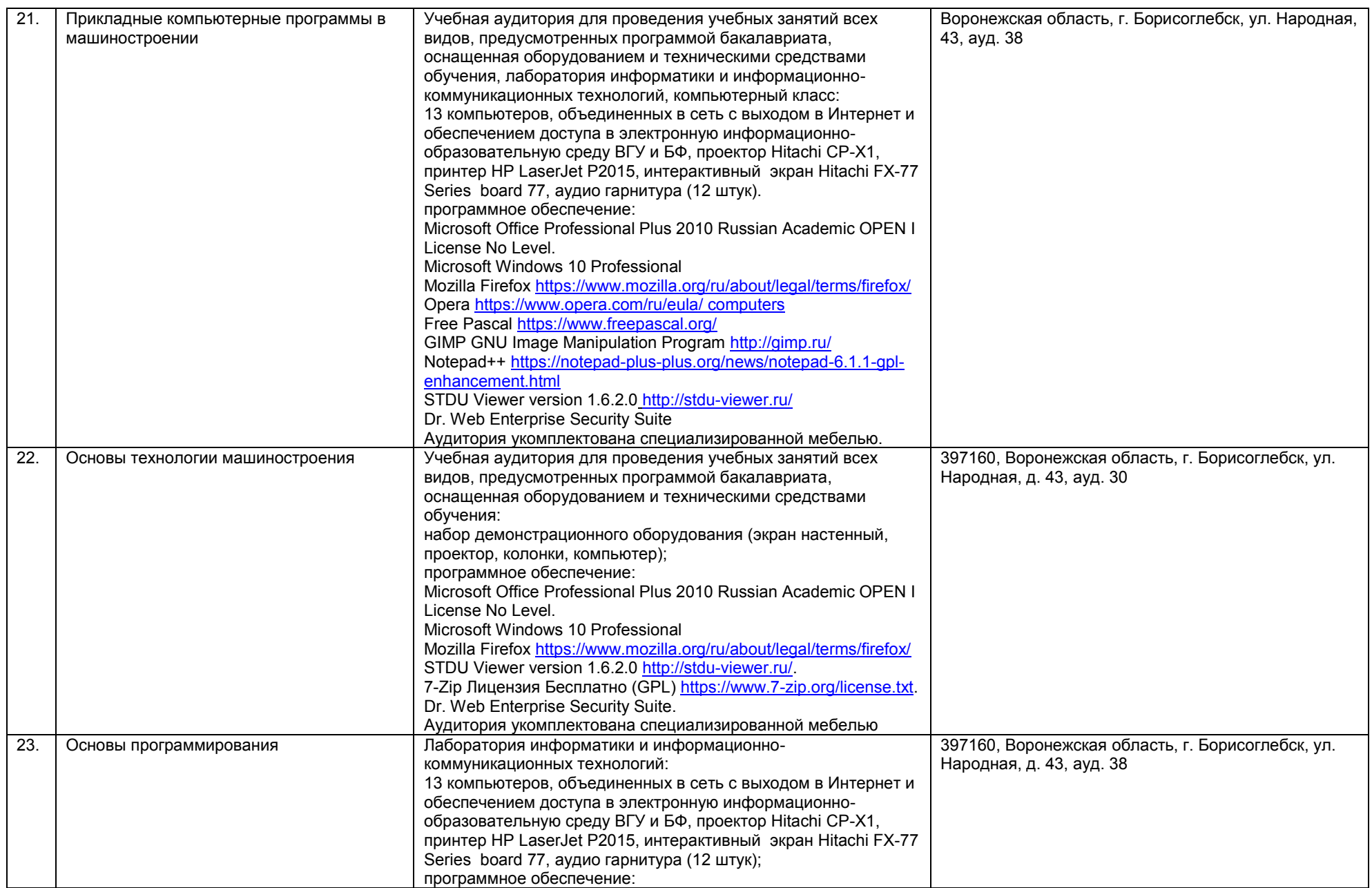

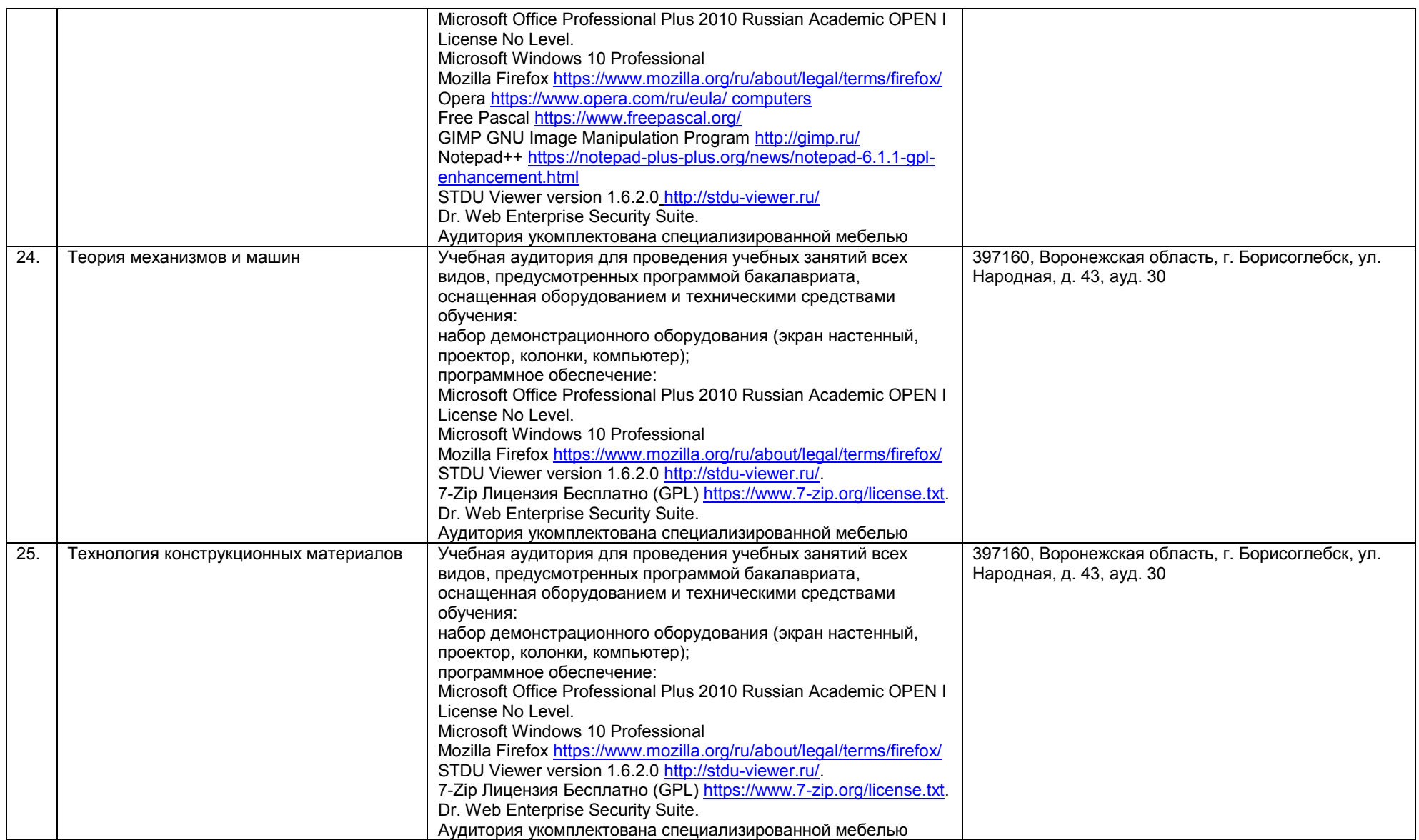

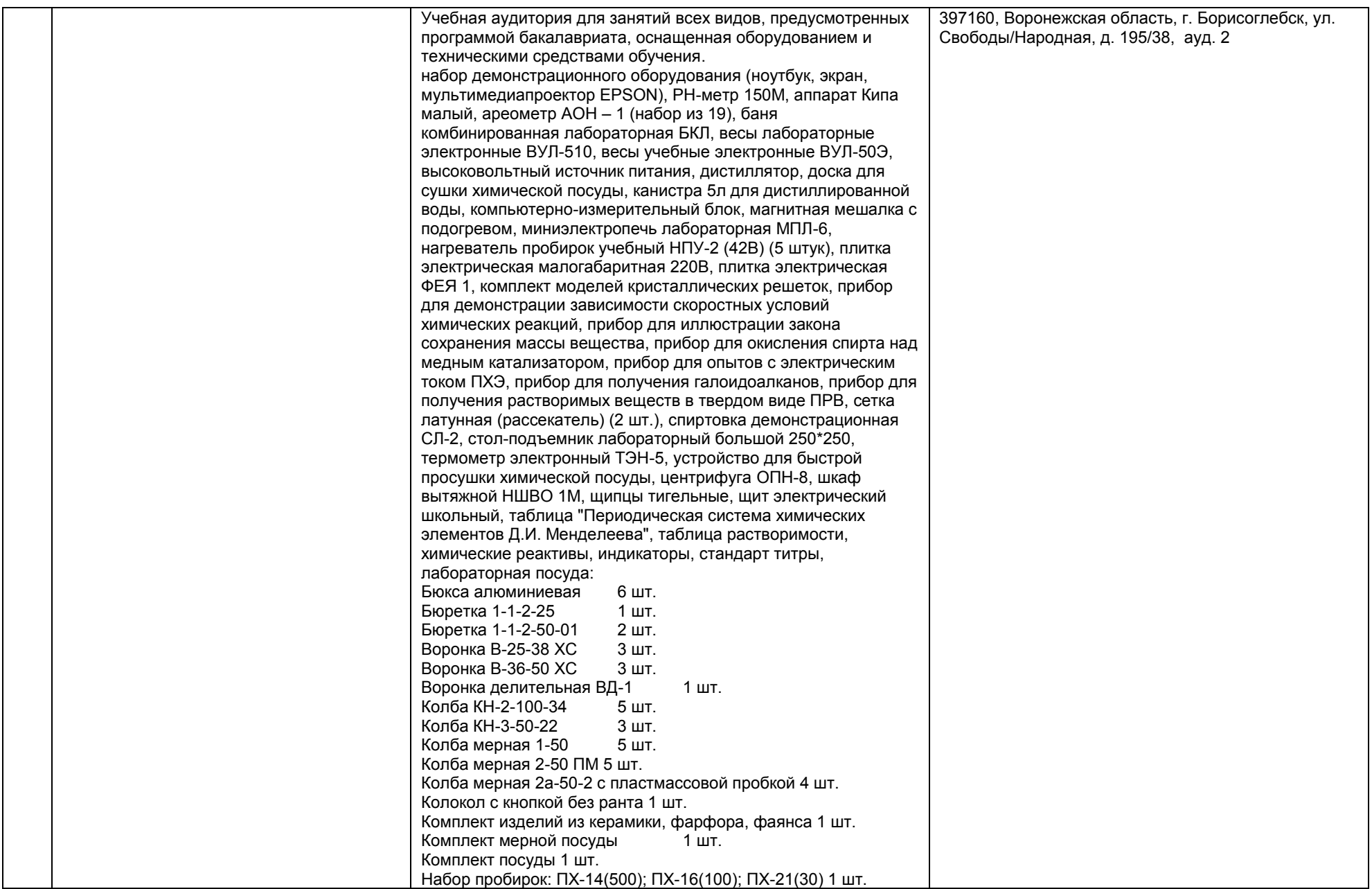

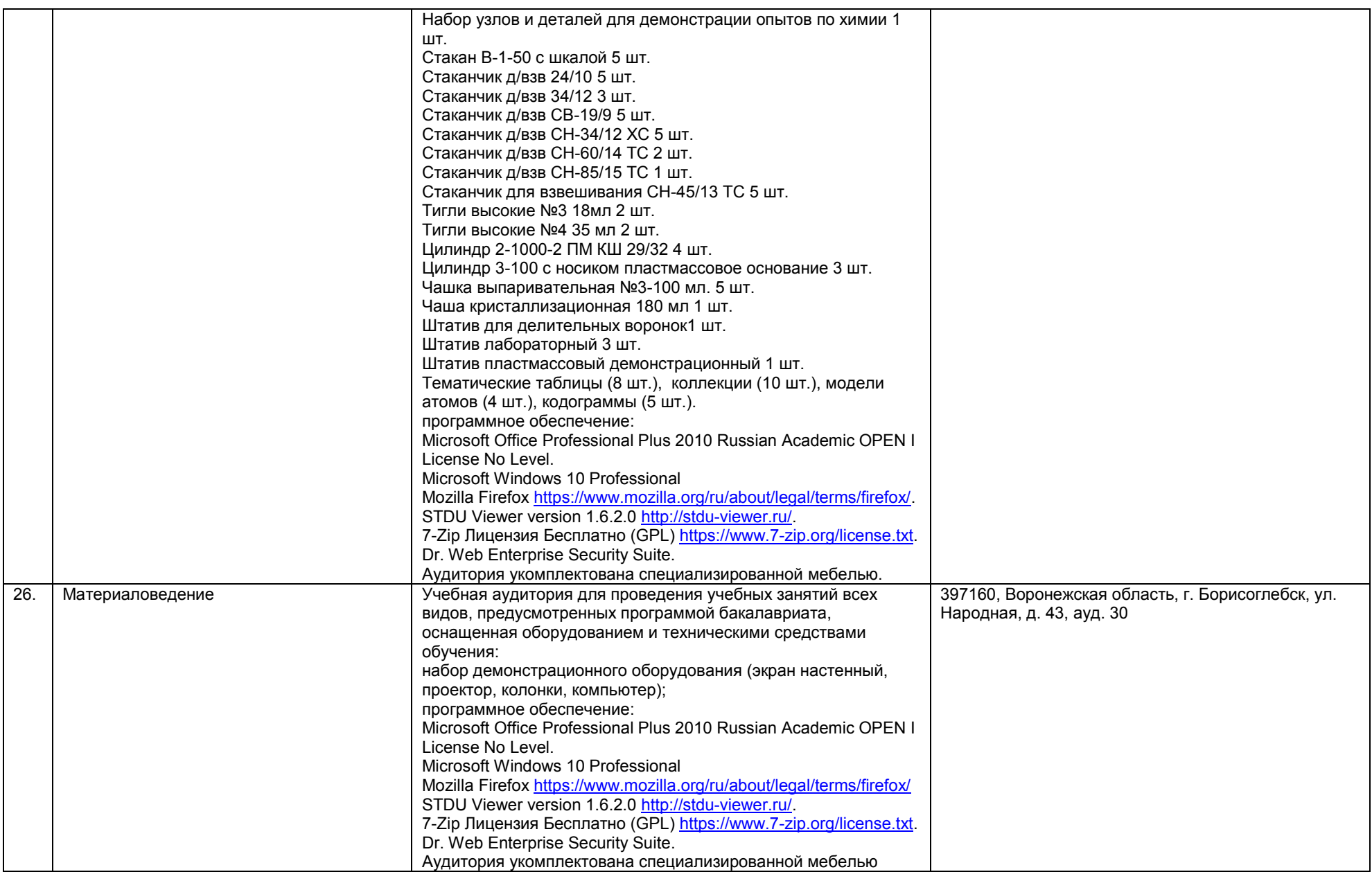

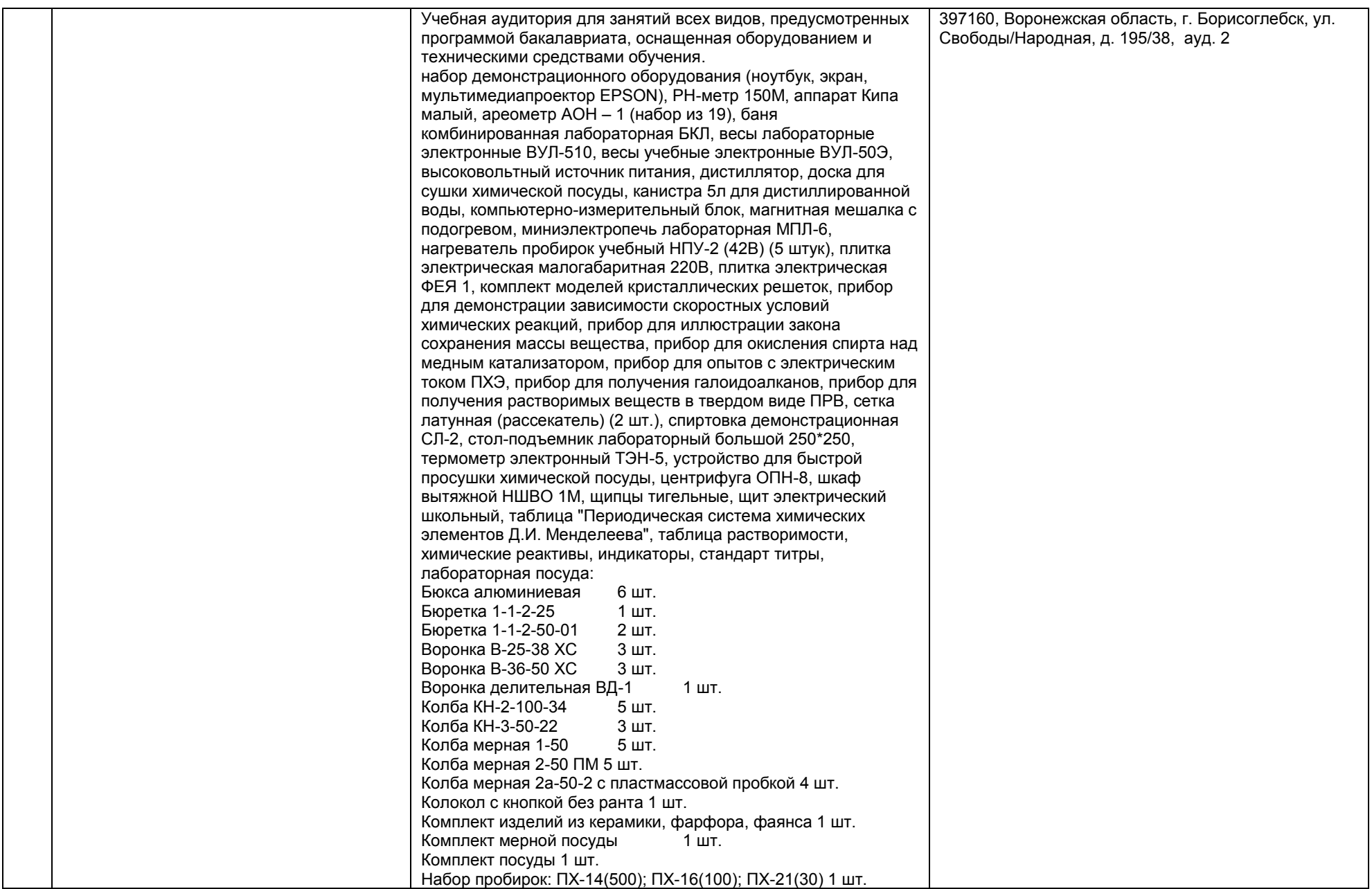

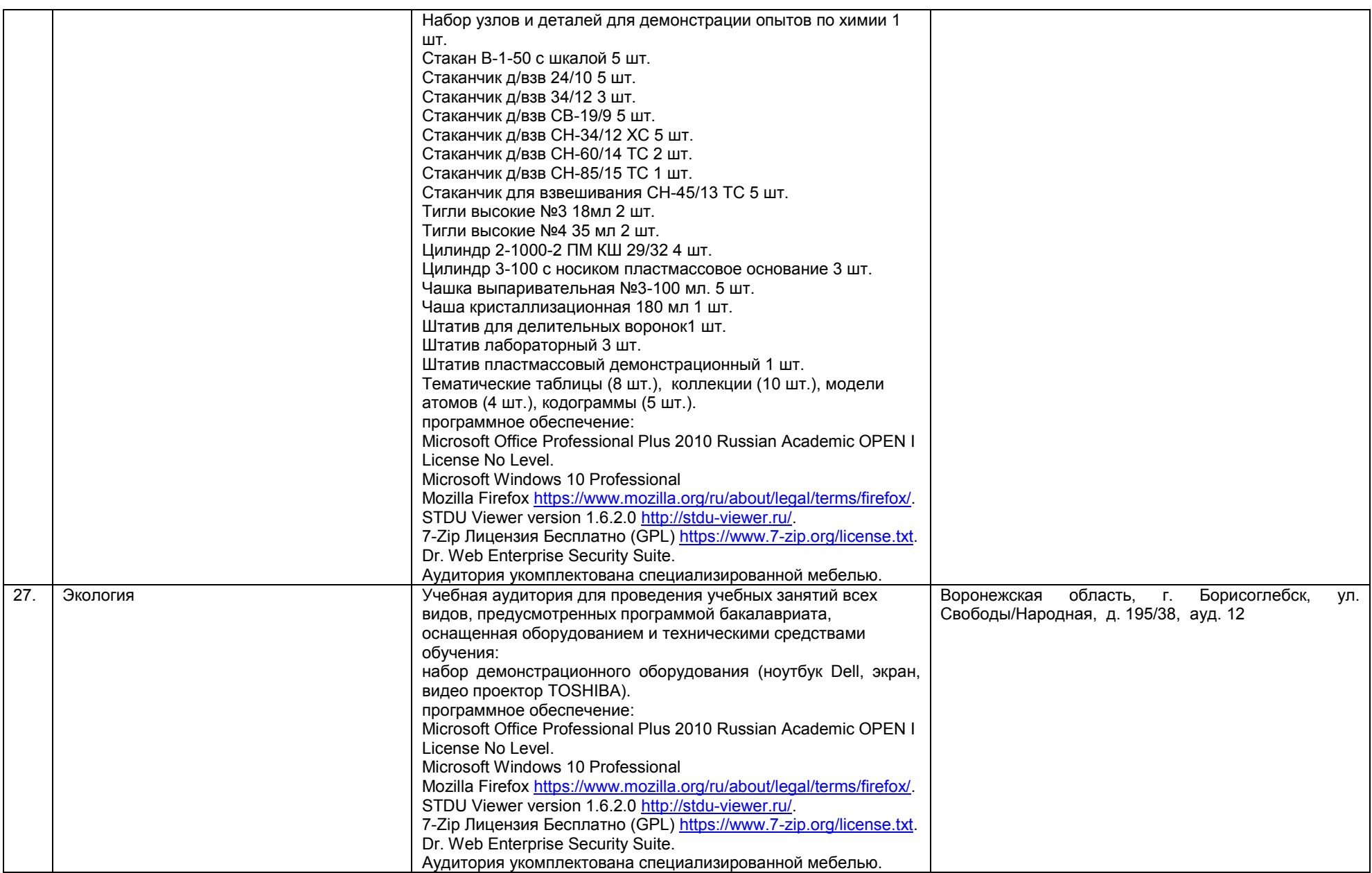

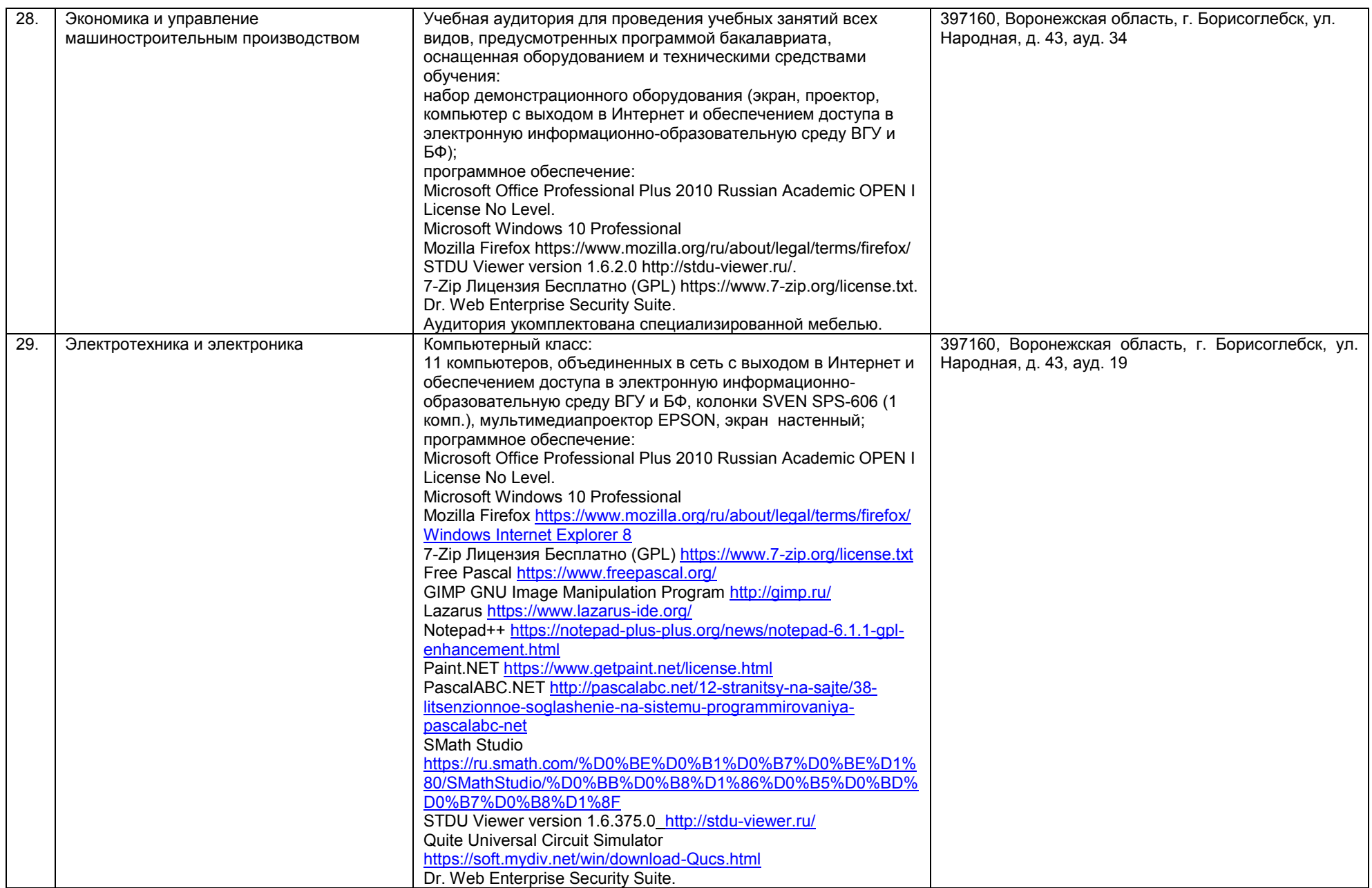

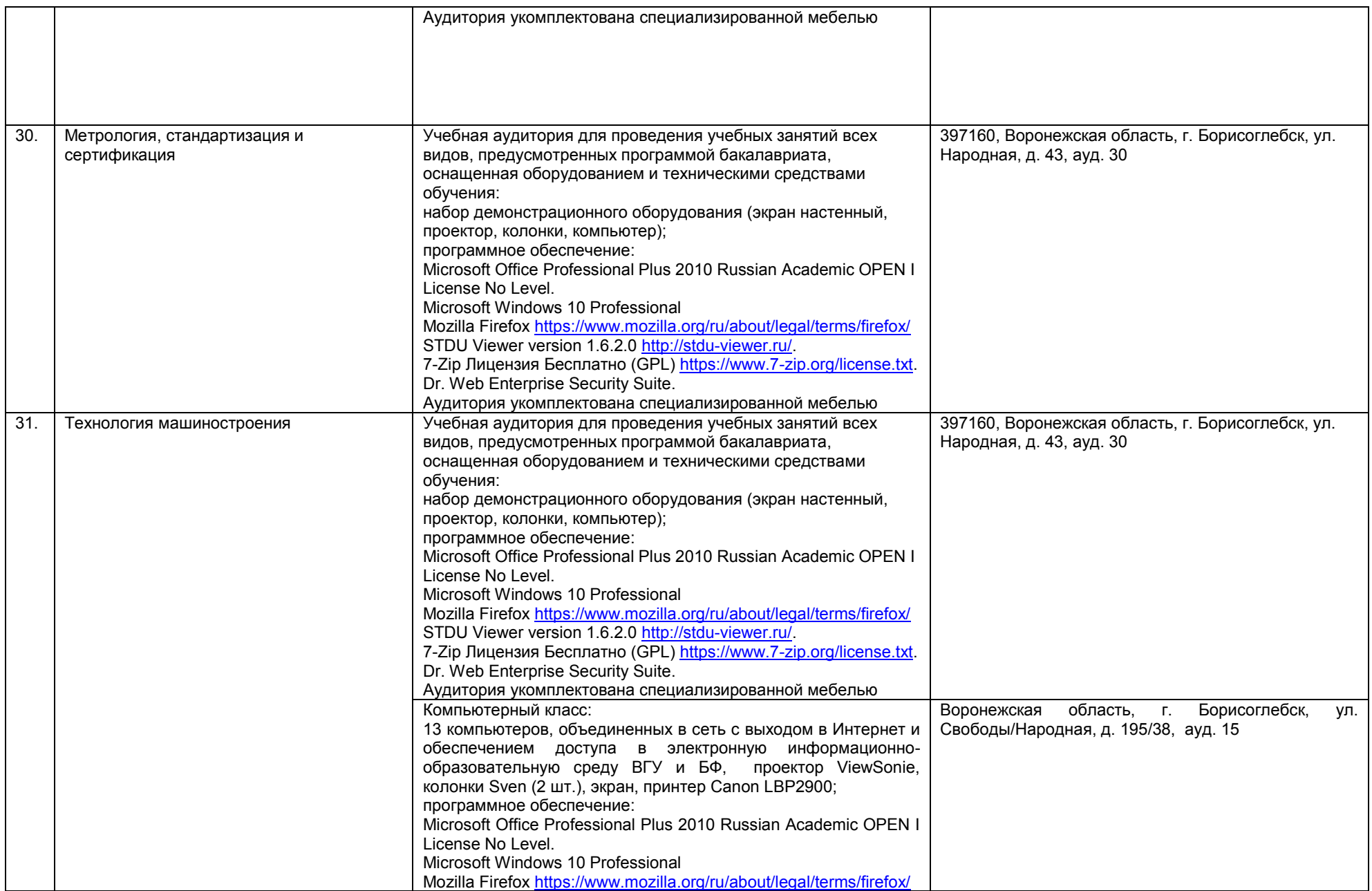

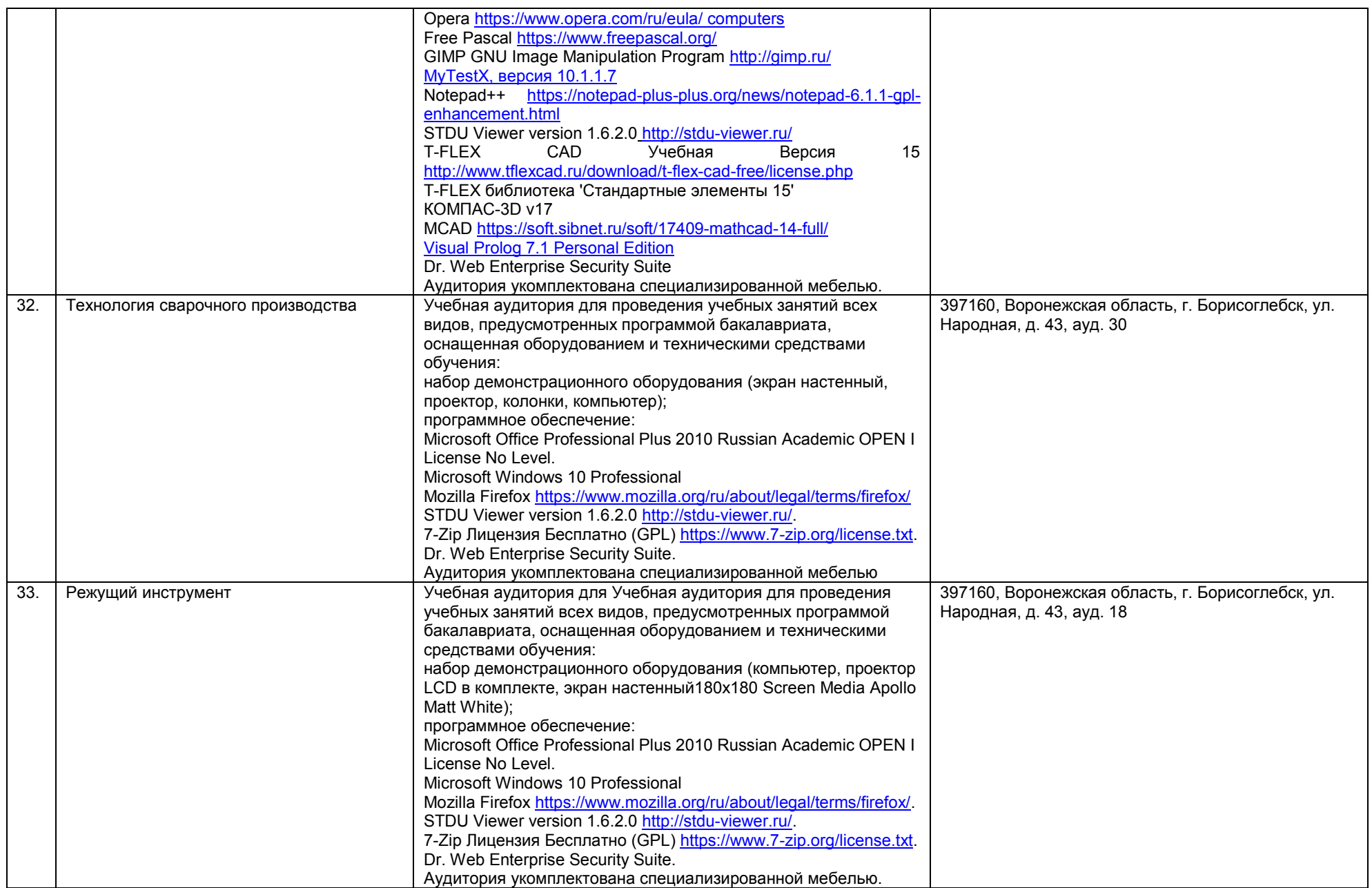

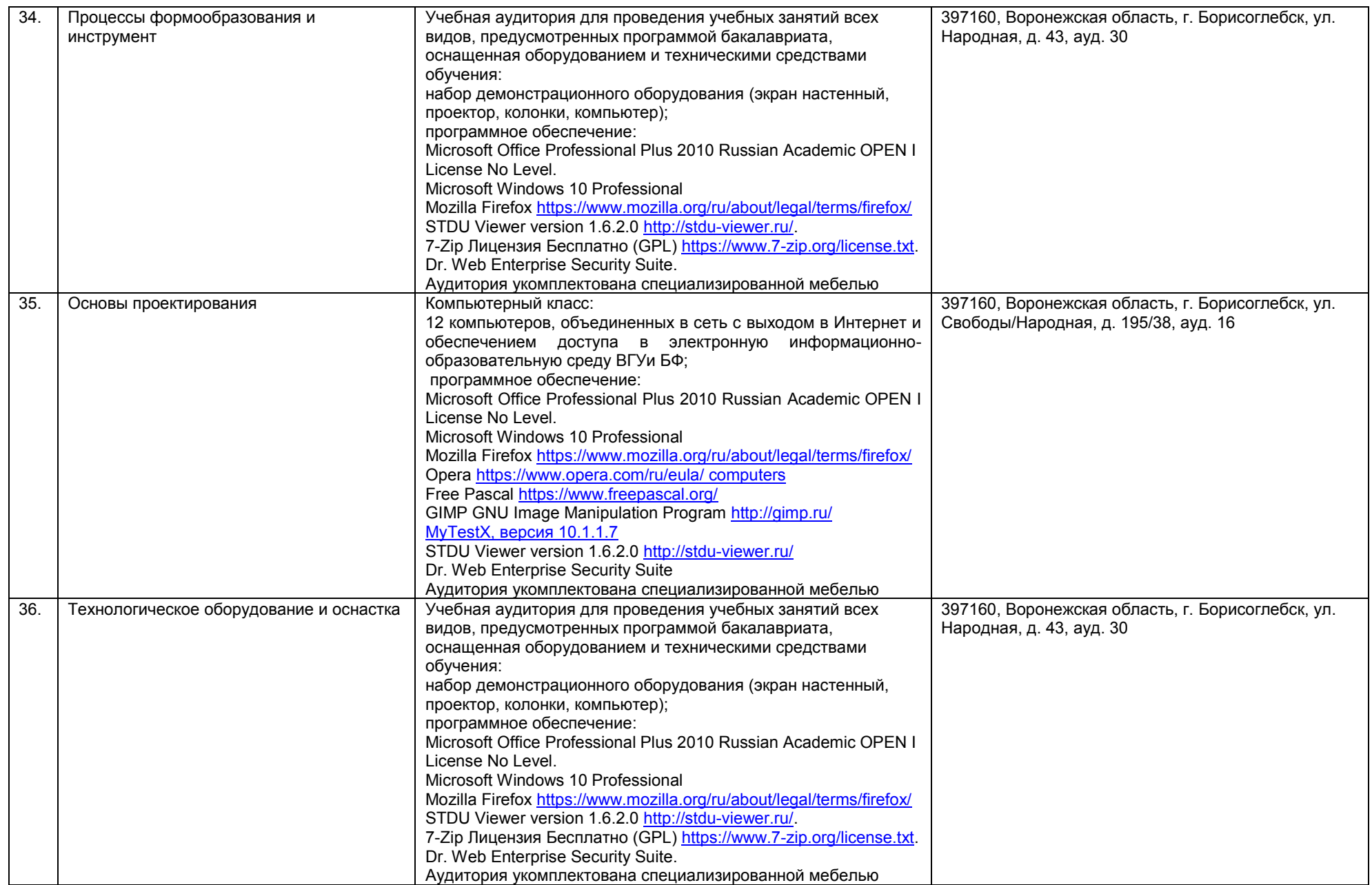

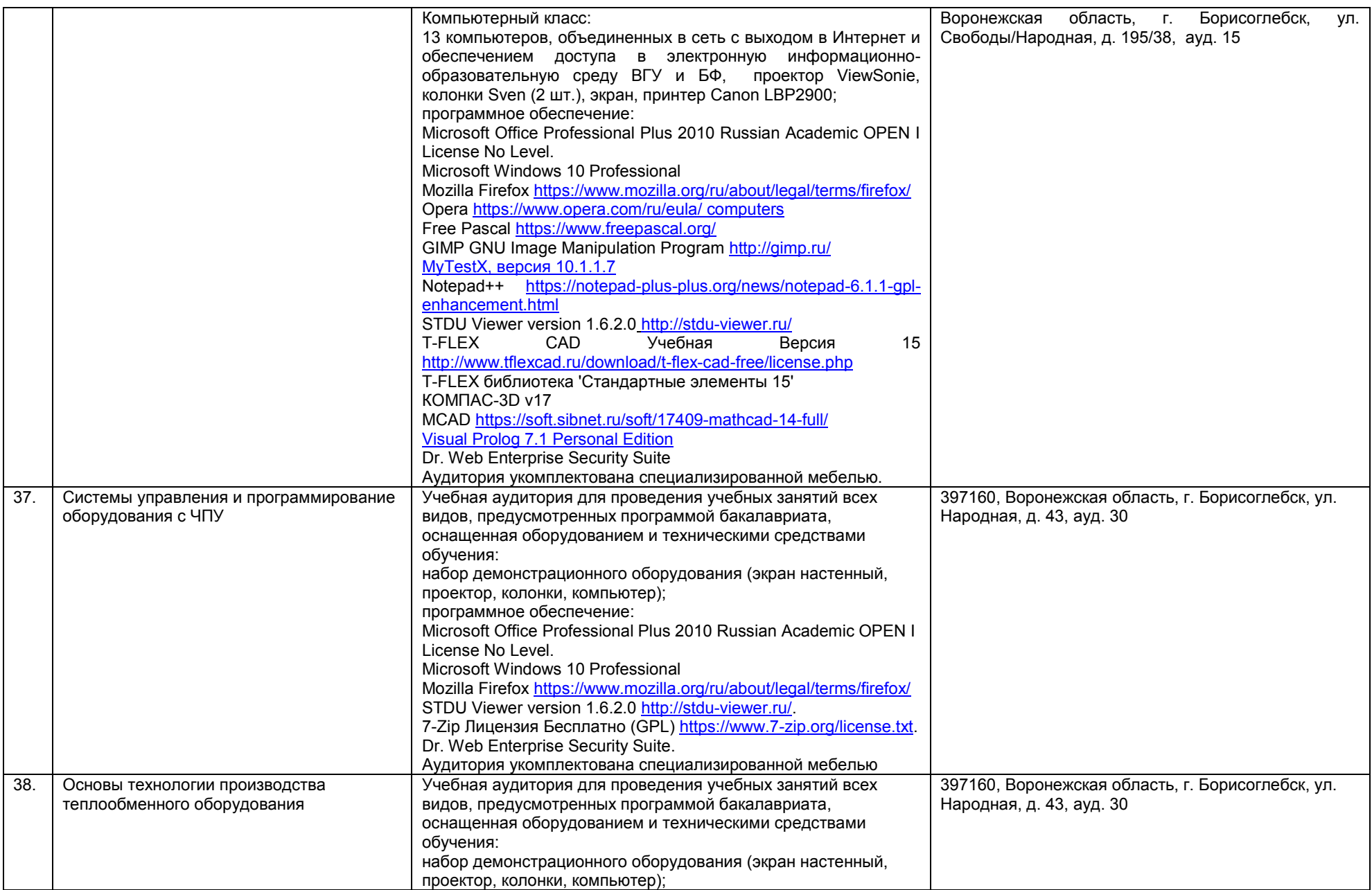

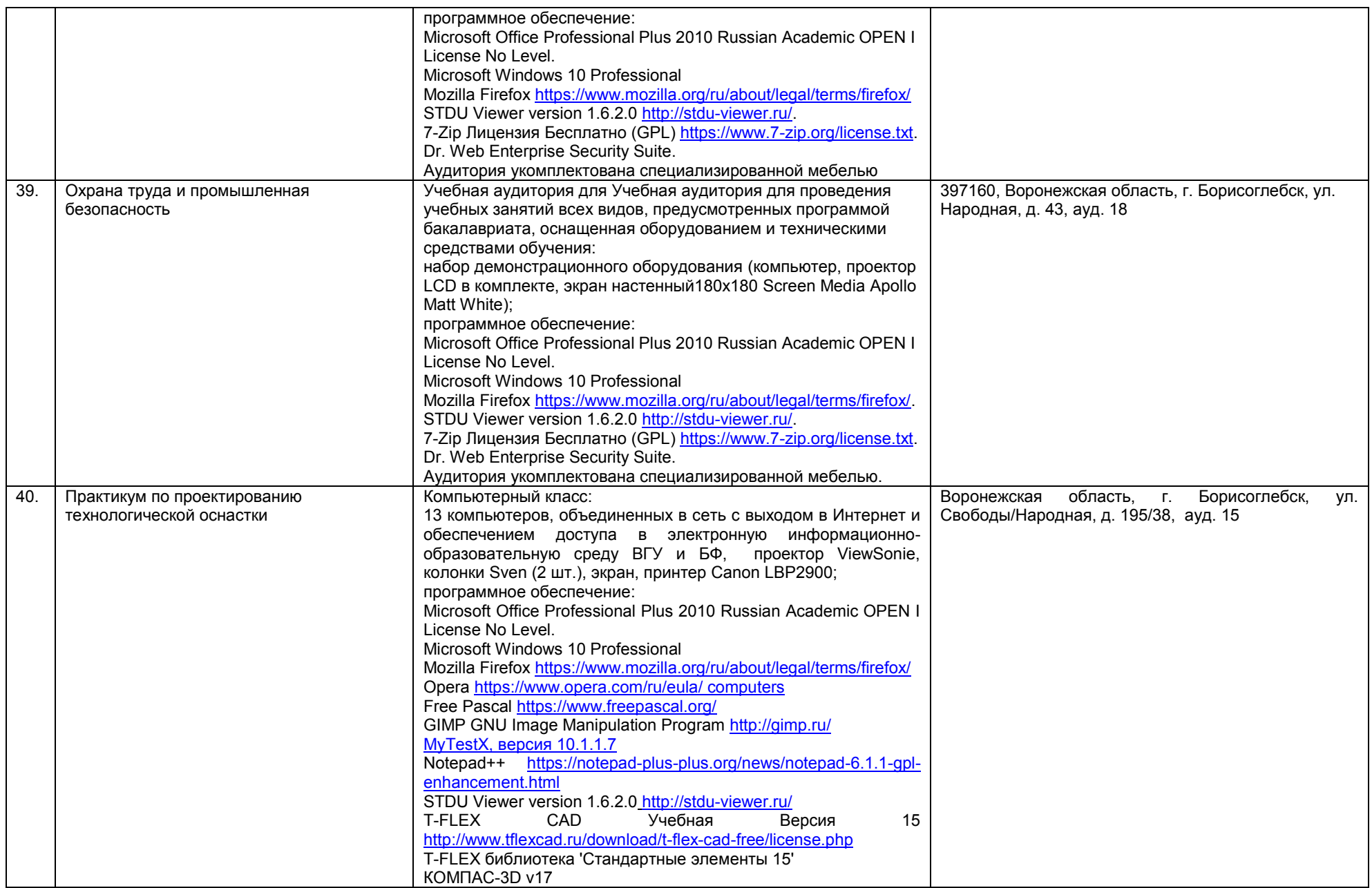

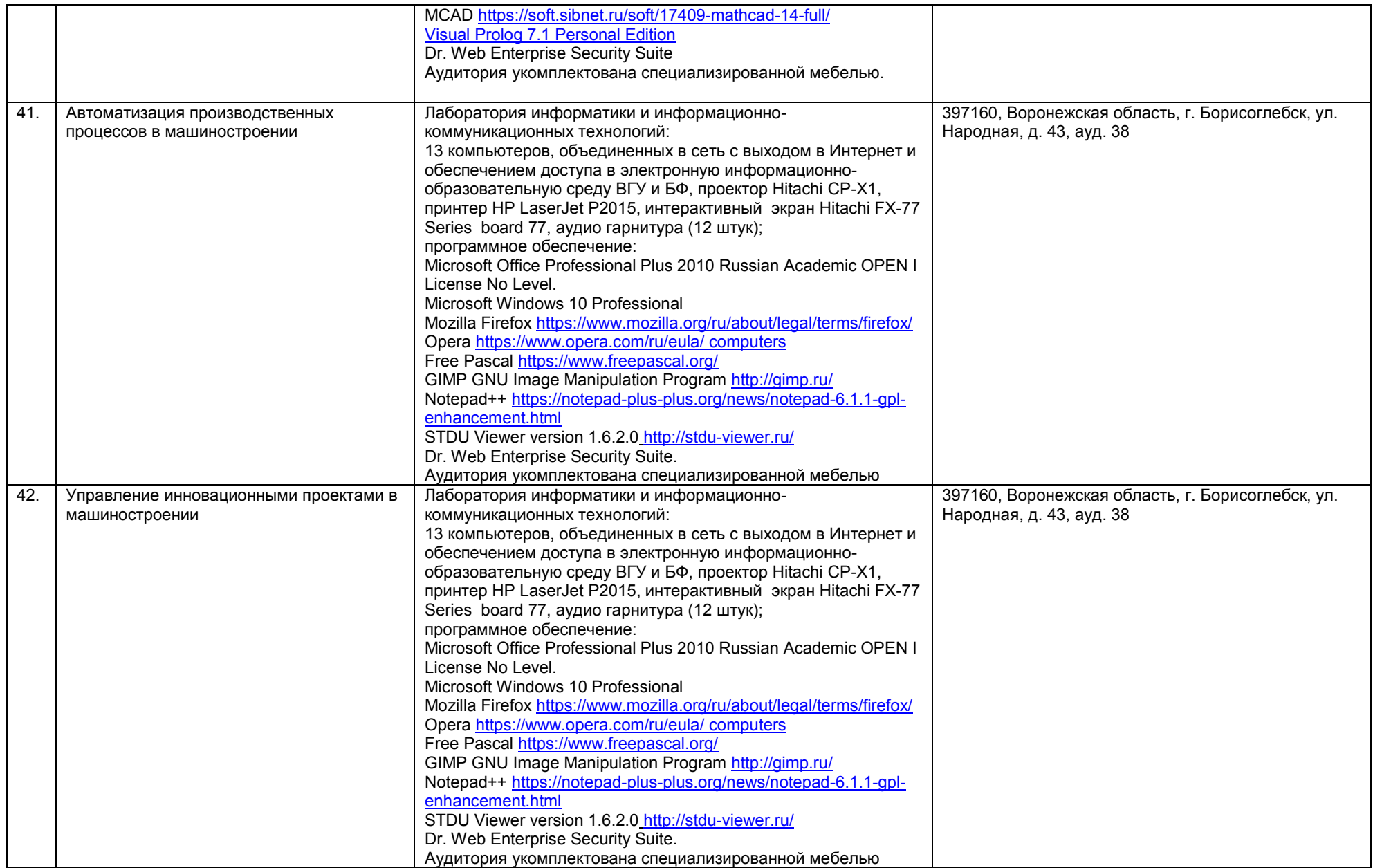

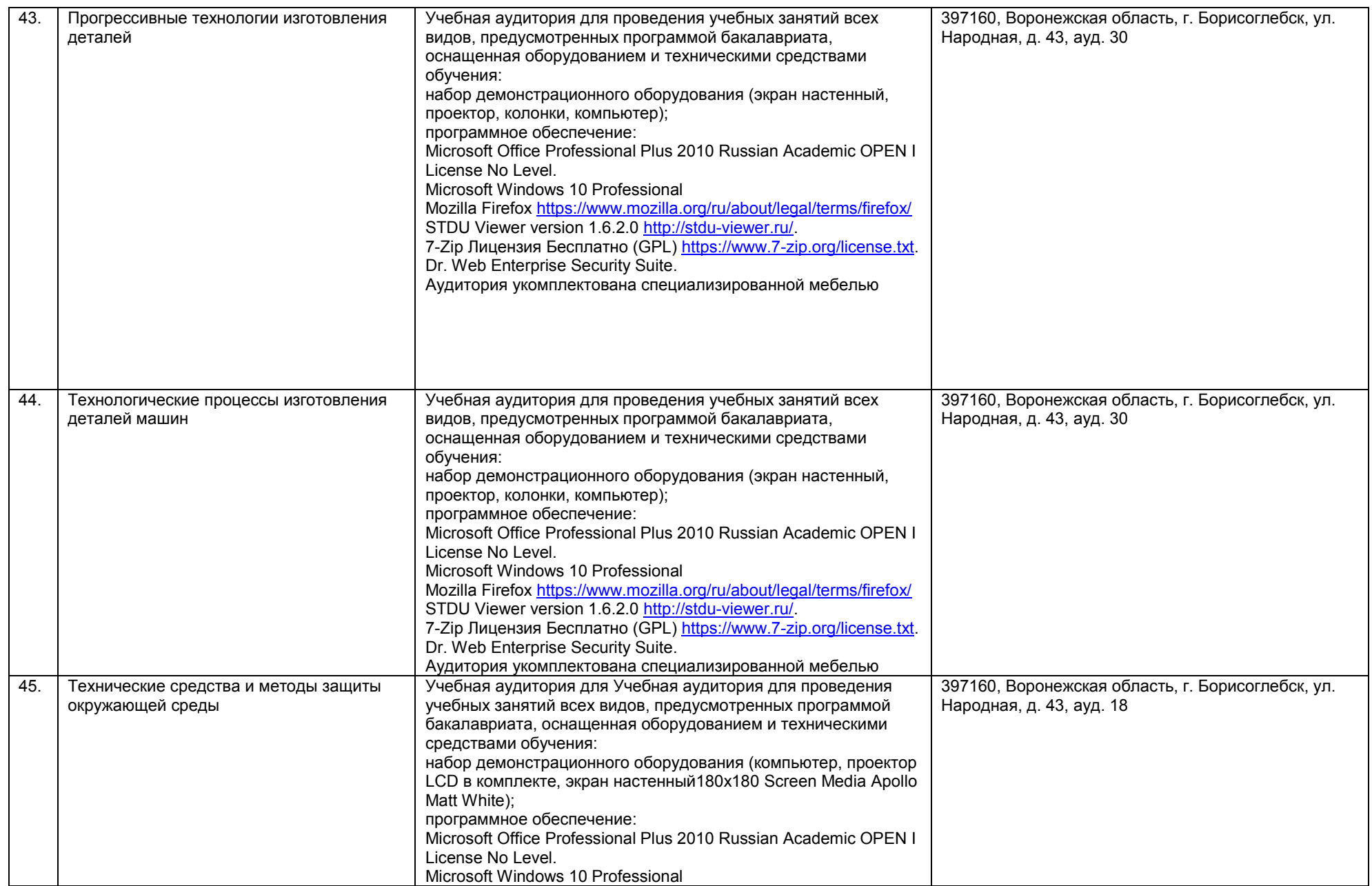

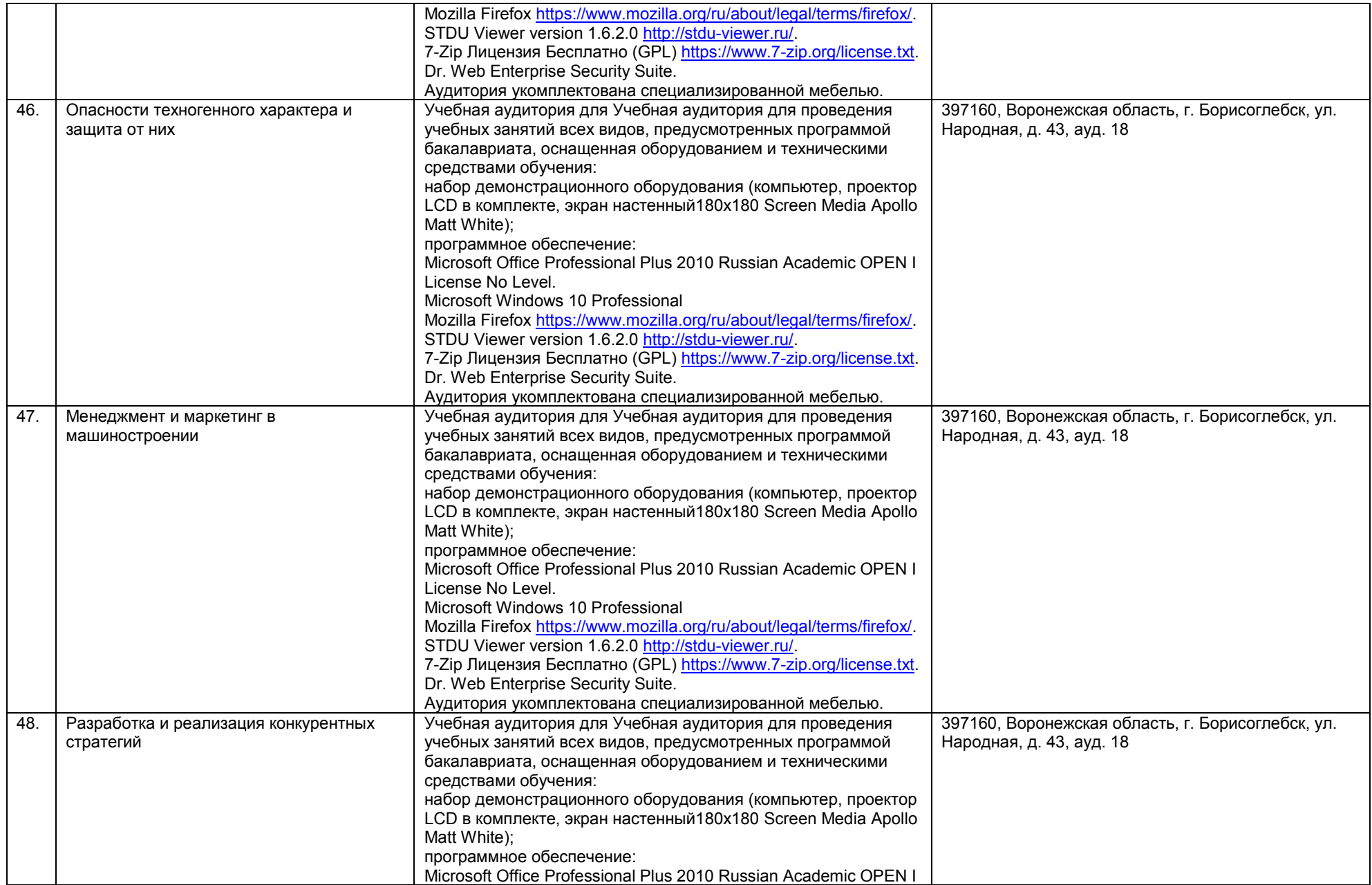

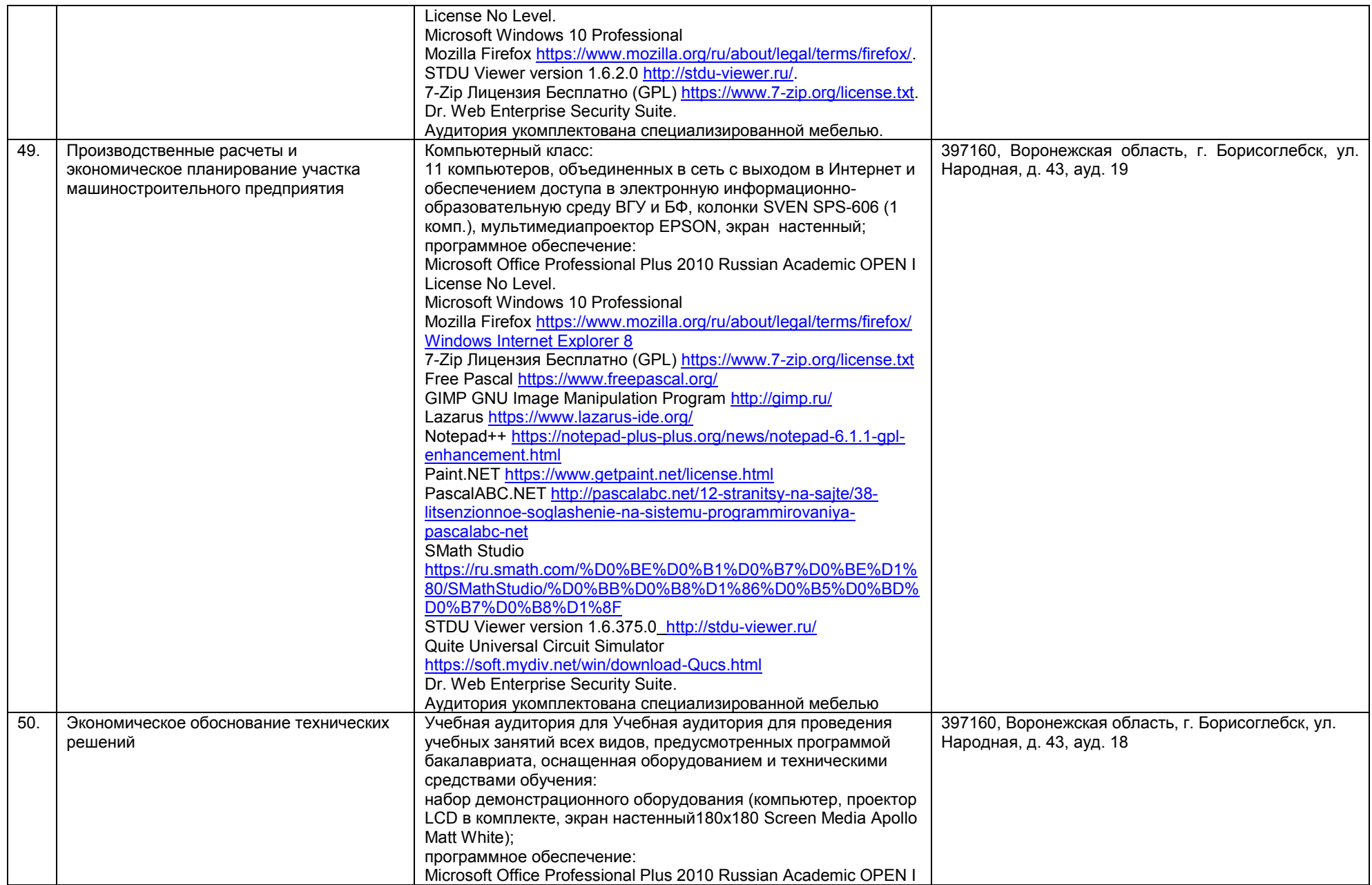

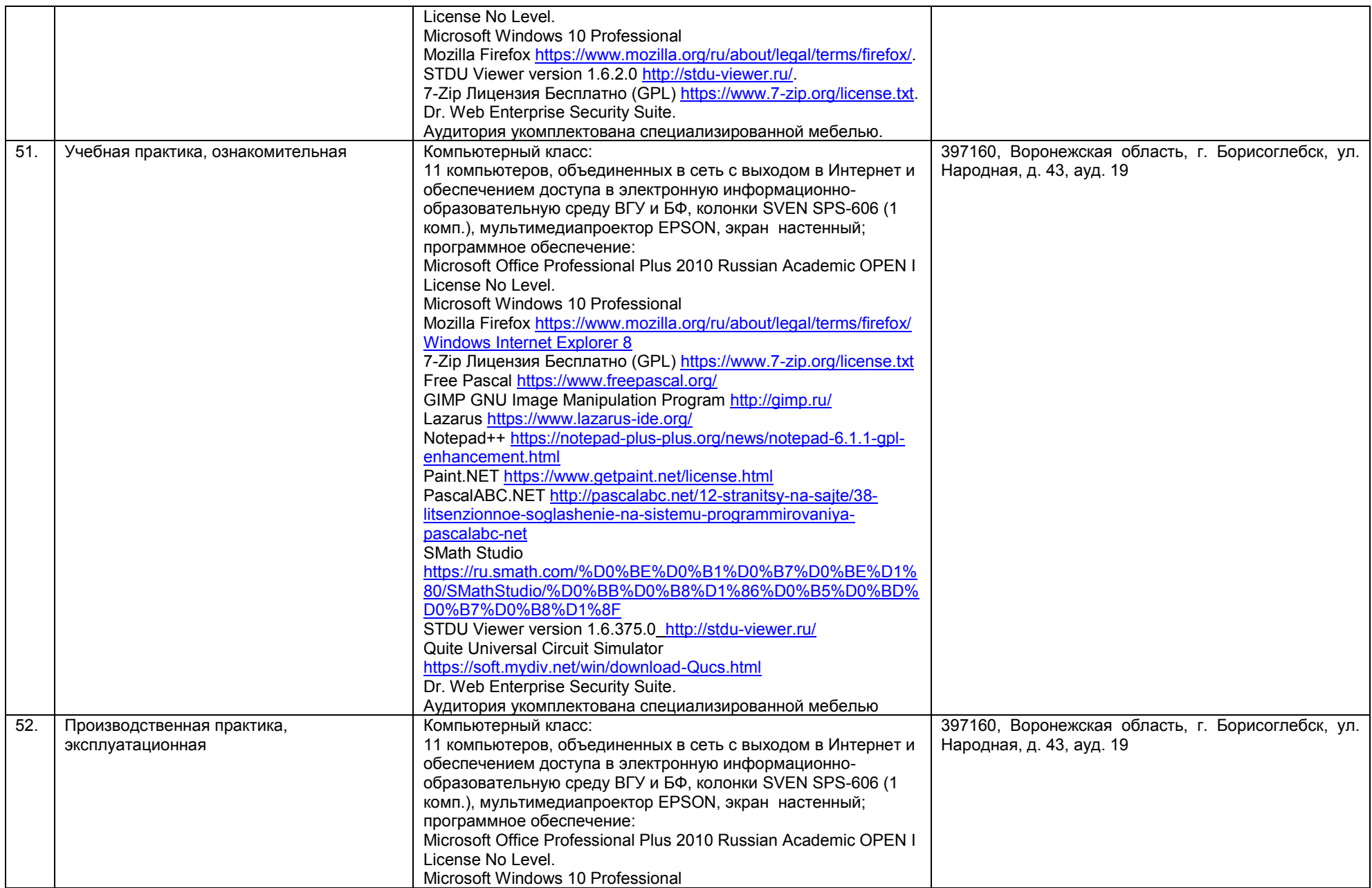

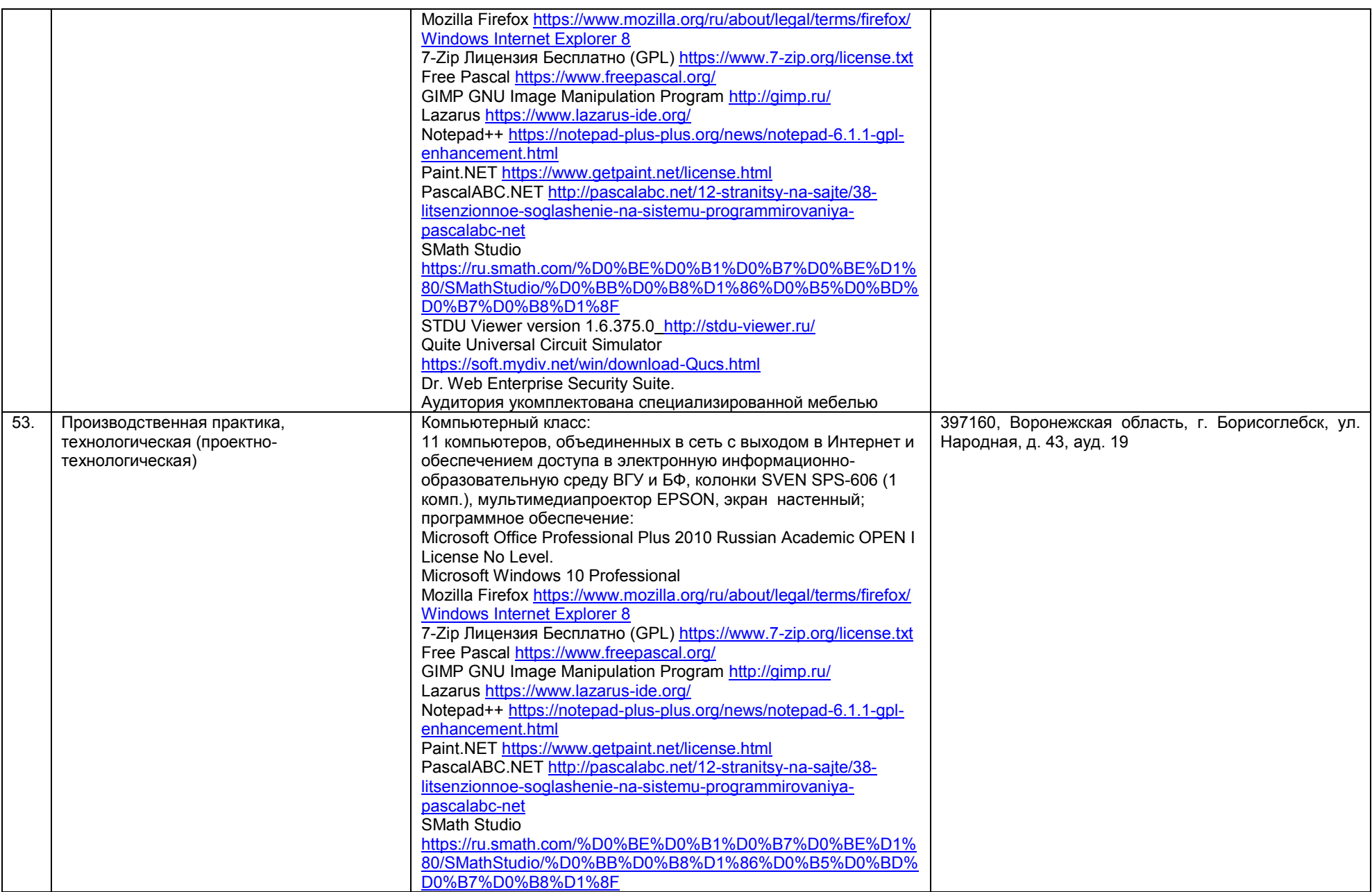

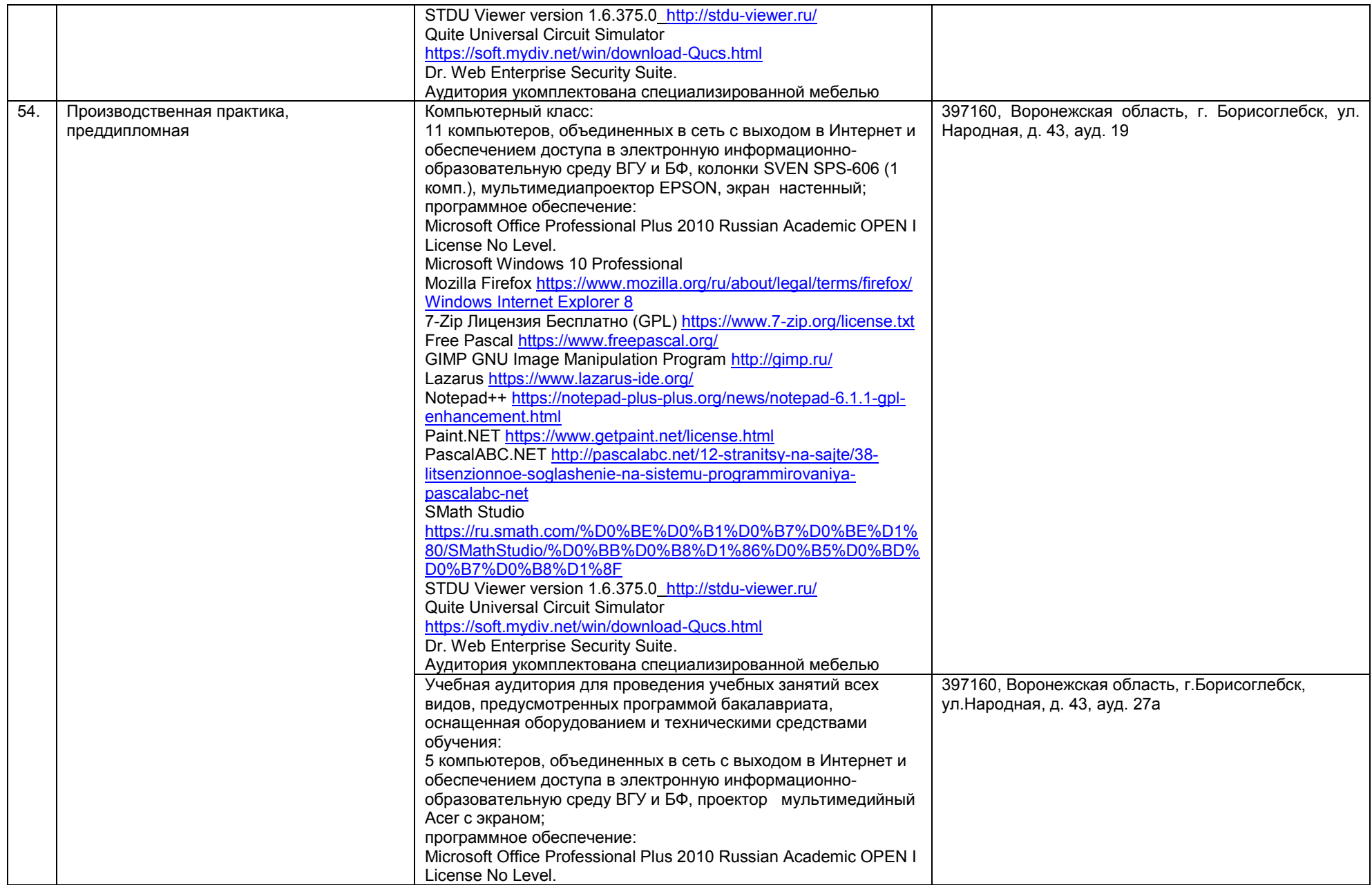

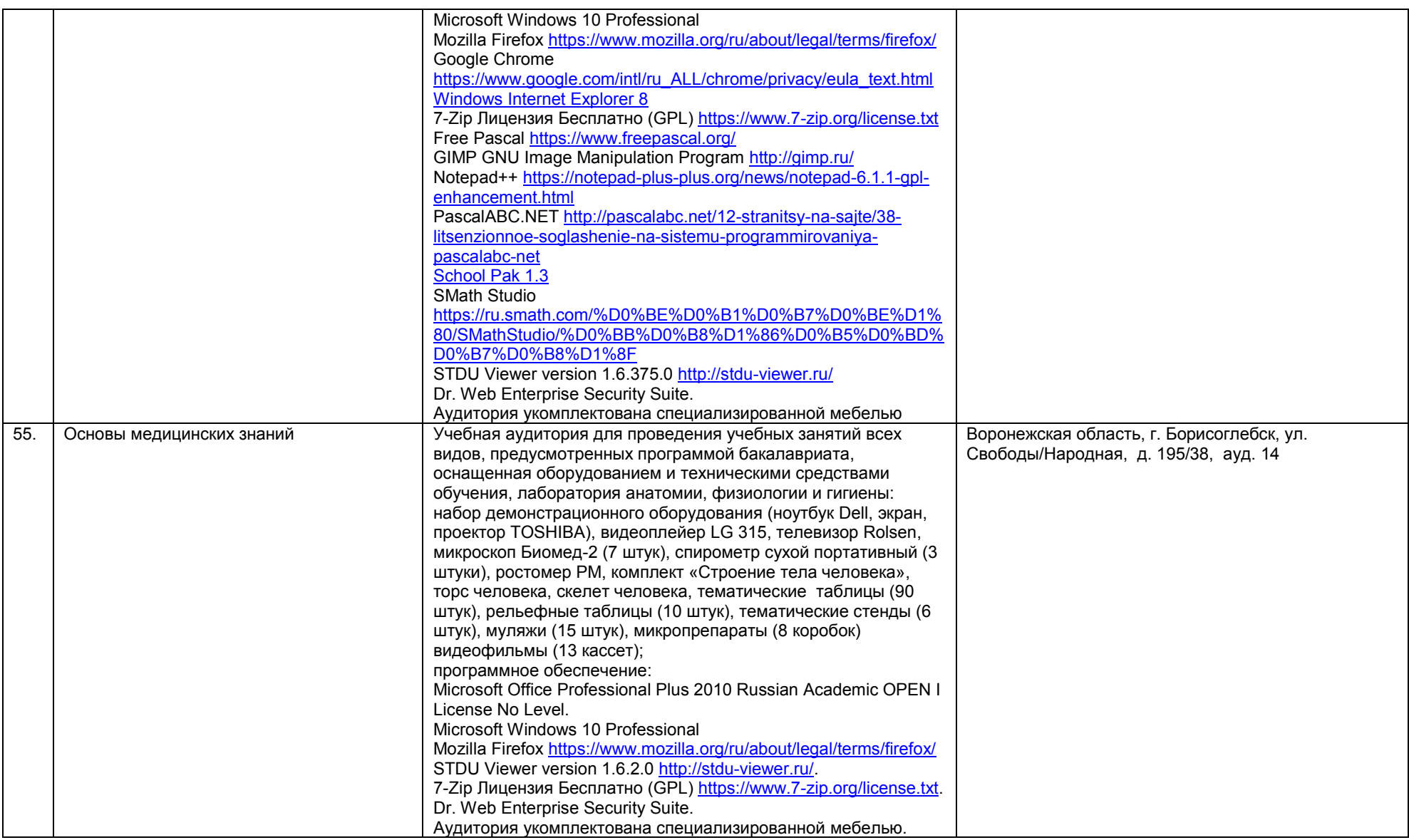

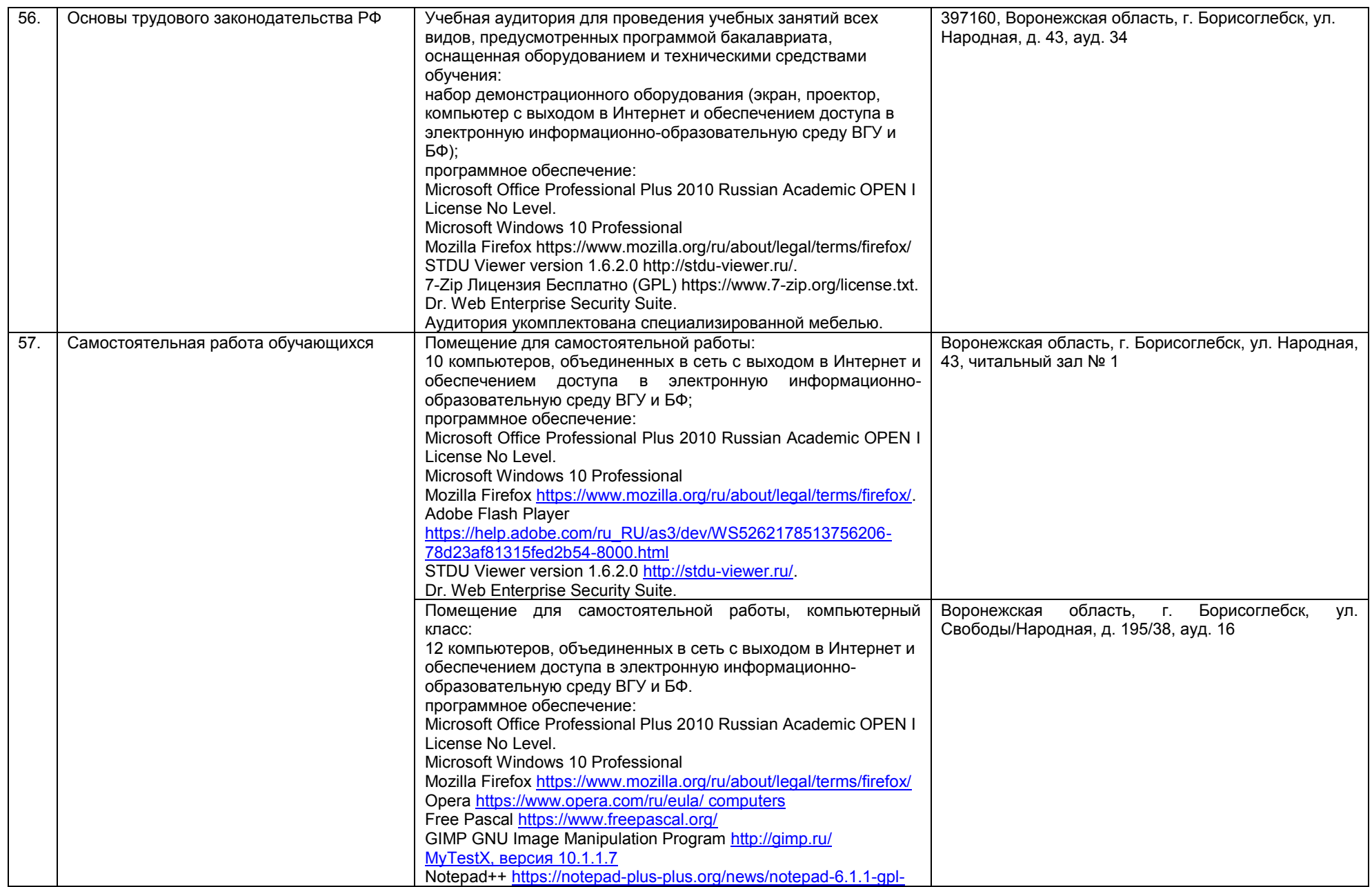

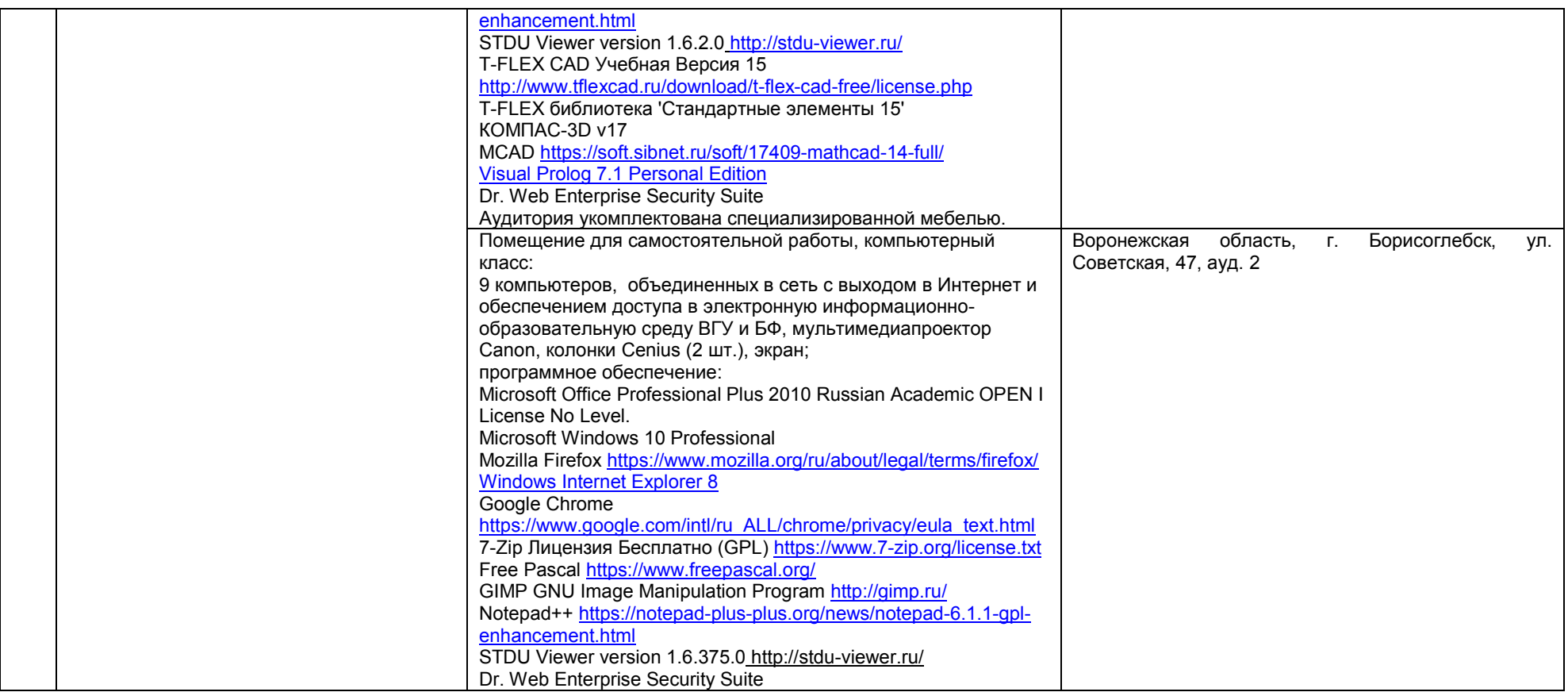

#### **Приложение 7**

#### **Рабочая программа воспитания и календарный план воспитательной работы**

Рабочая программа воспитания и календарный план воспитательной работы представлены на официальном сайте БФ ВГУ <https://bsk.vsu.ru/>: в разделе Сведения об образовательной организации – Образование - Информация о реализуемых образовательных программах - Ссылка на методические и иные документы, разработанные ОО для обеспечения образовательного процесса, а также рабочие программы воспитания и календарные планы воспитательной работы, включаемых в ООП.

## **Аннотации рабочих программ дисциплин (модулей)**

### **ИСТОРИЯ РОССИИ**

Общая трудоемкость дисциплины: 4 з.е.

Дисциплина направлена на формирование следующих компетенций и индикаторов их достижения:

*УК-5 Способен воспринимать межкультурное разнообразие общества в социально-историческом, этическом и философском контекстах*

- УК-5.1. Определяет специфические черты исторического наследия и социокультурные традиции различных социальных групп, опираясь на знание этапов исторического развития России (включая основные события, основных исторических деятелей) в контексте мировой истории и ряда культурных традиций мира (в зависимости от среды и задач образования).

- УК-5.3 Понимает и квалифицированно интерпретирует межкультурное разнообразие общества, учитывает социокультурные особенности различных социальных групп (в том числе этнических и конфессиональных).

Место учебной дисциплины в структуре ОПОП: дисциплина История России относится к обязательной части Блока 1.

#### **Цели и задачи учебной дисциплины**

*Цели освоения учебной дисциплины:*

– приобретение студентами научных и методических знаний в области истории,

- формирование теоретических представлений о закономерностях исторического процесса,

- овладение знаниями основных событий, происходящих в России и мире,

- приобретение навыков исторического анализа и синтеза.

*Задачи учебной дисциплины:*

- формирование у студентов научного мировоззрения, представлений о закономерностях исторического процесса;

- формирование у студентов исторического сознания, воспитания уважения к всемирной и отечественной истории, деяниям предков;

- формирование патриотизма;

- развитие у студентов творческого мышления, выработка умений и навыков исторических исследований;

- выработка умений и навыков использования исторической информации при решении задач в практической профессиональной деятельности.

Форма промежуточной аттестации – зачет с оценкой

## **ФИЛОСОФИЯ**

Общая трудоемкость дисциплины 4 з.е.

Дисциплина направлена на формирование следующих компетенций и индикаторов их достижения:

*УК-1 Способен осуществлять поиск, критический анализ и синтез информации, применять системный подход для решения поставленных задач:*

- УК-1.1 Анализирует проблемную ситуацию как систему, выявляя ее составляющие и связи между ними

- УК-1.2 Используя логико-методологический инструментарий, критически оценивает надежность источников информации, анализирует классические и современные философские концепции, определяет возможности их применения для решения профессиональных задач в своей предметной области.

*УК-5 Способен воспринимать межкультурное разнообразие общества в социально-историческом, этическом и философском контекстах*

- УК-5.2 Учитывает при социальном и профессиональном взаимодействии философские и этические аспекты мировоззрения различных социальных групп.

Место учебной дисциплины в структуре ОПОП: дисциплина Философия относится к обязательной части Блока 1.

#### **Цели и задачи учебной дисциплины**

*Цель освоения учебной дисциплины:*

- формирование целостных представлений о зарождении и развитии философского знания;

- усвоение базовых понятий и категорий философской мысли, выработка умений системного изложения основных проблем теоретической философии, способствующих формированию мировоззренческой позиции.

*Задачи учебной дисциплины:*

- развитие у студентов интереса к фундаментальным философским знаниям;

- усвоение студентами проблемного содержания основных философских концепций, направлений и школ, овладение философским категориальным аппаратом с целью развития мировоззренческих основ профессионального сознания;

- формирование у студентов знаний о современных философских проблемах бытия, познания, человека и общества;

развитие у студентов способности использовать теоретические общефилософские знания в профессиональной практической деятельности.

Форма промежуточной аттестации – экзамен.

# **ОСНОВЫ ПРАВА И АНТИКОРРУПЦИОННОГО ЗАКОНОДАТЕЛЬСТВА**

Общая трудоемкость дисциплины: 2 з.е.

Дисциплина направлена на формирование следующих компетенций и индикаторов их достижения:

*УК-2 Способен определять круг задач в рамках поставленной цели и выбирать оптимальные способы их решения, исходя из действующих правовых норм, имеющихся ресурсов и ограничений:*

рамках поставленной цели круг задач, соответствующих требованиям правовых норм;

- УК-2.2 Проектирует решение конкретной задачи с учетом возможных ограничений действующих правовых норм;

- УК-2.3 Решает конкретную задачу с учетом требований правовых норм.

*УК-11 Способен формировать нетерпимое отношение к проявлениям экстремизма, терроризма, коррупционному поведению и противодействовать им в профессиональной деятельности:* 

- УК-11. Соблюдает антикоррупционные стандарты поведения, выявляет коррупционные риски, противодействует коррупционному поведению в профессиональной деятельности.

- УК-11.2 Поддерживает высокий уровень личной и правовой культуры, идентифицирует проявления экстремистской идеологии и противодействует им в профессиональной деятельности.

- УК-11.3 Идентифицирует правонарушения террористической направленности, противодействует проявлениям терроризма в профессиональной деятельности..

Место учебной дисциплины в структуре ОПОП: дисциплина Правоведение относится к обязательной части блока Б1.

## **Цели и задачи учебной дисциплины:**

*Цели освоения учебной дисциплины:*

- *Образовательная* – повышение уровня общей культуры студентов, расширение их кругозора.

- *Правовая* – получение основных теоретических знаний о: государстве и праве; формах правления государства; форме государственного устройства; политических режимах; основах правового статуса личности; системах органов государственной власти и местного самоуправления; основных правовых системах современности.

- *Практическая* – изучение положительных и отрицательных сторон различных правовых институтов и методов правового регулирования общественных отношений для совершенствования существующего правового регулирования в России и в целях интеграции нашего государства в мировое сообщество.

*Задачи учебной дисциплины:* сформировать у студентов основополагающие представления о теории государства и права, практике реализации законодательства, об основных отраслях права, основах антикоррупционного законодательства, правовых основах профессиональной деятельности.

Форма промежуточной аттестации – зачѐт.

# **ЭКОНОМИКА И ФИНАНСОВАЯ ГРАМОТНОСТЬ**

Общая трудоемкость дисциплины: 2 з.е.

Дисциплина направлена на формирование следующих компетенций и индикаторов их достижения:

*УК-10 Способен принимать обоснованные экономические решения в различных областях жизнедеятельности:* 

- УК-10.1 Студент понимает базовые принципы функционирования экономики.

- УК-10.2 Студент понимает основные виды государственной социальноэкономической политики и их влияние на индивида.

- УК-10.3 Студент использует финансовые инструменты для управления личными финансами (личным бюджетом).

- УК-10.4 Студент применяет методы личного экономического и финансового планирования для достижения поставленных целей.

- УК-10.5 Студент контролирует собственные экономические и финансовые риски.

Место учебной дисциплины в структуре ОПОП: дисциплина Экономика относится к обязательной части блока Б1.

## **Цели и задачи учебной дисциплины**

*Цели освоения учебной дисциплины:* формирование комплекса знаний, умений и навыков, обеспечивающих экономическую культуру, в том числе финансовую грамотность.

*Задачи учебной дисциплины:*

- ознакомление с базовыми экономическими понятиями, принципами функционирования экономики;

- предпосылками поведения экономических агентов, основами экономической политики и ее видов, основными финансовыми институтами, основными видами личных доходов и пр.;

- изучение основ страхования и пенсионной системы;

- овладение навыками пользования налоговыми и социальными льготами, формирования личных накоплений, пользования основными расчетными инструментами;

- выбора инструментов управления личными финансами.

Форма промежуточной аттестации – зачѐт с оценкой.

## **УПРАВЛЕНИЕ ПРОЕКТАМИ**

Общая трудоемкость дисциплины: 2 з.е.

Дисциплина направлена на формирование следующих компетенций и индикаторов их достижения:

*УК-2 Способен определять круг задач в рамках поставленной цели и выбирать оптимальные способы их решения, исходя из действующих правовых норм, имеющихся ресурсов и ограничений:*

- УК-2.4 Формулирует конкретную, специфичную, измеримую во времени и пространстве цель, а также определяет дорожную карту движения к цели, исходя из имеющихся ресурсов и ограничений

- УК-2.5 Составляет иерархическую структуру работ, распределяет по задачам финансовые и трудовые ресурсы.

- УК-2.6 Оценивает эффективность результатов проекта

Место учебной дисциплины в структуре ОПОП: дисциплина Управление проектами относится к обязательной части блока Б1*.* 

### **Цели и задачи учебной дисциплины:**

*Цели освоения учебной дисциплины:*

- получение знаний о функциях и методах управления проектами;

- обучение инструментам управления проектами;

- расширение знаний и компетенций студентов в сфере оценки и расчетов эффективности разного рода проектов.

*Задачи учебной дисциплины:*

- изучение основ водопадного и итеративного управления проектами;

- привитие навыков целеполагания, использования гибкого инструментария, оценки эффективности проекта.

- усвоение обучающимися различных инструментов управления проектами: иерархической структуры работ, матриц ответственности и коммуникации, сметы и бюджета проекта, оценки эффективности проекта.

Форма промежуточной аттестации – зачѐт с оценкой.

## **ПСИХОЛОГИЯ ЛИЧНОСТИ И ЕЕ САМОРАЗВИТИЕ**

Общая трудоемкость дисциплины 2 з.е.

Дисциплина направлена на формирование следующих компетенций и индикаторов их достижения:

*УК-3 Способен осуществлять социальное взаимодействие и реализовывать свою роль в команде:*

- УК-3.1 Определяет свою роль в команде, опираясь на знания индивидуально-психологических особенностей своих и членов команды, а также психологических основ социального взаимодействия в группе.

- УК-3.2 Выбирает эффективные способы организации социального взаимодействия и распределения ролей в команде.

- УК-3.3 Эффективно взаимодействует с участниками образовательного процесса, соблюдая психологически обоснованные правила и нормы общения, устанавливает и поддерживает продуктивные взаимоотношения в группе в целях организации конструктивного общения.

*УК-6 Способен управлять своим временем, выстраивать и реализовывать траекторию саморазвития на основе принципов образования в течение всей жизни:*

- УК-6.1 Оценивает свои личностные и временные ресурсы на основе самодиагностики.

- УК-6.2 Планирует траекторию саморазвития, опираясь на навыки управления своим временем и принципы образования в течение всей жизни.

Место учебной дисциплины в структуре ОПОП: дисциплина Психология личности и ее саморазвитие относится к дисциплинам обязательной части блока Б1.

#### **Цели и задачи учебной дисциплины**

*Цели освоения учебной дисциплины:*

- формирование у будущих бакалавров систематизированных научных представлений о социально-психологических аспектах проблемы личности в современном обществе, а также о специфике задач и методов ее саморазвития.

*Задачи учебной дисциплины:*

- усвоение обучающимися различных социально-психологических трактовок проблемы личности, а также анализ разнообразных теорий ее социализации;

- ознакомление с проблемой саморазвития личности;

- усвоение студентами знаний, умений и навыков в области психологических основ взаимодействия личности и общества;

- расширение знаний и компетенций студентов по проблематике социального поведения, отношений, саморазвития, социализации и идентичности личности.

Форма промежуточной аттестации – зачѐт с оценкой.

# **ТЕОРИЯ И МЕТОДИКА ИНКЛЮЗИВНОГО ВЗАИМОДЕЙСТВИЯ**

Общая трудоемкость дисциплины 2 з.е.

Дисциплина направлена на формирование следующих компетенций и индикаторов их достижения:

*УК-9 Способен использовать базовые дефектологические знания в социальной и профессиональной сферах:* 

- УК-9.1 Демонстрирует дефектологические знания и понимание сущности инклюзии в социальной и профессиональной сферах

- УК-9.2 Проектирует конкретные решения по формированию безбарьерной среды в организациях социальной и профессиональной сфер.

- УК-9.3 Владеет основными подходами к организации конструктивного взаимодействия с лицами с ограниченными возможностями здоровья инвалидами.

Место учебной дисциплины в структуре ОПОП: дисциплина Теория и методика инклюзивного взаимодействия относится к дисциплинам обязательной части блока Б1.

## **Цели и задачи учебной дисциплины**:

*Цель освоения учебной дисциплины:* 

- формирование комплекса знаний, умений и навыков, обеспечивающих теоретическую и практическую готовность к совместной деятельности и эффективному межличностному взаимодействию с лицами с ограниченными возможностями здоровья (ОВЗ) в социальной и профессиональной сферах;

- развитие способности ориентироваться в инклюзивном взаимодействии и находить целесообразные профессиональные решения на основе психологопедагогического анализа.

*Задачи учебной дисциплины:*

- ознакомление с основами методологии, теории, понятийным аппаратом и методами инклюзивного взаимодействия, нормативно-правовыми документами его организации;

- изучение российского и зарубежного опыта организации инклюзивного взаимодействия;

- формирование системы знаний об особенностях различных категорий людей с ОВЗ;

- формирование научных представлений о моделях инклюзивного взаимодействия различного уровня, умений их анализа и выбора на основе определенных критериев;

изучение и приобщение к практическому опыту инклюзивного взаимодействия;

- овладение студентами наиболее распространенными технологиями инклюзивного взаимодействия;

- формирование у студентов положительной мотивации на организацию гуманистически ориентированного взаимодействия в социальной и профессиональной сферах с лицами, имеющими ОВЗ.

Форма промежуточной аттестации – зачѐт.

## **ОСНОВЫ РОССИЙСКОЙ ГОСУДАРСТВЕННОСТИ**

Общая трудоемкость дисциплины: 2 з.е.

Дисциплина направлена на формирование следующих компетенций и индикаторов их достижения:

*УК-5 Способен воспринимать межкультурное разнообразие общества в социально-историческом, этическом и философском контекстах*

- УК-5.4. Ориентируется в основных этапах развития истории и культуры России и ее достижениях, учитывает особенности российской цивилизации при взаимодействии с представителями различных культур, оценивая потенциальные вызовы и риски.

Место учебной дисциплины в структуре ОПОП: дисциплина Основы российской гражданственности относится к обязательной части Блока 1.

# **Цели и задачи учебной дисциплины**

*Цель освоения учебной дисциплины:* формирование у обучающихся системы знаний, навыков и компетенций, а также ценностей, правил и норм поведения, связанных с осознанием принадлежности к российскому обществу, развитием чувства патриотизма и гражданственности, формированием духовно-нравственного и культурного фундамента развитой и цельной личности, осознающей особенности исторического пути российского государства, самобытность его политической организации и сопряжение индивидуального достоинства и успеха с общественным прогрессом и политической стабильностью своей Родины.

*Задачи учебной дисциплины:*

- представить историю России в еѐ непрерывном цивилизационном измерении, отразить еѐ наиболее значимые особенности, принципы и актуальные ориентиры;

 - раскрыть ценностно-поведенческое содержание чувства гражданственности и патриотизма, неотделимого от развитого критического мышления, свободного развития личности и способности независимого суждения об актуальном политикокультурном контексте;

 - рассмотреть фундаментальные достижения, изобретения, открытия и свершения, связанные с развитием русской земли и российской цивилизации, представить их в актуальной и значимой перспективе, воспитывающей в гражданине гордость и сопричастность своей культуре и своему народу;

- представить ключевые смыслы, этические и мировоззренческие доктрины,<br>сложившиеся внутри российской цивилизации и отражающие её сложившиеся внутри российской цивилизации и отражающие еѐ многонациональный, многоконфессиональный и солидарный (общинный) характер;

 - рассмотреть особенности современной политической организации российского общества, каузальную природу и специфику его актуальной трансформации, ценностное обеспечение традиционных институциональных решений и особую поливариантность взаимоотношений российского государства и общества в федеративном измерении;

 - исследовать наиболее вероятные внешние и внутренние вызовы, стоящие перед лицом российской цивилизации и еѐ государственностью в настоящий момент, обозначить ключевые сценарии еѐ перспективного развития;

 - обозначить фундаментальные ценностные принципы (константы) российской цивилизации (единство многообразия, суверенитет (сила и доверие), согласие и сотрудничество, любовь и ответственность, созидание и развитие), а также связанные между собой ценностные ориентиры российского цивилизационного развития (такие как стабильность, миссия, ответственность и справедливость).

Форма промежуточной аттестации – зачет.

### **ИНОСТРАННЫЙ ЯЗЫК**

Общая трудоемкость дисциплины: 8 з.е.

Дисциплина направлена на формирование следующих компетенций и индикаторов их достижения:

*УК-4 Способен осуществлять деловую коммуникацию в устной и письменной формах на государственном и иностранном(ых) языке(ах):*

- 4.1 Выбирает на государственном и иностранном языке коммуникативно приемлемые стратегии делового общения.

- 4.5 Владеет интегративными коммуникативными умениями в устной и письменной иноязычной речи.

Место учебной дисциплины в структуре ОПОП: дисциплина «Иностранный язык» относится к обязательной части блока Б1.

#### **Цели и задачи учебной дисциплины**

*Цели освоения учебной дисциплины:*

- повышение уровня владения ИЯ, достигнутого в средней школе, овладение иноязычной коммуникативной компетенцией на уровне А2+ для решения коммуникативных задач в социально-культурной, учебно-познавательной и деловой сферах иноязычного общения;

- обеспечение основ будущего профессионального общения и дальнейшего успешного самообразования.

*Задачи учебной дисциплины:*

Развитие умений:

*-* воспринимать на слух и понимать содержание аутентичных общественнополитических, публицистических (медийных) и прагматических текстов и выделять в них значимую/запрашиваемую информацию;

- понимать содержание аутентичных общественно-политических, публицистических, прагматических (информационных буклетов, брошюр/проспектов; блогов/веб-сайтов) и научно-популярных текстов; выделять значимую/запрашиваемую информацию из прагматических текстов справочноинформационного и рекламного характера

- начинать, вести/поддерживать и заканчивать диалог-расспрос об увиденном, прочитанном, диалог-обмен мнениями и диалог-интервью/собеседование при приеме на работу, соблюдая нормы речевого этикета, при необходимости используя стратегии восстановления сбоя в процессе коммуникации; расспрашивать собеседника, задавать вопросы и отвечать на них, высказывать свое мнение, просьбу, отвечать на предложение собеседника; делать сообщения и выстраивать монолог-описание, монолог-повествование и монолог-рассуждение

- заполнять формуляры и бланки прагматического характера; поддерживать контакты при помощи электронной почты; оформлять Curriculum Vitae/Resume и сопроводительное письмо, необходимые при приеме на работу, выполнять письменные проектные задания.

Формы промежуточной аттестации – зачѐт с оценкой, экзамен.

# **ДЕЛОВОЕ ОБЩЕНИЕ И КУЛЬТУРА РЕЧИ**

Общая трудоемкость дисциплины: 2 з.е.

Дисциплина направлена на формирование следующих компетенций и индикаторов их достижения:

*УК-4 Способен осуществлять деловую коммуникацию в устной и письменной формах на государственном и иностранном(ых) языке(ах):*

- УК-4.1 Выбирает на государственном языке коммуникативно приемлемые стратегии делового общения

- УК-4.2 Использует информационно-коммуникационные технологии при поиске необходимой информации в процессе решения стандартных коммуникативных задач на государственном языке

- УК-4.3 Ведет деловую переписку, учитывая особенности стилистики официальных и неофициальных писем, социокультурные различия в формате корреспонденции на государственном языке

- УК-4.4 Демонстрирует интегративные умения использовать диалогическое общение для сотрудничества в академической и деловой коммуникации на государственном зыке

Место учебной дисциплины в структуре ОПОП: дисциплина Деловое общение и культура речи относится к обязательной части блока Б1.

### **Цели и задачи учебной дисциплины**

*Цели освоения учебной дисциплины:*

- ознакомление студентов с начальными положениями теории и практики коммуникации, культуры устного и письменного общения,

- изучение основных правил деловой коммуникации,

- формирование навыков использования современных информационнокоммуникативных средств для делового общения.

*Задачи учебной дисциплины:*

закрепить и расширить знание норм культуры речи, системы функциональных стилей, правил русского речевого этикета в профессиональной коммуникации;

- развить коммуникативные способности, сформировать психологическую готовность эффективно взаимодействовать с партнером по общению в разных ситуациях общения, главным образом, профессиональных;

- развить навыки владения официально-деловым стилем русского литературного языка, сформировать коммуникативно-речевые умения построения текстов разной жанровой направленности в устной и письменной форме.

Форма промежуточной аттестации – зачѐт
#### ИНФОРМАЦИОННО-КОММУНИКАЦИОННЫЕ ТЕХНОЛОГИИ

Общая трудоемкость дисциплины: 3 з.е.

Дисциплина направлена на формирование следующих компетенций и индикаторов их достижения:

ОПК-2 Способен применять основные методы, способы и средства получения, хранения, переработки информации при решении задач профессиональной деятельности:

- ОПК-2.1 Владеет основными методами, способами и средствами получения, хранения, переработки информации.

ОПК-4 Способен понимать принципы работы современных информационных использовать их для решения задач профессиональной технологий и деятельности:

- ОПК-4.1 Понимает принципы работы современных информационных технологий.

Место учебной дисциплины в структуре ОПОП: дисциплина Информационнокоммуникационные технологии относится к обязательной части блока Б1.

#### Цели и задачи учебной дисциплины

Цель освоения учебной дисциплины: приобретение практических навыков работы с современными информационными технологиями для решения широкого класса профессиональных задач.

Задачи учебной дисциплины:

- ознакомить студентов с теоретическими основами информационнокоммуникационных технологий;

- ознакомить студентов с методами и способами сбора, накопления, обработки, хранения, передачи и анализа информации;

– сформировать практические навыки работы с набором прикладных программ, повышающие качество И эффективность профессиональной деятельности;

- использование умений работы в освоенных технологиях для повышения качества усвоения базовых дисциплин специальности, выполнения курсовых работ и ВКР, дальнейшего самообразования в компьютерных технологиях;

- ОСВОИТЬ эффективные методы поиска профессионально значимой информации в сети Интернет и получить навыки взаимодействия с ресурсами информационной образовательной среды;

- ознакомить студентов с основами разработки оригинальных алгоритмов и программных ПРОДУКТОВ,  $\overline{B}$ **TOM** числе с использованием современных инструментальных технологий;

- ознакомить студентов с основами разработки алгоритмов и программного обеспечения в рамках систем искусственного интеллекта.

Форма промежуточной аттестации - зачёт с оценкой.

#### ФИЗИЧЕСКАЯ КУЛЬТУРА И СПОРТ

Общая трудоемкость дисциплины: 2 з.е.

Дисциплина направлена на формирование следующих компетенций и индикаторов их достижения:

 $YK-7$ Способен поддерживать должный уровень *физической* подготовленности для обеспечения полноценной социальной и профессиональной деятельности:

- УК-7.1. Выбирает здоровьесберегающие технологии для поддержания здорового образа жизни с учетом физиологических особенностей организма

-УК-7.2. Планирует свое рабочее и свободное время для оптимального сочетания физической и умственной нагрузки и обеспечения работоспособности.

- УК-7.3. Соблюдает и пропагандирует нормы здорового образа жизни в различных жизненных ситуациях и в профессиональной деятельности.

- УК-7.4 Понимает роль физической подготовленности для обеспечения полноценной социальной и профессиональной деятельности.

- УК-7.5 Использует методику самоконтроля для определения уровня здоровья и физической подготовленности в соответствии с нормативными требованиями и условиями будущей профессиональной деятельности.

- УК-7.6 Поддерживает должный уровень физической подготовленности для обеспечения полноценной социальной и профессиональной деятельности, регулярно занимаясь физическими упражнениями.

Место учебной дисциплины в структуре ОПОП: дисциплина Физическая культура и спорт относится к обязательной части блока Б1.

#### **Цели и задачи учебной дисциплины**

*Цели освоения учебной дисциплины:*

формирование физической культуры личности.

*Задачи учебной дисциплины:*

 понимание роли физической культуры и спорта в развитии личности и подготовки еѐ к профессиональной деятельности;

 формирование знания научно-практических основ физической культуры и здорового образа жизни;

 формирование мотивационно-ценностного отношения к физической культуре и спорту, установки на здоровый стиль жизни, физическое самосовершенствование и самовоспитание, потребности в регулярных занятиях физическими упражнениями и спортом;

 овладение системой практических умений и навыков, обеспечивающих сохранение и укрепление здоровья, психическое благополучие, развитие и совершенствование психофизических способностей, качеств и свойств личности, самоопределение в физической культуре;

– обеспечение общей и профессионально-прикладной физической подготовленности, определяющей психофизическую готовность студента к будущей профессии;

 приобретение опыта творческого использования физкультурно-спортивной деятельности для достижения жизненных и профессиональных целей.

Форма промежуточной аттестации – зачѐт.

# **БЕЗОПАСНОСТЬ ЖИЗНЕДЕЯТЕЛЬНОСТИ**

Общая трудоемкость дисциплины: 3 з.е.

Дисциплина направлена на формирование следующих компетенций и индикаторов их достижения:

*УК-8 Способен создавать и поддерживать в повседневной жизни и в профессиональной деятельности безопасные условия жизнедеятельности для сохранения природной среды, обеспечения устойчивого развития общества, в том числе при угрозе и возникновении чрезвычайных ситуаций и военных конфликтов:*

- УК-8.1. Идентифицирует и анализирует опасные и вредные факторы элементов среды обитания и в рамках осуществляемой деятельности; знает основные вопросы безопасности жизнедеятельности;

- УК-8.2 Способен осуществлять действия по предотвращению возникновения чрезвычайных ситуаций природного, техногенного, социального (биологосоциального) происхождения; грамотно действовать в чрезвычайных ситуациях мирного и военного времени, создавать безопасные условия реализации профессиональной деятельности;

- УК-8.3 Готов принимать участие в оказании первой и экстренной допсихологической помощи при травмах и неотложных состояниях, в том числе в условиях чрезвычайных ситуаций в мирное и военное время;

- УК-8.4 Способен обеспечить безопасные и/или комфортные условия труда на рабочем месте, в том числе с помощью средств защиты; выявить и устранить проблемы, связанные с нарушениями техники безопасности на рабочем месте.

Место учебной дисциплины в структуре ОПОП: дисциплина Безопасность жизнедеятельности относится к обязательной части Блока 1.

# **Цели и задачи учебной дисциплины**

*Цели освоения учебной дисциплины:*

приобретение знаний и умений, необходимых для сохранения своей жизни и здоровья, для обеспечения безопасности человека в современных экономических и социальных условиях;

- обучение студентов идентификации опасностей в современной техносфере;

- приобретение знаний в области защиты населения и территорий в чрезвычайных ситуациях как в мирное, так и в военное время,

- выбор соответствующих способов защиты в условиях различных ЧС.

*Задачи учебной дисциплины:*

- изучение основ культуры безопасности;

- формирование умения соблюдать нормативные требования по отношению к источникам опасностей, присутствующих в окружающей среде;

- формирование навыков распознавания опасностей;

- освоение приемов оказания первой помощи;

- выработка алгоритма действий в условиях различных ЧС;

- формирование психологической готовности эффективного взаимодействия в условиях ЧС.

Форма промежуточной аттестации – зачѐт

# **ОСНОВЫ ВОЕННОЙ ПОДГОТОВКИ**

Общая трудоемкость дисциплины: 3 з.е.

Дисциплина направлена на формирование следующих компетенций и индикаторов их достижения:

*УК-8 Способен создавать и поддерживать в повседневной жизни и в профессиональной деятельности безопасные условия жизнедеятельности для сохранения природной среды, обеспечения устойчивого развития общества, в том числе при угрозе и возникновении чрезвычайных ситуаций и военных конфликтов:*

- УК-8.1. Идентифицирует и анализирует опасные и вредные факторы элементов среды обитания и в рамках осуществляемой деятельности; знает основные вопросы безопасности жизнедеятельности;

- УК-8.2 Способен осуществлять действия по предотвращению возникновения<br>ычайных ситуаций природного, техногенного, социального (биологочрезвычайных ситуаций природного, техногенного, социального (биологосоциального) происхождения; грамотно действовать в чрезвычайных ситуациях мирного и военного времени, создавать безопасные условия реализации профессиональной деятельности;

- УК-8.3 Готов принимать участие в оказании первой и экстренной допсихологической помощи при травмах и неотложных состояниях, в том числе в условиях чрезвычайных ситуаций в мирное и военное время;

- УК-8.4 Способен обеспечить безопасные и/или комфортные условия труда на рабочем месте, в том числе с помощью средств защиты; выявить и устранить проблемы, связанные с нарушениями техники безопасности на рабочем месте.

Место учебной дисциплины в структуре ОПОП: дисциплина Основы военной подготовки относится к обязательной части Блока 1.

#### **Цели и задачи учебной дисциплины**

*Цель освоения учебной дисциплины:*

получение знаний, умений и навыков, необходимых для становления обучающихся образовательных организаций высшего образования (далее – вуз) в качестве граждан способных и готовых к выполнению воинского долга и обязанности по защите своей Родины в соответствии с законодательством Российской Федерации.

*Задачи учебной дисциплины:*

- формирование у обучающихся понимания главных положений военной доктрины Российской Федерации, а также основ военного строительства и структуры Вооруженных Сил Российской Федерации (ВС РФ);

- формирование у обучающихся высокого общественного сознания и воинского долга;

- воспитание дисциплинированности, высоких морально-психологических качеств личности гражданина – патриота;

- освоение базовых знаний и формирование ключевых навыков военного дела;

- раскрытие специфики деятельности различных категорий военнослужащих ВС РФ;

- ознакомление с нормативными документами в области обеспечения обороны государства и прохождения военной службы;

- формирование строевой подтянутости, уважительного отношения к воинским ритуалам и традициям, военной форме одежды;

- изучение и принятие правил воинской вежливости;

- овладение знаниями уставных норм и правил поведения военнослужащих. Форма промежуточной аттестации – зачѐт

# **МАТЕМАТИКА**

Общая трудоемкость дисциплины: 19 з.е.

Дисциплина направлена на формирование следующих компетенций и индикаторов их достижения:

*ОПК-1 Способен применять естественнонаучные и общеинженерные знания, методы математического анализа и моделирования в профессиональной:* 

- ОПК-1.1. Демонстрирует знание фундаментальных естественнонаучных законов.

- ОПК-1.2. Применяет общеинженерные знания, методы математического анализа и моделирования для решения задач теоретического и прикладного характера в сфере профессиональной деятельности.

Место учебной дисциплины в структуре ОПОП: дисциплина Математика относится к обязательной части блока Б1.

**Цели и задачи учебной дисциплины** 

*Цели освоения учебной дисциплины:*

- овладение математическими знаниями, необходимыми для применения в практической деятельности, для изучения смежных дисциплин, для продолжения образования;

- формирование представлений о математике как части общечеловеческой культуры, понимание значимости математики для общественного прогресса.

Задачи учебной дисциплины:

- повышение уровня фундаментальной математической подготовки;

- усиление прикладной направленности курса, ориентация на использование математических методов при решении прикладных задач;

- развитие у обучающихся логического и алгоритмического мышления, умения самостоятельно расширять и углублять математические знания.

Формы промежуточной аттестации - экзамен в 1, 2, 3 семестрах.

# **ФИЗИКА**

Обшая трудоемкость дисциплины: 18 з.е.

Дисциплина направлена на формирование следующих компетенций и индикаторов их достижения:

ОПК-1 Способен применять естественнонаучные и общеинженерные знания, методы математического анализа и моделирования в профессиональной:

- ОПК-1.1. Демонстрирует знание фундаментальных естественнонаучных законов.

- ОПК-1.2. Применяет общеинженерные знания, методы математического анализа и моделирования для решения задач теоретического и прикладного характера в сфере профессиональной деятельности.

Место учебной дисциплины в структуре ОПОП: дисциплина Физика относится к обязательной части блока Б1.

#### Цели и задачи учебной дисциплины

Цель освоения учебной дисциплины: формирование у будущих инженеров систематических знаний в области классической и современной физики и готовности использовать эти знания в профессиональной деятельности.

Задачи учебной дисциплины:

- раскрыть основные экспериментальные закономерности физических явлений;

- сообщить студентам содержание фундаментальных физических законов, теорий, методов классической и современной физики;

- проанализировать основные принципы моделирования физических явлений, установить область применимости этих моделей;

- сформировать навыки проведения физических экспериментов, работы с измерительной аппаратурой и обработки результатов измерений с использованием математических методов;

- раскрыть связь физики с техникой, показать опережающую роль науки на современном этапе развития техники;

- формировать научное мировоззрение, демонстрируя теоретические и экспериментальные возможности физики в познании окружающего мира и в области решения различных инженерных задач.

Форма промежуточной аттестации - зачёт с оценкой, экзамен (3).

# ОСНОВЫ КОМПЬЮТЕРНОЙ ГРАФИКИ

Общая трудоемкость дисциплины: 4 з.е.

Дисциплина направлена на формирование следующих компетенций и индикаторов их достижения:

*ОПК-1 Способен применять естественнонаучные и общеинженерные знания, методы математического анализа и моделирования в профессиональной:* 

- ОПК-1.2. Применяет общеинженерные знания, методы математического анализа и моделирования для решения задач теоретического и прикладного характера в сфере профессиональной деятельности.

*ОПК-4 Способен понимать принципы работы современных информационных технологий и использовать их для решения задач профессиональной деятельности:* 

- ОПК-4.2 Использует современные информационные технологии для решения задач профессиональной деятельности

Место учебной дисциплины в структуре ОПОП: дисциплина Основы компьютерной графики относится к обязательной части блока Б1.

# **Цели и задачи учебной дисциплины**

*Цели освоения учебной дисциплины:*

 приобретение практических базовых навыков применения вычислительной техники для разработки и подготовки конструкторской документации средствами системам компьютерной графики.

*Задачи учебной дисциплины:*

- ознакомление с современным программным обеспечением для создания компьютерной графики;
- ознакомление студентов с основными приемами построения двумерных и трехмерных изображений;
- формирование практических навыков работы с системами компьютерной графики, повышающих качество и эффективность подготовки конструкторской документации;
- формирование умений работы в освоенных технологиях для повышения качества усвоения базовых дисциплин специальности, выполнения курсовых работ и ВКР, дальнейшего самообразования в компьютерных технологиях.

Формы промежуточной аттестации – зачѐт с оценкой.

# **ХИМИЯ**

Общая трудоемкость дисциплины: 5 з.е.

Дисциплина направлена на формирование следующих компетенций и индикаторов их достижения:

*ОПК-1 Способен применять естественнонаучные и общеинженерные знания, методы математического анализа и моделирования в профессиональной:* 

- ОПК-1.1. Демонстрирует знание фундаментальных естественнонаучных законов.

- ОПК-1.2. Применяет общеинженерные знания, методы математического анализа и моделирования для решения задач теоретического и прикладного характера в сфере профессиональной деятельности.

Место учебной дисциплины в структуре ОПОП: дисциплина Химия относится к обязательной части блока Б1.

# **Цели и задачи учебной дисциплины:**

*Цель освоения учебной дисциплины:*

- формирование у студентов знаний в области общих законов химии, строения и свойств химических веществ.

*Задачи учебной дисциплины:* 

- углубить знания теоретических вопросов,

- овладеть экспериментальными навыками,

- сформировать научное понимание в области химических знаний связанных с профессиональной деятельностью.

Формы промежуточной аттестации – экзамен.

#### **ИНЖЕНЕРНАЯ ГРАФИКА**

Общая трудоемкость дисциплины: 9 з.е.

Дисциплина направлена на формирование следующих компетенций и индикаторов их достижения:

*ОПК-1 Способен применять естественнонаучные и общеинженерные знания, методы математического анализа и моделирования в профессиональной:* 

- ОПК-1.1. Демонстрирует знание фундаментальных естественнонаучных законов.

- ОПК-1.2. Применяет общеинженерные знания, методы математического анализа и моделирования для решения задач теоретического и прикладного характера в сфере профессиональной деятельности.

Место учебной дисциплины в структуре ОПОП: дисциплина Инженерная графика относится к дисциплинам обязательной части блока Б1.

**Цели и задачи учебной дисциплины:**

*Цель освоения учебной дисциплины:* формирование системы знаний в области начертательной геометрии и инженерной графики, а также готовности использовать эти знания при изучении дисциплин профессионального цикла.

*Задачи учебной дисциплины:*

- развитие у студентов пространственного мышления и навыков геометрического моделирования;

- получение знаний, умений и навыков по выполнению и чтению различных технических чертежей, по составлению проектно-конструкторской и технической документации;

- изучение принципов и технологии моделирования трехмерного графического объекта;

- освоение методов и средств компьютеризации при работе с пакетами прикладных графических программ.

Форма промежуточной аттестации *–* зачѐт с оценкой (3).

#### **ТЕХНИЧЕСКАЯ МЕХАНИКА**

Общая трудоемкость дисциплины 5 з.е.

Дисциплина направлена на формирование следующих компетенций и индикаторов их достижения:

*ОПК-1 Способен применять естественнонаучные и общеинженерные знания, методы математического анализа и моделирования в профессиональной:* 

- ОПК-1.1. Демонстрирует знание фундаментальных естественнонаучных законов.

- ОПК-1.2. Применяет общеинженерные знания, методы математического анализа и моделирования для решения задач теоретического и прикладного характера в сфере профессиональной деятельности.

Место учебной дисциплины в структуре ОПОП: дисциплина Техническая механика относится к обязательной части блока Б1 Дисциплины (модули).

**Цели и задачи учебной дисциплины:** 

Цель освоения учебной дисциплины: формирование базовых знаний в области механики деформируемого твердого тела, позволяющих выполнять расчеты конструкций, машин и механизмов по прочности и жесткости.

Задачи учебной дисциплины:

- определение внутренних усилий и внутренних напряжений в стержнях при различных видах внешних воздействий и способах крепления на опорах методом сечений;

- изучение деформированного состояния стержней методами механики деформируемого твердого тела;

формирование устойчивых навыков применения фундаментальных положений технической механики при анализе ситуаций, с которыми инженеру приходится сталкиваться в ходе создания новой техники.

Формы промежуточной аттестации - зачёт и зачёт с оценкой.

#### ПРИКЛАДНЫЕ КОМПЬЮТЕРНЫЕ ПРОГРАММЫ В МАШИНОСТРОЕНИИ

Общая трудоемкость дисциплины 4 з.е.

Дисциплина направлена на формирование следующих компетенций и индикаторов их достижения:

ОПК-2 Способен применять основные методы, способы и средства переработки информации получения, хранения, при решении задач профессиональной деятельности:

- ОПК-2.2 Использует пакеты прикладных программ, локальные и глобальные средство управления информацией компьютерные сети как  $\mathsf{B}$ cobepe профессиональной деятельности.

- ОПК-2.3. Применяет методы, способы и средства переработки и представления информации при решении профессиональных задач.

ОПК-4 Способен понимать принципы работы современных информационных технологий и использовать их для решения задач профессиональной деятельности:

- ОПК-4.2 Использует современные информационные технологии для решения задач профессиональной деятельности.

Место учебной дисциплины в структуре ОПОП: дисциплина Прикладные компьютерные программы в машиностроении относится к обязательной части блока Б1 Дисциплины (модули).

#### Цели и задачи учебной дисциплины:

Цель освоения учебной дисциплины: приобретение навыков практической работы с современными САПР.

Задачи дисциплины:

- изучить методологические основы автоматизированного проектирования;

- освоить САПР, получивших широкое распространение в промышленности;

- ознакомить с перспективами и основными направлениями совершенствования CANP.

Форма промежуточной аттестации - зачёт с оценкой.

# ОСНОВЫ ТЕХНОЛОГИИ МАШИНОСТРОЕНИЯ

Общая трудоемкость дисциплины 8 з.е.

Дисциплина направлена на формирование следующих компетенций и индикаторов их достижения:

*ОПК-7 Способен применять современные экологичные и безопасные методы рационального использования сырьевых и энергетических ресурсов в машиностроении:* 

- ОПК-7.2 Предлагает современные экологичные методы использования сырьевых и энергетических ресурсов в машиностроительном производстве.

*ОПК-11 Способен применять методы контроля качества изделий и объектов в сфере профессиональной деятельности, проводить анализ причин нарушений технологических процессов в машиностроении и разрабатывать мероприятия по их предупреждению:* 

ОПК-11.1 Демонстрирует знание методов контроля качества изделий и объектов в сфере профессиональной деятельности.

ОПК-11.2 Анализирует причины нарушений технологических процессов в машиностроении.

ОПК-11.3 Разрабатывает мероприятия по применению методов контроля качества изделий и объектов в сфере профессиональной деятельности.

*ОПК-13 Способен применять стандартные методы расчета при проектировании деталей и узлов изделий машиностроения:* 

ОПК-13.1 Выполняет проверочные и проектные расчеты деталей и узлов машиностроения.

ОПК-13.2 Составляет стандартные расчетные схемы деталей и узлов машиностроения.

Место учебной дисциплины в структуре ОПОП: дисциплина Основы технологии машиностроения относится к дисциплинам обязательной части блока Б1.

# **Цели и задачи учебной дисциплины:**

*Цель освоения учебной дисциплины:* изучение основных закономерностей, принципов и методов проектирования технологических процессов механической обработки и сборки изделий, в том числе в условиях автоматизированного производства.

*Задачи учебной дисциплины:*

- раскрыть основные принципы и методы обеспечения качества обрабатываемых деталей и сборки изделий;

- развить в студентах умения и навыки применения методов и принципов проектирования технологических процессов сборки и механической обработки;

- научить практике применения расчетных методов для определения технологических параметров процесса.

Формы промежуточной аттестации – зачѐт с оценкой, экзамен.

#### **ОСНОВЫ ПРГРАММИРОВАНИЯ**

Общая трудоемкость дисциплины 6 з.е.

Дисциплина направлена на формирование следующих компетенций и индикаторов их достижения:

*ОПК-4 Способен понимать принципы работы современных информационных технологий и использовать их для решения задач профессиональной деятельности:* 

- ОПК-4.1 Понимает принципы работы современных информационных технологий.

*ОПК-14 Способен разрабатывать алгоритмы и компьютерные программы, пригодные для практического применения:* 

- ОПК-14.1 Выполняет на базовом уровне отладку, тестирование и документирование программного средства.

- ОПК-14.2 Использует различные средства и среды программирования для разработки алгоритмов и компьютерных программ, пригодных для практического применения.

Место учебной дисциплины в структуре ОПОП: дисциплина Основы программирования относится к дисциплинам обязательной части блока Б1.

#### Цели и задачи учебной дисциплины:

Цель освоения учебной дисциплины: формирование систематизированных знаний и навыков в области программирования: ознакомление студентов с историей развития языков программирования, с парадигмами программирования, структурами данных, знакомство с методами, применяемыми в программировании, известными алгоритмами.

Задачи учебной дисциплины:

- изучение основных конструкций языка программирования процедурного типа на примере Pascal;

- изучение алгоритмов обработки массивов;

- обучение построению и использованию модулей:

- объектно-ориентированный подход на примере языка программирования Free Pascal

Форма промежуточной аттестации - зачёт с оценкой (2).

# ТЕОРИЯ МЕХАНИЗМОВ И МАШИН

Общая трудоемкость дисциплины: 5 з.е.

Дисциплина направлена на формирование следующих компетенций и индикаторов их достижения:

ОПК-1 Способен применять естественнонаучные и общеинженерные знания, методы математического анализа и моделирования в профессиональной деятельности:

- ОПК-1.2 Применяет общеинженерные знания, методы математического анализа и моделирования для решения задач теоретического и прикладного характера в сфере профессиональной деятельности.

ОПК-12 Способен обеспечивать технологичность изделий и процессов их изготовления, уметь контролировать соблюдение технологической дисциплины при изготовлении изделий машиностроения:

- ОПК-12.1. Подбирает и использует информационные технологии при решении задач профессиональной деятельности

 $O<sub>TK-13</sub>$ Способен применять стандартные методы расчета при проектировании деталей и узлов изделий машиностроения:

- ОПК-13.1. Выполняет проверочные и проектные расчеты деталей и узлов машиностроения.

- ОПК-13.2. Составляет стандартные расчетные схемы деталей и узлов машиностроения.

Место учебной дисциплины в структуре ОПОП: дисциплина Теория механизмов и машин относится к дисциплинам обязательной части блока Б1.

Цели и задачи учебной дисциплины:

Цель освоения учебной дисциплины: обучение общим методам анализа и синтеза различных механизмов современных машин, исследованием их кинематических и динамических характеристик, овладение общими навыками, знаниями и умениями, необходимыми для создания новых машин, механизмов, приборов, технологических линий.

Задачи учебной дисциплины:

- формировать у студентов знания о видах, строении, свойствах основных видов механизмов, применяемых в машиностроении;

- выработать навыки структурного, кинематического и динамического анализа механизмов;

- формировать знания о синтезе основных видов механизмов по заданным условиям;

- освоить методы решения практических задач, возникающих при исследовании и проектировании механизмов.

Форма промежуточной аттестации – экзамен

# **ТЕХНОЛОГИЯ КОНСТРУКЦИОННЫХ МАТЕРИАЛОВ**

Общая трудоемкость дисциплины 3 з.е.

Дисциплина направлена на формирование следующих компетенций и индикаторов их достижения:

*ОПК-1 Способен применять естественнонаучные и общеинженерные знания, методы математического анализа и моделирования в профессиональной деятельности:* 

- ОПК-1.2 Применяет общеинженерные знания, методы математического анализа и моделирования для решения задач теоретического и прикладного характера в сфере профессиональной деятельности.

*ОПК-5 Способен работать с нормативно-технической документацией, связанной с профессиональной деятельностью, с учетом стандартов, норм и правил:* 

 ОПК-5.1 Осуществляет проверку соответствия технической документации действующим нормативным документам организации, национальным и межгосударственным стандартам, нормативным правовым актам.

 ОПК-5.2 Принимает участие в составлении технической документации на различных этапах жизненного цикла продукции.

*ОПК-6 Способен решать стандартные задачи профессиональной деятельности на основе информационной и библиографической культуры с применением информационно-коммуникационных технологий:* 

 ОПК-6.1 Осуществляет поиск решения стандартных задач профессиональной деятельности с использованием соответствующей справочной литературы и нормативно-технической документации с применением ИКТ.

 ОПК-6.2 Оформляет и представляет найденное решение на основе информационной и библиографической культуры с применением ИКТ.

*ОПК-12* Способен обеспечивать технологичность изделий и процессов их изготовления, уметь контролировать соблюдение технологической дисциплины при изготовлении изделий машиностроения*:* 

 ОПК-12.1 Использует количественные и качественные методы оценки технологичности изделий машиностроительного производства и процессов их изготовления.

*ОПК-13* Способен применять стандартные методы расчета при проектировании деталей и узлов изделий машиностроения*:* 

 ОПК-13.1 Выполняет проверочные и проектные расчеты деталей и узлов машиностроения.

Место учебной дисциплины в структуре ОПОП: дисциплина Технология конструкционных материалов относится к дисциплинам обязательной части блока Б1.

**Цель и задачи учебной дисциплины:**

*Цель освоения учебной дисциплины:* формирование системы знаний в области технологий производства и формообразования деталей из конструкционных материалов для машиностроения, готовности использовать полученные знания при изучении дисциплин профессионального цикла.

*Задачи учебной дисциплины:* 

- изучение связи между конструктивными особенностями заготовок деталей и технологией их получения в производственных условиях методами литья, обработки давлением, штамповки, механической обработки и др.;

- изучение влияния физических, химических и механических свойства материалов на технологию формообразования изделий машиностроения;

- изучение технологии придания необходимых свойств поверхностному слою изделий методами термической, механической и электрохимической обработки;

- изучение инструментария для обработки заготовок электрохимическим, электрофизическим и лучевым воздействием, схемы их реализации и преимущества по сравнению с механической обработкой;

- изучение типов металлообрабатывающего оборудования, классификации типов станков, приводов и передач, основных узлов и кинематических схем станков;

изучение технологий формообразования и обработки полимерных, керамических, композиционных и порошковых материалов при их применении в машиностроении.

Форма промежуточной аттестации – зачѐт с оценкой.

#### **МАТЕРИАЛОВЕДЕНИЕ**

Общая трудоемкость дисциплины 5 з.е.

Дисциплина направлена на формирование следующих компетенций и индикаторов их достижения:

*ОПК-1 Способен применять естественнонаучные и общеинженерные знания, методы математического анализа и моделирования в профессиональной:* 

- ОПК-1.1. Демонстрирует знание фундаментальных естественнонаучных законов.

- ОПК-1.2. Применяет общеинженерные знания, методы математического анализа и моделирования для решения задач теоретического и прикладного характера в сфере профессиональной деятельности.

*ОПК-5 Способен работать с нормативно-технической документацией, связанной с профессиональной деятельностью, с учетом стандартов, норм и правил:*

- ОПК-5.1. Осуществляет проверку соответствия технической документации действующим нормативным документам организации, национальным и межгосударственным стандартам, нормативным правовым актам.

Место учебной дисциплины в структуре ОПОП: дисциплина Материаловедение относится к дисциплинам обязательной части блока Б1.

#### **Цель и задачи учебной дисциплины:**

*Целью освоения учебной дисциплины:* приобретение студентами необходимых знаний и квалификации для проведения инженерного анализа выбора металлических и неметаллических материалов при конструировании, эксплуатации и ремонте машин и оборудования.

*Задачи учебной дисциплины:*

- изучить особенности строения, структуры, свойств, классификации методов обработки и применения материалов в промышленности;

- закономерности, связывающие химический состав, структуру и свойства материалов;

- методы целенаправленного изменения свойств материалов;

химический состав, свойства  $M$ области применения ОСНОВНЫХ промышленных материалов, а также способы и режимы их упрочнения.

Формы промежуточной аттестации - зачёт, зачёт с оценкой.

# ЭКОЛОГИЯ

Общая трудоемкость дисциплины 2 з.е.

Дисциплина направлена на формирование следующих компетенций и индикаторов их достижения:

УК-8 Способен создавать и поддерживать в повседневной жизни и в профессиональной деятельности безопасные условия жизнедеятельности для сохранения природной среды, обеспечения устойчивого развития общества, в том числе при угрозе и возникновении чрезвычайных ситуаций и военных конфликтов:

- УК-8.1 Идентифицирует и анализирует опасные и вредные факторы элементов среды обитания и в рамках осуществляемой деятельности; знает основные вопросы безопасности жизнедеятельности.

- УК-8.2 Способен осуществлять действия по предотвращению возникновения чрезвычайных ситуаций природного, техногенного, социального (биологосоциального) происхождения; грамотно действовать в чрезвычайных ситуациях мирного и военного времени, создавать безопасные условия реализации.

ОПК-3 Способен осуществлять профессиональную деятельность с учетом экономических, экологических и социальных ограничений на всех этапах жизненного уровня:

– ОПК-3.1 Использует знание основ экологических систем в процессе решения профессиональных задач.

– ОПК-3.2 Прогнозирует последствия своей профессиональной деятельности с учетом, экологических ограничений на всех этапах жизненного уровня.

ОПК-7 Способен применять современные экологичные и безопасные методы рационального использования сырьевых и энергетических ресурсов в машиностроении:

– ОПК-7.1 Демонстрирует знание технологических основ применения экологичных и безопасных методов рационального использования сырьевых и энергетических ресурсов в машиностроительном производстве.

ОПК-10 Способен контролировать и обеспечивать производственную и экологическую безопасность на рабочих местах:

– ОПК-10.1 Демонстрирует знание положений нормоконтроля промышленной, пожарной, экологической безопасности при осуществлении технологического процесса.

 $-$  ONK-10.2 Разрабатывает мероприятия **NO** контролю соблюдения требований охраны труда при осуществлении технологического процесса.

Место учебной дисциплины в структуре ОПОП: дисциплина Экология относится к дисциплинам обязательной части блока Б1.

Цель и задачи учебной дисциплины:

освоения үчебной дисциплины: формирование Целью у студентов экологического мировоззрения, базирующего на современных научных знаниях о биосистемах и их взаимодействии со средой.

Задачи учебной дисциплины:

- овладение основными понятиями общей экологии;

усвоение структурной законов И функциональной организации надорганизменных биосистем;

- формирование представлений о современных глобальных и региональных экологических проблемах и понимание причин их возникновения;

- определение роли человека в обеспечении стабильного функционирования популяций, экосистем, биосферы;

- овладение общими методиками аналитических исследований окружающей среды для дальнейшего их использования в профессиональной практической деятельности.

Формы промежуточной аттестации - зачёт.

#### И **МАШИНОСТРОИТЕЛЬНЫМ** ЭКОНОМИКА **УПРАВЛЕНИЕ ПРОИЗВОДСТВОМ**

Общая трудоемкость дисциплины: 7 з.е.

Дисциплина направлена на формирование следующих компетенций и индикаторов их достижения:

УК-2 Способен определять круг задач в рамках поставленной цели и выбирать оптимальные способы их решения, исходя из действующих правовых норм. имеющихся ресурсов и ограничений:

- УК-2.4 Формулирует конкретную, специфичную, измеримую во времени и пространстве цель, а также определяет дорожную карту движения к цели, исходя из имеющихся ресурсов и ограничений.

- УК-2.5 Составляет иерархическую структуру работ, распределяет по задачам финансовые и трудовые ресурсы.

ОПК-3 Способен осуществлять профессиональную деятельность с учетом экономических, экологических и социальных ограничений на всех этапах жизненного уровня:

– ОПК-3.1 Использует знание основ экологических систем в процессе решения профессиональных задач.

– ОПК-3.2 Прогнозирует последствия своей профессиональной деятельности с учетом, экологических ограничений на всех этапах жизненного уровня.

ОПК-7 Способен применять современные экологичные и безопасные методы рационального использования сырьевых и энергетических ресурсов в машиностроении:

– ОПК-7.1 Демонстрирует знание технологических основ применения экологичных и безопасных методов рационального использования сырьевых и энергетических ресурсов в машиностроительном производстве.

– ОПК-7.2 Предлагает современные экологичные методы использования сырьевых и энергетических ресурсов в машиностроительном производстве.

ОПК-8 Способен осуществлять педагогическую деятельность на основе специальных научных знаний:

– ОПК-8.1 Демонстрирует знание экономических основ машиностроительного производства.

 $-$  ONK-8.2 Осуществляет анализ эффективности и результативности деятельности производственных подразделений организации.

– ОПК-8.3 Использует эффективные методики анализа и расчета затрат на обеспечение деятельности производственных подразделений в машиностроении.

 $O<sub>TK-9</sub>$ Способен внедрять и осваивать новое технологическое оборудование:

 ОПК-9.1 Демонстрирует знание технических характеристик и технологических возможностей нового технологического оборудования.

 ОПК-9.2 Владеет технологическими основами внедрения и освоения нового технологического оборудования.

*ОПК-12 Способен обеспечивать технологичность изделий и процессов их изготовления, уметь контролировать соблюдение технологической дисциплины при изготовлении изделий машиностроения:* 

 ОПК-12.2 Разрабатывает мероприятия по контролю соблюдения технологической дисциплины при изготовлении изделий машиностроения.

Место учебной дисциплины в структуре ОПОП: дисциплина Экономика и управление машиностроительным производством относится к дисциплинам обязательной части блока Б1.

**Цели и задачи учебной дисциплины:** 

*Цель освоения учебной дисциплины:* формирование у студентов знаний по вопросам среды функционирования современного предприятия, форм и методов организации производства, проблем управления и реструктуризации предприятий машиностроительного сектора, управления персоналом,<br>инновационной и инвестиционной деятельности в условиях рынка и инвестиционной деятельности в условиях рынка и конкуренции.

*Задачи учебной дисциплины:*

- изучение сущности предприятия и его организационно-правовые формы хозяйствования в условиях рынка;

- определение цели и задачи науки экономика и управление машиностроительного предприятия;

- ознакомление со структурой соподчиненности (управления) предприятия;

- определение взаимосвязи и взаимозависимости ресурсов, используемых в хозяйственной деятельности машиностроительного предприятия;

- анализ производственно-хозяйственной деятельности функционирования организации в условиях растущей конкуренции;

- выявление преимущества эффективного функционирования конкурирующих структур предприятий машиностроительной отрасли;

- формирование у обучающихся продвинутого уровня экономической грамотности.

Форма промежуточной аттестации – зачѐт с оценкой, экзамен.

# **ЭЛЕКТРОТЕХНИКА И ЭЛЕКТРОНИКА**

Общая трудоемкость дисциплины: 6 з.е.

Дисциплина направлена на формирование следующих компетенций и индикаторов их достижения:

*ОПК-1 Способен применять естественнонаучные и общеинженерные знания, методы математического анализа и моделирования в профессиональной деятельности:* 

- ОПК-1.1. Демонстрирует знание фундаментальных естественнонаучных законов.

- ОПК-1.2. Применяет общеинженерные знания, методы математического анализа и моделирования для решения задач теоретического и прикладного характера в сфере профессиональной деятельности.

Место учебной дисциплины в структуре ОПОП: дисциплина Электротехника и электроника относится к дисциплинам обязательной части блока Б1.

**Цели и задачи учебной дисциплины:**

*Целями освоения учебной дисциплины* является:

- изучение электромагнитных процессов,

- электротехнических и электронных устройств,

- используемых в промышленных устройствах и оборудовании с целью управления и обеспечения функционирования.

*Задачи учебной дисциплины:*

- сформировать представления о современных способах получения, преобразования и использования электрической энергии;

- дать сведения о современных технических средствах получения, обработки, передачи энергии и информацией, направлениях их развития;

- изучить основные процессы, происходящие в электрических цепях, принципы работы электроэлементов, электрических машин, источников и преобразователей электрической энергии;

- ознакомить с элементной базой, типовыми устройствами и системами промышленной электроники;

- дать навыки работы с современной измерительной аппаратурой и ознакомить с основными методами электрических измерений;

Форма промежуточной аттестации – зачѐт с оценкой.

# **МЕТРОЛОГИЯ, СТАНДАРТИЗАЦИЯ И СЕРТИФИКАЦИЯ**

Общая трудоемкость дисциплины 3 з.е.

Дисциплина направлена на формирование следующих компетенций и индикаторов их достижения:

*ПК-2 Способен производить технологическую подготовку и обеспечение производства деталей машиностроения средней сложности:* 

- ПК-2.1 Выбирает заготовки для производства деталей машиностроения.

- ПК-2.3 Контролирует технологические процессы производства деталей машиностроения средней сложности.

*ПК-3 Способен обеспечивать качество изделий машиностроения средней сложности:* 

 ПК-3.1 Выявляет и анализирует причины брака в производстве изделий машиностроения средней сложности

Место учебной дисциплины в структуре ОПОП: дисциплина Метрология, стандартизаций и сертификация относится к части блока Б1 Дисциплины (модули), формируемой участниками образовательных отношений (вариативной).

# **Цели и задачи учебной дисциплины**

*Цель освоения учебной дисциплины:* изучение основных экспериментальных закономерностей и законов, лежащих в основе метрологии, стандартизации и сертификации, овладение студентами методами обеспечения качества продукции в сфере машиностроения.

*Задачи учебной дисциплины:*

- раскрыть основные принципы и методы обеспечения единства измерений;

- развить в студентах умения и навыки применения методов и принципов стандартизации при проектировании и производстве материальной продукции машиностроения;

- научить практике применения расчетных методов для определения характеристик деталей и выпускаемой продукции.

Форма промежуточной аттестации – зачѐт с оценкой.

# **ТЕХНОЛОГИЯ МАШИНОСТРОЕНИЯ**

Общая трудоемкость дисциплины 5 з.е.

Дисциплина направлена на формирование следующих компетенций и индикаторов их достижения:

*ПК-2 Способен производить технологическую подготовку и обеспечение производства деталей машиностроения средней сложности:* 

- ПК-2.1. Выбирает заготовки для производства деталей машиностроения.

- ПК-2.2. Разрабатывает технологические процессы изготовления деталей машиностроения средней сложности.

- ПК-2.3. Контролирует технологические процессы производства деталей машиностроения средней сложности.

- ПК-2.4. Проектирует технологическое оснащение рабочих мест.

*ПК-3 Способен обеспечивать качество изделий машиностроения средней сложности:* 

- ПК-3.2. Разрабатывает рекомендации по предупреждению брака в производстве изделий машиностроения.

Место учебной дисциплины в структуре ОПОП: дисциплина Технология машиностроения относится к части блока Б1 Дисциплины (модули), формируемой участниками образовательных отношений (вариативной).

#### **Цели и задачи учебной дисциплины:**

*Цель освоения учебной дисциплины:* изучение основных закономерностей процессов механической обработки, принципов и методов проектирования и расчета элементов технологического процесса, в том числе в условиях автоматизированного производства.

*Задачи учебной дисциплины:*

- раскрыть основные закономерности процессов механической обработки деталей машин в условиях автоматизированного производства;

- научить практике применения расчетных методов для определения параметров процессов механической обработки на станках с ЧПУ (точения, сверления, фрезерования, протягивания, шлифования и т. д.;

- развить в студентах умения и навыки применения расчетных методов и принципов проектирования технологических процессов сборки изделия.

Форма промежуточной аттестации – экзамен.

#### **ТЕХНОЛОГИЯ СВАРОЧНОГО ПРОИЗВОДСТВА**

Общая трудоемкость дисциплины: 4 з.е.

Дисциплина направлена на формирование следующих компетенций и индикаторов их достижения:<br>ПК-1 Способен о

*ПК-1 Способен осуществлять автоматизацию и механизацию технологических процессов механосборочного производства:* 

- ПК-1.2. Осуществляет внедрение средств автоматизации и механизации технологических процессов механосборочного производства.

*ПК-2 Способен обеспечивать технологичность изделий и процессов их изготовления, уметь контролировать соблюдение технологической дисциплины при изготовлении изделий машиностроения:* 

 ПК-2.2. Разрабатывает технологические процессы изготовления деталей машиностроения средней сложности.

 ПК-2.3. Контролирует технологические процессы производства деталей машиностроения средней сложности.

Место учебной дисциплины в структуре ОПОП: дисциплина Технология сварочного производства относится к части блока Б1 Дисциплины (модули), формируемой участниками образовательных отношений (вариативной).

# **Цели и задачи учебной дисциплины:**

*Цель освоения учебной дисциплины:* ознакомление студентов с характеристиками сварочных процессов и сварных изделий, классификацией сварочных производств.

*Задачи учебной дисциплины:* 

- ознакомление с особенностям производства технологически сложных сварныхконструкций;

- усвоение основных положений и понятий состава производственного процесса;

- понимание значимости подготовительных работ при технологическом проектировании сборочно-сварочных работ.

Форма промежуточной аттестации – зачѐт с оценкой.

# **РЕЖУЩИЙ ИНСТРУМЕНТ**

Общая трудоемкость дисциплины 2 з.е.

Дисциплина направлена на формирование следующих компетенций и индикаторов их достижения:

*ПК-2 Способен производить технологическую подготовку и обеспечение производства деталей машиностроения средней сложности:* 

- ПК-2.1*. Выбирает заготовки для производства деталей машиностроения*.

*ПК-4* Способен обеспечивать инструментооборот механосборочного цеха*:* 

- ПК-4.1. Организует работы по определению потребности цеха в инструментах и инструментальных приспособлениях.

- ПК-4.2. Осуществляет технический надзор за эксплуатацией инструментов и инструментальных приспособлений в цехе.

- ПК-4.3. Организует участки заточки и ремонта инструментов и инструментальных приспособлений.

Место учебной дисциплины в структуре ОПОП: дисциплина Режущий инструмент относится к части блока Б1 Дисциплины (модули), формируемой участниками образовательных отношений (вариативной).

**Цели и задачи учебной дисциплины:**

*Цель освоения учебной дисциплины:* сформировать у студентов представления о конструкции современных режущих инструментов, особенностях их эксплуатации в условиях машиностроительного производства и навыков по рациональному выбору режущих инструментов.

*Задачи учебной дисциплины:* 

- формирование навыков работы с основными нормативными справочниками, стандартами, каталогами и техническими требованиями;

-изучение способов определения геометрических параметров режущего инструмента;

- освоение методов выбора инструментальных материалов для режущего инструмента;

- формирование навыков проектирования основных типов и видов режущего инструмента.

Форма промежуточной аттестации – зачѐт.

# **ПРОЦЕССЫ ФОРМООБРАЗОВАНИЯ И ИНСТРУМЕНТ**

Общая трудоемкость дисциплины: 5 з.е.

Дисциплина направлена на формирование следующих компетенций и индикаторов их достижения:

*ПК-2 Способен производить технологическую подготовку и обеспечение производства деталей машиностроения средней сложности:* 

- ПК-2.1. Выбирает заготовки для производства деталей машиностроения.

- ПК-2.2. Разрабатывает технологические процессы изготовления деталей машиностроения средней сложности.

*ПК-3 Способен обеспечивать качество изделий машиностроения средней сложности:* 

- ПК-3.2. Разрабатывает рекомендации по предупреждению брака в производстве изделий машиностроения.

Место учебной дисциплины в структуре ОПОП: дисциплина Процессы формообразования и инструмент относится к части блока Б1 Дисциплины (модули), формируемой участниками образовательных отношений (вариативной).

#### **Цели и задачи учебной дисциплины:**

*Цель освоения учебной дисциплины:* 

*-* изучение основных закономерностей процессов механической обработки;

*-* изучение принципов и методов проектирования и расчета металлорежущих инструментов, в том числе в условиях автоматизированного производства.

*Задачи учебной дисциплины:*

*-* раскрыть основные закономерности процессов механической обработки деталей машин;

*-* научить практике применения расчетных методов для определения параметров процессов механической обработки (точения, сверления, фрезерования, протягивания, шлифования и т. д.;

*-* развить в студентах умения и навыки применения расчетных методов и принципов проектирования металлорежущих инструментов.

Форма промежуточной аттестации – зачѐт с оценкой, курсовая работа.

# **ОСНОВЫ ПРОЕКТИРОВАНИЯ**

Общая трудоемкость дисциплины: 4 з.е.

Дисциплина направлена на формирование следующих компетенций и индикаторов их достижения:

*УК-2 Способен определять круг задач в рамках поставленной цели и выбирать оптимальные способы их решения, исходя из действующих правовых норм, имеющихся ресурсов и ограничений:* 

- УК-2.4. Формулирует конкретную, специфичную, измеримую во времени и пространстве цель, а также определяет дорожную карту движения к цели, исходя из имеющихся ресурсов и ограничений.

- УК-2.5. Составляет иерархическую структуру работ, распределяет по задачам финансовые и трудовые ресурсы.

- УК-2.6. Оценивает эффективность результатов проекта.

*ПК-1 Способен осуществлять автоматизацию и механизацию технологических процессов механосборочного производства:* 

- ПК-1.1. Анализирует технологические процессы механосборочного производства с целью выявления операций, подлежащих автоматизации и механизации.

*ПК-2 Способен производить технологическую подготовку и обеспечение производства деталей машиностроения средней сложности:* 

- ПК-2.4. Выбирает заготовки для производства деталей машиностроения.

Место учебной дисциплины в структуре ОПОП: дисциплина Основы проектирования относится к части блока Б1 Дисциплины (модули), формируемой участниками образовательных отношений (вариативной).

#### **Цели и задачи учебной дисциплины:**

*Цель освоения учебной дисциплины*: изучение основных закономерностей проектирования деталей машин и узлов, методов их прочностных расчетов.

*Задачи учебной дисциплины:*

- раскрыть основные принципы конструирования деталей машин;

- научить практике применения расчетных методов для определения параметров проектируемых деталей и узлов общего назначения;

- развить в студентах умения и навыки применения принципов компоновки изделия.

Форма промежуточной аттестации – зачѐт с оценкой.

# **ТЕХНОЛОГИЧЕСКОЕ ОБОРУДОВАНИЕ И ОСНАСТКА**

Общая трудоемкость дисциплины: 7 з. е.

Дисциплина направлена на формирование следующих компетенций и индикаторов их достижения:<br>ПК-1 Способен о

*ПК-1 Способен осуществлять автоматизацию и механизацию технологических процессов механосборочного производства:* 

- ПК-1.2. Осуществляет внедрение средств автоматизации и механизации технологических процессов механосборочного производства.

- ПК-1.3. Осуществляет контроль за эксплуатацией средств автоматизации и механизации технологических процессов механосборочного производства.

*ПК-2 Способен производить технологическую подготовку и обеспечение производства деталей машиностроения средней сложности:* 

- ПК-2.4. Проектирует технологическое оснащение рабочих мест.

*ПК-4 Способен обеспечивать инструментооборот механосборочного цеха:* 

- ПК-4.1. Осуществляет внедрение средств автоматизации и механизации технологических процессов механосборочного производства.

- ПК-4.2. Осуществляет технический надзор за эксплуатацией инструментов и инструментальных приспособлений в цехе.<br>В ПК-4.3. Организует участки :

Организует участки заточки и ремонта инструментов и инструментальных приспособлений.

Место учебной дисциплины в структуре ОПОП: дисциплина Технологическое оборудование и оснастка относится к части блока Б1 Дисциплины (модули), формируемой участниками образовательных отношений (вариативной).

# **Цели и задачи учебной дисциплины:**

*Цель освоения учебной дисциплины:* обучение студентов осознанному применению методов разработки технологического процесса в условиях автоматизированного производства.

*Задачи учебной дисциплины:*

- освоение студентами системного подхода при структурном и кинематическом анализе устройства работы типовых представителей металлорежущих станков;

- освоение обучающимися методики анализа кинематических цепей металлорежущих станков и их расчета;

- ознакомление с конструктивными особенностями основных типов металлообрабатывающего оборудования и станочных приспособлений;

- формирование навыков наладки кинематических станочных цепей;

- освоение правил базирования и закрепления заготовок и приспособлений;

- ознакомление с методиками расчёта и проектирования приспособлений с привитием навыков практической реализации знаний по данному вопросу;

ознакомление с методикой технико-экономического обоснования рационального выбора приспособлений в соответствии с поставленной технологической задачей.

Форма промежуточной аттестации – зачѐт с оценкой, курсовая работа.

### **СИСТЕМЫ УПРАВЛЕНИЯ И ПРОГРАММИРОВАНИЯ ОБОРУДОВАНИЯ С ЧПУ**

Общая трудоемкость дисциплины: 4 з.е.

Дисциплина направлена на формирование следующих компетенций и индикаторов их достижения:

*ПК-1 Способен осуществлять автоматизацию и механизацию технологических процессов механосборочного производства:* 

- ПК-1.1. Анализирует технологические процессы механосборочного производства с целью выявления операций, подлежащих автоматизации и механизации.

- ПК-1.2. Осуществляет внедрение средств автоматизации и механизации технологических процессов механосборочного производства.

*ПК-4 Способен обеспечивать инструментооборот механосборочного цеха:* 

- ПК-4.2. Осуществляет технический надзор за эксплуатацией инструментов и инструментальных приспособлений в цехе.

- ПК-4.3. Организует участки заточки и ремонта инструментов и инструментальных приспособлений.

Место учебной дисциплины в структуре ОПОП: дисциплина относится к части блока Б1 Дисциплины (модули), формируемой участниками образовательных отношений (вариативной).

**Цели и задачи учебной дисциплины:**

*Целью освоения учебной дисциплины* «3D-моделирование и визуализация» является формирование у обучающихся совокупности знаний и представлений о современных методиках построения трехмерных сцен различной степени сложности и получение продуктов современной компьютерной графики, как в виде статических изображений, так и в виде анимационных роликов.

*Задачи учебной дисциплины:*

- овладение практическими навыками работы с современными графическими программными средствами;

- обучение выработке мотивированного решения на постановку задачи проектирования, ее творческого осмысления и выбор оптимального алгоритма действий;

- овладение навыками индивидуальной и множественной мотивации к изучению естественно-математических и технологических дисциплин, основывающихся на использовании современных систем компьютерного проектирования и моделирования.

Форма промежуточной аттестации – экзамен.

# **ОСНОВЫ ТЕХНОЛОГИИ ПРОИЗВОДСТВА ТЕПЛООБМЕННОГО ОБОРУДОВАНИЯ**

Общая трудоемкость дисциплины: 4 з.е.

Дисциплина направлена на формирование следующих компетенций и индикаторов их достижения:

*ПК-1 Способен осуществлять автоматизацию и механизацию технологических процессов механосборочного производства:* 

- ПК-1.2. Осуществляет внедрение средств автоматизации и механизации технологических процессов механосборочного производства.

*ПК-2 Способен производить технологическую подготовку и обеспечение производства деталей машиностроения средней сложности:* 

- ПК-2.2. Разрабатывает технологические процессы изготовления деталей машиностроения средней сложности.

- ПК-2.3. Контролирует технологические процессы производства деталей машиностроения средней сложности.

Место учебной дисциплины в структуре ОПОП: дисциплина Основы технологии производства теплообменного производства относится к части блока Б1 Дисциплины (модули), формируемой участниками образовательных отношений (вариативной).

#### **Цели и задачи учебной дисциплины:**

*Цель освоения учебной дисциплины:* формирование знаний об устройстве, принципах действия, основных параметрах и характеристиках современных теплообменных аппаратов.

*Задачи учебной дисциплины*:

- рассмотреть конструкции рекуперативных и регенеративных теплообменных аппаратов;

- изучить характеристики и тенденции развития конструкций теплообменных аппаратов;

- освоить на начальном этапе методики теплового, конструктивного расчетов теплообменного оборудования.

Форма промежуточной аттестации: экзамен.

#### **ОХРАНА ТРУДА И ПРОМЫШЛЕННАЯ БЕЗОПАСНОСТЬ**

Общая трудоемкость дисциплины: 4 з.е.

Дисциплина направлена на формирование следующих компетенций и индикаторов их достижения:

*УК-8 Способен создавать и поддерживать в повседневной жизни и в профессиональной деятельности безопасные условия жизнедеятельности для сохранения природной среды, обеспечения устойчивого развития общества, в том числе при угрозе и возникновении чрезвычайных ситуаций и военных конфликтов:* 

- УК-8.3. Готов принимать участие в оказании первой и экстренной допсихологической помощи при травмах и неотложных состояниях, в том числе в условиях чрезвычайных ситуаций в мирное и военное время.

- УК-8.4. Способен обеспечить безопасные и/или комфортные условия труда на рабочем месте, в том числе с помощью средств защиты; выявить и устранить проблемы, связанные с нарушениями техники безопасности на рабочем месте.

*ПК-1 Способен осуществлять автоматизацию и механизацию технологических процессов механосборочного производства:* 

- ПК-1.3. Осуществляет контроль за эксплуатацией средств автоматизации и механизации технологических процессов механосборочного производства.

Место учебной дисциплины в структуре ОПОП: дисциплина Охрана труда и промышленная безопасность относится к части блока Б1 Дисциплины (модули), формируемой участниками образовательных отношений (вариативной).

#### **Цели и задачи учебной дисциплины:**

*Цели освоения учебной дисциплины:* 

- приобретение знаний и умений, необходимых для сохранения своей жизни и здоровья, для обеспечения безопасности человека в современных экономических и социальных условиях, в том числе на производстве;

- идентификация и анализ опасные и вредные факторы элементов среды обитания и в рамках осуществляемой деятельности;

- обучение студентов идентификации опасностей в современной техносфере;

- выбор соответствующих способов защиты в условиях различных ЧС. *Задачи учебной дисциплины:*
- изучение основ культуры безопасности;

- формирование умения соблюдать нормативные требования по отношению к источникам опасностей, присутствующих в окружающей среде;

- формирование навыков распознавания опасностей;

- освоение приемов оказания первой помощи;

- выработка алгоритма действий в условиях различных ЧС;

- формирование психологической готовности эффективного взаимодействия в условиях ЧС;

- знать правила по охране труда, основы трудового законодательства, основы безопасного поведения человека на производстве.

Форма промежуточной аттестации – экзамен.

# **ПРАКТИКУМ ПО ПРОЕКТИРОВАНИЮ ТЕХНОЛОГИЧЕСКОЙ ОСНАСТКИ**

Общая трудоемкость дисциплины: 3 з.е.

Дисциплина направлена на формирование следующих компетенций и индикаторов их достижения:

*ПК-2 Способен производить технологическую подготовку и обеспечение производства деталей машиностроения средней сложности:* 

- ПК-2.2. Разрабатывает технологические процессы изготовления деталей машиностроения средней сложности.

- ПК-2.3. Контролирует технологические процессы производства деталей машиностроения средней сложности.

- ПК-2.4. Проектирует технологическое оснащение рабочих мест.

Место учебной дисциплины в структуре ОПОП: дисциплина Практикум по проектированию технологической оснастки относится к части блока Б1 Дисциплины (модули), формируемой участниками образовательных отношений (вариативной).

#### **Цели и задачи учебной дисциплины:**

*Цель освоения учебной дисциплины:* получение студентами навыков практического решения основных типовых задач, которые возникают в процессе модернизации или разработки новой конструкции технологической оснастки.

*Задачи учебной дисциплины:* 

- приобретение знаний методов конструирования приспособлений, принципов и типовых схем установки заготовок в приспособления;

- овладение методикой выбора, проектирования и расчета основных техникоэкономических показателей приспособлений для выполнения механических, контрольных или сборочных операций, позволяющих эффективно решать поставленные технологические задачи;

- формирование умений проектировать приспособления, выполнять точностные расчеты при проектировании приспособлений;

- получение навыков определения экономической эффективности применения станочных приспособлений.

Форма промежуточной аттестации – зачѐт с оценкой.

# **АВТОМАТИЗАЦИЯ ПРОИЗВОДСТВЕННЫХ ПРОЦЕССОВ В МАШИНОСТРОЕНИИ**

Общая трудоемкость дисциплины 5 з.е.

Дисциплина направлена на формирование следующих компетенций и индикаторов их достижения:<br>ПК-1 Способен о

*ПК-1 Способен осуществлять автоматизацию и механизацию технологических процессов механосборочного производства:* 

ПК-1.1. Анализирует технологические процессы механосборочного производства с целью выявления операций, подлежащих автоматизации и механизации.

- ПК-1.2. Осуществляет внедрение средств автоматизации и механизации технологических процессов механосборочного производства.

Место учебной дисциплины в структуре ОПОП: дисциплина Автоматизация производственных процессов в машиностроении относится к части блока Б1 Дисциплины (модули), формируемой участниками образовательных отношений (вариативной).

#### **Цели и задачи учебной дисциплины:**

*Цель освоения учебной дисциплины:* изучение современных методов проектирования средств гибкой автоматизации машиностроительного производства, основанных на компьютерном моделировании и анализе процессов их функционирования.

*Задачи учебной дисциплины:* 

- этапы и уровни автоматизации производственного оборудования;

- современные направления развития средств автоматизации производства и технологического оборудования;

- перспективы использования информационных технологий в машиностроительном производстве;

- способы решения производственных задач с использованием компьютеров и инструментальных программных средств;

- архитектуру средств компьютерной интеграции производства.

Формы промежуточной аттестации – зачѐт с оценкой (2).

#### **УПРАВЛЕНИЕ ИННОВАЦИОННЫМИ ПРОЕКТАМИ В МАШИНОСТРОЕНИИ**

Общая трудоемкость дисциплины 2 з.е.

Дисциплина направлена на формирование следующих компетенций и индикаторов их достижения:

*УК-2 Способен определять круг задач в рамках поставленной цели и выбирать оптимальные способы их решения, исходя из действующих правовых норм, имеющихся ресурсов и ограничений:* 

- УК-2.4. Формулирует конкретную, специфичную, измеримую во времени и пространстве цель, а также определяет дорожную карту движения к цели, исходя из имеющихся ресурсов и ограничений.

- УК-2.5. Составляет иерархическую структуру работ, распределяет по задачам финансовые и трудовые ресурсы.

- УК-2.6. Оценивает эффективность результатов проекта.

*ПК-1 Способен осуществлять автоматизацию и механизацию технологических процессов механосборочного производства:* 

- ПК-1.1. Анализирует технологические процессы механосборочного производства с целью выявления операций, подлежащих автоматизации и механизации.

- ПК-1.2. Осуществляет внедрение средств автоматизации и механизации технологических процессов механосборочного производства.

Место учебной дисциплины в структуре ОПОП: дисциплина Управление инновационными проектами в машиностроении относится к части блока Б1 Дисциплины (модули), формируемой участниками образовательных отношений (вариативной).

#### **Цели и задачи учебной дисциплины:**

*Цель освоения учебной дисциплины:* освоение основных концепций и методологии проектного менеджмента, приобретение базовых навыков управления инновационными проектами, а также формирование у обучающихся комплексного представления об эффективном управлении инновационными проектами на предприятиях машиностроительной отрасли.

*Задачи учебной дисциплины:* 

 изучение особенностей инновационной деятельности предприятий машиностроительной отрасли;

 изучение современных методов управления инновационными проектами в машиностроении;

формирование знаний в области управления инновационными проектами;

 развитие навыков применения современных технологий проектного менеджмента в реализации инновационных проектов;

формирование навыков составления проектной документации.

Формы промежуточной аттестации – зачѐт.

# **ПРОГРЕССИВНЫЕ ТЕХНОЛОГИИ ИЗГОТОВЛЕНИЯ ДЕТАЛЕЙ**

Общая трудоемкость дисциплины 3 з.е.

Дисциплина направлена на формирование следующих компетенций и индикаторов их достижения:

*ПК-2 Способен производить технологическую подготовку и обеспечение производства деталей машиностроения средней сложности:* 

- ПК-2.2. Разрабатывает технологические процессы изготовления деталей машиностроения средней сложности.

- ПК-2.3. Контролирует технологические процессы производства деталей машиностроения средней сложности.

Место учебной дисциплины в структуре ОПОП: дисциплина Прогрессивные технологии изготовления деталей относится к части блока Б1 Дисциплины (модули), формируемой участниками образовательных отношений (вариативной).

**Цели и задачи учебной дисциплины:**

*Цель освоения учебной дисциплины:* формирование у студентов комплекса знаний, умений и навыков, связанных с проектированием и применением перспективных технологий изготовления машиностроительной продукции.

*Задачи учебной дисциплины:*

- разобраться в тенденциях развития технологий изготовления машиностроительной продукции;

ознакомиться с современными технологиями производства машиностроительной продукции;

- научиться применять современные технологии для изготовления машиностроительной продукции;

- научиться разрабатывать технологические процессы изготовления деталей с применением современных средств производства.

Формы промежуточной аттестации – зачѐт с оценкой.

# **ТЕХНОЛОГИЧЕСКИЕ ПРОЦЕССЫ ИЗГОТОВЛЕНИЯ ДЕТАЛЕЙ МАШИН**

Общая трудоемкость дисциплины: 3 з.е.

Дисциплина направлена на формирование следующих компетенций и индикаторов их достижения:

*ПК-2 Способен производить технологическую подготовку и обеспечение производства деталей машиностроения средней сложности:* 

- ПК-2.2. Разрабатывает технологические процессы изготовления деталей машиностроения средней сложности.

- ПК-2.3. Контролирует технологические процессы производства деталей машиностроения средней сложности.

Место учебной дисциплины в структуре ОПОП: дисциплина Технологические процессы изготовления деталей машин относится к части блока Б1 Дисциплины (модули), формируемой участниками образовательных отношений (вариативной).

**Цели и задачи учебной дисциплины:**

*Цель освоения учебной дисциплины:* ознакомление студентов с технологическими процессами машиностроительного производства. Данный курс дает студентам необходимую общеинженерную подготовку.

*Задачи учебной дисциплины:*

- ознакомить студентов с понятием заготовка:

- ознакомить студентов с типами машиностроительного производства;

- разобраться с общей характеристикой металлов и сплавов, применяемых в машиностроении, их производством, с сущностью технологии обработки металлов.

Формы промежуточной аттестации – зачѐт с оценкой.

# **ТЕХНИЧЕСКИЕ СРЕДСТВА И МЕТОДЫ ЗАЩИТЫ ОКРУЖАЮЩЕЙ СРЕДЫ**

Общая трудоемкость дисциплины 3 з.е.

Дисциплина направлена на формирование следующих компетенций и индикаторов их достижения:

*ПК-1 Способен осуществлять автоматизацию и механизацию технологических процессов механосборочного производства:* 

- ПК-1.3. Осуществляет контроль за эксплуатацией средств автоматизации и механизации технологических процессов механосборочного производства.

*ПК-2. Способен конструировать содержание образования в образовательной области в соответствии с требованиями ФГОС соответствующего уровня общего образования:* 

ПК-2.2. Разрабатывает технологические процессы изготовления деталей машиностроения средней сложности.

Место учебной дисциплины в структуре ОПОП: дисциплина Технические средства и методы защиты окружающей среды относится к вариативной части блока Б1 Дисциплины (модули) и является дисциплиной по выбору.

**Цели и задачи учебной дисциплины:**

*Цель освоения учебной дисциплины:* формирование у студентов экологического мышления, позволяющего понимать современные проблемы защиты окружающей среды и рационального природопользования и использовать их в профессиональной деятельности.

*Задачи учебной дисциплины:* ознакомление обучающихся:

- с современным предприятием и его ролью в загрязнении окружающей среды;

- с видами загрязнений окружающей среды, характерными экологическими проблемами, методами и средствами их решения;<br>с иерархической организацией пр

с иерархической организацией природно-промышленных систем, производственных и природных процессов, с критериями оценки эффективности производства и природоохранных мероприятий, общими закономерностями производственных процессов;

- с экологической стратегией и политикой развития производства, методами развития экологически чистого производства, создания принципиально новых и реконструкция существующих производств;

- с методами комплексного использования сырьевых и энергетических ресурсов, создания замкнутых производственных циклов, замкнутых систем промышленного водоснабжения, комбинирования и кооперации производств;

- с основными промышленными методами и средствами очистки отходящих газов, технологическими схемами очистки и применяемым оборудованием;

- с основными промышленными методами и средствами очистки сточных вод, технологическими схемами очистки и применяемым оборудованием;

- с основными промышленными методами и средствами переработки и использования отходов производства и потребления;

- с методами и средствами ликвидации и захоронения опасных промышленных отходов;

- с методами и средствами выбора технологий защиты окружающей среды.

Формы промежуточной аттестации – зачѐт с оценкой.

# **ОПАСНОСТИ ТЕХНОГЕННОГО ХАРАКТЕРА И ЗАЩИТА ОТ НИХ**

Общая трудоемкость дисциплины: 3 з.е.

Дисциплина направлена на формирование следующих компетенций и индикаторов их достижения:

*ПК-1 Способен осуществлять автоматизацию и механизацию технологических процессов механосборочного производства:* 

- ПК-1.3. Осуществляет контроль за эксплуатацией средств автоматизации и механизации технологических процессов механосборочного производства.

*ПК-2. Способен конструировать содержание образования в образовательной области в соответствии с требованиями ФГОС соответствующего уровня общего образования:* 

ПК-2.2. Разрабатывает технологические процессы изготовления деталей машиностроения средней сложности.

Место учебной дисциплины в структуре ОПОП: дисциплина Опасности техногенного характера и защита от них относится к вариативной части блока Б1 Дисциплины (модули) и является дисциплиной по выбору.

#### Цели и задачи учебной дисциплины:

Цель освоения учебной дисциплины: формирование студентов y экологического мышления, позволяющего понимать современные проблемы техногенного воздействия на окружающую среду и человека и использовать полученные знания в профессиональной деятельности.

Задачи учебной дисциплины:

- сформировать представления о единстве производственной деятельности с требованиями безопасности и защищенности человека;

- раскрыть основные определения, характеристики, причины, признаки, возможные последствия, опасных и чрезвычайных ситуаций техногенного характера;

- формировать знания, необходимые для разработки и реализации мер по уменьшению вредного влияния техногенных факторов;

-обучить основам прогнозирования опасной или чрезвычайной ситуации техногенного характера;

- обучить основным способам индивидуальной и коллективной защиты от опасных и вредных факторов, возникающих при чрезвычайных ситуациях техногенного характера.

Формы промежуточной аттестации - зачёт с оценкой.

# МЕНЕДЖМЕНТ И МАРКЕТИНГ В МАШИНОСТРОЕНИИ

Общая трудоемкость дисциплины: 6 з.е.

Дисциплина направлена на формирование следующих компетенций и индикаторов их достижения:

УК-1 Способен осуществлять поиск, критический анализ и синтез информации, применять системный подход для решения поставленных задач:

- УК-1.1. Анализирует проблемную ситуацию как систему, выявляя ее составляющие и связи между ними.

УК-2 Способен определять круг задач в рамках поставленной цели и выбирать оптимальные способы их решения, исходя из действующих правовых норм, имеющихся ресурсов и ограничений:

- УК-2.3. Решает конкретную задачу с учетом требований правовых норм.

- УК-2.4 Формулирует конкретную, специфичную, измеримую во времени и пространстве цель, а также определяет дорожную карту движения к цели, исходя из имеющихся ресурсов и ограничений.

- УК-2.5 Составляет иерархическую структуру работ, распределяет по задачам финансовые и трудовые ресурсы.

УК-10 Способен принимать обоснованные экономические решения в различных областях жизнедеятельности:

- УК-10.1. Понимает базовые принципы функционирования экономики.

виды  $YK-10.2$ . Понимает основные государственной социальноэкономической политики и их влияние на индивида.

ПК-1 Способен осуществлять автоматизацию  $\boldsymbol{u}$ механизацию технологических процессов механосборочного производства:

ПК-1.1. Анализирует технологические  $\Box$ процессы механосборочного производства с целью выявления операций, подлежащих автоматизации и механизации.

Место учебной дисциплины в структуре ОПОП: дисциплина Менеджмент и маркетинг в машиностроении относится к части блока Б1 Дисциплины (модули), формируемой участниками образовательных отношений (вариативной).

#### Цели и задачи учебной дисциплины:

Цель освоения учебной дисциплины: формирование комплексной системы знаний в сфере управления промышленным предприятием в условиях развития современного рынка на основе принципов организации маркетинга.

Задачи учебной дисциплины:

- изучить функции менеджмента, особенности и механизмы управления предприятием;

- раскрыть основные принципы управления рынком;

- научить практике применения методов максимального увеличения сбыта производимой продукции посредством удовлетворения потребностей потребителей:

- изучить закономерности покупательского поведения, анализ элементов комплекса маркетинга.

Форма промежуточной аттестации - экзамен.

# РАЗРАБОТКА И РЕАЛИЗАЦИЯ КОНКУРЕНТНЫХ СТРАТЕГИЙ

Общая трудоемкость дисциплины: 6 з.е.

Дисциплина направлена на формирование следующих компетенций и индикаторов их достижения:

УК-1 Способен осуществлять поиск, критический анализ и синтез информации, применять системный подход для решения поставленных задач:

- УК-1.1. Анализирует проблемную ситуацию как систему, выявляя ее составляющие и связи между ними.

УК-2 Способен определять круг задач в рамках поставленной цели и выбирать оптимальные способы их решения, исходя из действующих правовых норм, имеющихся ресурсов и ограничений:

- УК-2.3. Решает конкретную задачу с учетом требований правовых норм.

- УК-2.4 Формулирует конкретную, специфичную, измеримую во времени и пространстве цель, а также определяет дорожную карту движения к цели, исходя из имеющихся ресурсов и ограничений.

- УК-2.5 Составляет иерархическую структуру работ, распределяет по задачам финансовые и трудовые ресурсы.

УК-10 Способен принимать обоснованные экономические решения в различных областях жизнедеятельности:

- УК-10.1. Понимает базовые принципы функционирования экономики.

 $VK-102$ Понимает основные ВИДЫ государственной социальноэкономической политики и их влияние на индивида.

ПК-1 Способен осуществлять автоматизацию  $\boldsymbol{u}$ механизацию технологических процессов механосборочного производства:

 $\Pi K-1.1$ . Анализирует технологические процессы механосборочного производства с целью выявления операций, подлежащих автоматизации и механизации.

Место учебной дисциплины в структуре ОПОП: дисциплина Разработка и реализация конкурентных стратегий относится к части блока Б1 Дисциплины (модули), формируемой участниками образовательных отношений (вариативной).

# **Цели и задачи учебной дисциплины:**

*Цель освоения учебной дисциплины:* формирование комплексной системы знаний в сфере управления организацией на основе принципов стратегического менеджмента.

*Задачи учебной дисциплины:* 

- изучить теоретические основы стратегического менеджмента как инструмента управления деятельностью организаций;

- раскрыть основные формы и методы конкурентных стратегий организации;

- научить практике применения методов стратегического анализа, разработки, обоснования и реализации стратегии организации.

Форма промежуточной аттестации – экзамен.

ПРОИЗВОДСТВЕННЫЕ РАСЧЕТЫ И ЭКОНОМИЧЕСКОЕ ПЛАНИРОВАНИЕ УЧАСТКА МАШИНОСТРОИТЕЛЬНОГО ПРЕДПРИЯТИЯ

Общая трудоемкость дисциплины 3 з.е.

Дисциплина направлена на формирование следующих компетенций и индикаторов их достижения:<br>ПК-1 Способен о

*ПК-1 Способен осуществлять автоматизацию и механизацию технологических процессов механосборочного производства:* 

- ПК-1.2. Осуществляет внедрение средств автоматизации и механизации технологических процессов механосборочного производства.

*ПК-2. Способен производить технологическую подготовку и обеспечение производства деталей машиностроения средней сложности:* 

- ПК-2.4. Проектирует технологическое оснащение рабочих мест.

*ПК-4. Способен обеспечивать инструментооборот механосборочного цеха:* 

- ПК-4.3. Организует участки заточки и ремонта инструментов и инструментальных приспособлений.

Место учебной дисциплины в структуре ОПОП: дисциплина<br>водственные расчеты и экономическое планирование участка Производственные расчеты и экономическое планирование участка машиностроительного предприятия относится к части, формируемой участниками образовательных отношений блока Б1 (дисциплина по выбору).

# **Цели и задачи учебной дисциплины**

*Цель освоения учебной дисциплины:* приобретение студентами знаний в области экономики предприятия, основных экономических показателей, характеризующих финансово-производственную деятельность предприятия, приобретение навыков экономических расчетов.

*Задача учебной дисциплины:* чтобы на основании полученных знаний студент, будущий специалист мог рассчитать эффективность внедрения новой техники и технологий, определить эффективность использования производственных ресурсов, которыми располагает предприятие.

Форма промежуточной аттестации – зачѐт с оценкой.

# **ЭКОНОМИЧЕСКОЕ ОБОСНОВАНИЕ ТЕХНИЧЕСКИХ РЕШЕНИЙ**

Общая трудоемкость дисциплины: 3 з.е.

Дисциплина направлена на формирование следующих компетенций и индикаторов их достижения:

*ПК-1 Способен осуществлять автоматизацию и механизацию технологических процессов механосборочного производства:* 

- ПК-1.2. Осуществляет внедрение средств автоматизации и механизации технологических процессов механосборочного производства.

*ПК-2. Способен производить технологическую подготовку и обеспечение производства деталей машиностроения средней сложности:* 

- ПК-2.4. Проектирует технологическое оснащение рабочих мест.

*ПК-4. Способен обеспечивать инструментооборот механосборочного цеха:* 

- ПК-4.3. Организует участки заточки и ремонта инструментов и инструментальных приспособлений.

Место учебной дисциплины в структуре ОПОП: дисциплина Экономическое обоснование технических решений относится к вариативной части блока Б1 Дисциплины (модули) и является дисциплиной по выбору.

### **Цели и задачи учебной дисциплины:**

*Цель освоения учебной дисциплины:* изучение студентами особенностей разработки технических проектов, основ экономической оценки данных проектов.

*Задача учебной дисциплины:* чтобы на основании полученных знаний студент, будущий специалист мог обосновать техническую и экономическую целесообразность внедрения разработки в практику хозяйственной деятельности объекта, определить эффективность использования производственных ресурсов, которыми располагает предприятие.

Форма промежуточной аттестации – зачѐт с оценкой.

# **ОСНОВЫ МЕДИЦИНСКИХ ЗНАНИЙ**

Общая трудоемкость дисциплины: 2 з.е.

Дисциплина направлена на формирование следующих компетенций и индикаторов их достижения:

*УК-8 Способен создавать и поддерживать в повседневной жизни и в профессиональной деятельности безопасные условия жизнедеятельности для сохранения природной среды, обеспечения устойчивого развития общества, в том числе при угрозе и возникновении чрезвычайных ситуаций и военных конфликтов:*

- УК-8.3. Готов принимать участие в оказании первой и экстренной допсихологической помощи при травмах и неотложных состояниях, в том числе в условиях чрезвычайных ситуаций в мирное и военное время.

- УК-8.4. Способен обеспечить безопасные и/или комфортные условия труда на рабочем месте, в том числе с помощью средств защиты; выявить и устранить проблемы, связанные с нарушениями техники безопасности на рабочем месте.

Место учебной дисциплины в структуре ОПОП: дисциплина Основы медицинских знаний относится к факультативным дисциплинам.

Цели и задачи учебной дисциплины

*Цели освоения учебной дисциплины:*

- формирование у студентов системы знаний и практических навыков по оказанию первой доврачебной помощи при неотложных состояниях;

- выработка умений по обеспечению, сохранению здоровья обучающихся и профилактике различных заболеваний

*Задачи учебной дисциплины:* 

– осознание значимости здоровья в иерархии человеческих ценностей и потребностей;

– формирование стиля жизни, обеспечивающего саморазвитие здоровья;

- приобретение медико-гигиенических знаний и практических умений для обеспечения охраны здоровья детей, профилактики заболеваний и привития школьникам культуры здоровья.

Форма промежуточной аттестации - зачёт.

#### ОСНОВЫ ТРУДОВОГО ЗАКОНОДАТЕЛЬСТВА РФ

Общая трудоемкость дисциплины 2 з.е.

Дисциплина направлена на формирование следующих компетенций и индикаторов их достижения:

УК-2 Способен определять круг задач в рамках поставленной цели и выбирать оптимальные способы их решения, исходя из действующих правовых норм, имеющихся ресурсов и ограничений:

**YK-2.1.** Формулирует в рамках поставленной цели круг задач, соответствующих требованиям правовых норм.

- УК-2.2. Проектирует решение конкретной задачи с учетом возможных ограничений действующих правовых норм.

- УК-2.3. Решает конкретную задачу с учетом требований правовых норм.

УК-11 Способен формировать нетерпимое отношение к проявлениям экстремизма, терроризма, коррупционному поведению и противодействовать им в профессиональной деятельности:

- УК-11.1. Соблюдает антикоррупционные стандарты поведения, выявляет коррупционные риски. противодействует коррупционному поведению  $\mathsf{B}$ профессиональной деятельности.

Место учебной дисциплины в структуре ОПОП: дисциплина Основы трудового законодательства РФ относится к факультативным дисциплинам.

Цели и задачи учебной дисциплины:

Цель освоения учебной дисциплины: развитие у студентов знаний институтов трудового права, особенностей трудовых правоотношений и порядка их правового регулирования, формирование умений и навыков толкования правовых документов в данной области.

Задачи учебной дисциплины:

- изучение основных категорий и понятий трудового права;

- освоение действующего законодательства в области регулирования трудовых правоотношений;

- формирование представления о многообразии и особенностях трудовых правоотношений;

- получение навыков использования норм трудового права;

- стимулирование самостоятельной познавательной деятельности по освоению содержания трудового права и формированию необходимых компетенций.

Форма промежуточной аттестации - зачёт.

# **Аннотации программ учебной и производственной практик**

#### **УЧЕБНАЯ ПРАКТИКА, ОЗНАКОМИТЕЛЬНАЯ**

Общая трудоемкость: практики 3 з.е.

Практика направлена на формирование следующих компетенций с указанием кодов индикаторов их достижения:

*ОПК-2 Способен применять основные методы, способы и средства получения, хранения, переработки информации при решении задач профессиональной деятельности (ОПК-2.1, ОПК-2.2, ОПК-2.3)* 

*ОПК-6 Способен решать стандартные задачи профессиональной деятельности на основе информационной и библиографической культуры с применением информационно-коммуникационных технологий (ОПК-6.1, ОПК-6.2).* 

*ПК-3 Способен обеспечивать качество изделий машиностроения средней сложности (ПК-3.1).*

Место практики в структуре ОПОП: обязательная часть блока Б2.

*Цель учебной практики, ознакомительной*:

– знакомство со структурой, организацией производства, системой охраны труда современного машиностроительного предприятия.

*Задачи учебной практики, ознакомительной:*

 ознакомление со структурными подразделениями машиностроительного предприятия;

 ознакомление с технологическими процессами, оборудованием и продукцией, выпускаемой предприятием;

 ознакомление с организацией рабочих мест, их техническим оснащением, обеспечением безопасности на рабочих местах.

Тип практики (ее наименование): учебная практика, ознакомительная

Способ проведения практики: стационарная

Форма проведения практики: дискретная. Реализуется полностью в форме практической подготовки (ПП).

Разделы (этапы) практики:

Подготовительный этап: участие в установочной конференции; ознакомление с программой практики, требованиями по еѐ прохождению и оформлению отчѐтной документации; инструктаж по технике безопасности; составление и утверждение рабочего графика (плана) прохождения практики определение индивидуального задания, выполняемого в период практики.

Основной этап: изучение: структуры предприятия и ассортимента выпускаемой продукции; системы управления предприятием; назначения и правил эксплуатации технологического оборудования и оснастки; видов и причин брака выпускаемой продукции; вопросов обеспечения безопасности жизнедеятельности на предприятии.

Заключительный этап: оформление отчетной документации по практике.

Представление отчѐтной документации: участие в заключительной конференции. Защита подготовленных материалов практики.

Форма промежуточной аттестации – зачѐт с оценкой.

# **ПРОИЗВОДСТВЕННАЯ ПРАКТИКА, ЭКСПЛУАТАЦИОННАЯ**

Общая трудоемкость практики: 4 з.е.

Практика направлена на формирование следующих компетенций с указанием кодов индикаторов их достижения:<br>ОПК-9 Слособен внедря

*ОПК-9 Способен внедрять и осваивать новое технологическое оборудование (ОПК-9.1, ОПК-9.2).* 

*ОПК-11 Способен применять методы контроля качества изделий и объектов в сфере профессиональной деятельности, проводить анализ причин нарушений технологических процессов в машиностроении и разрабатывать мероприятия по их предупреждению (ОПК-11.3).* 

*ПК-4. Способен обеспечивать инструментооборот механосборочного цеха (ПК-4.1, ПК-4.2).* 

Место практики в структуре ОПОП: обязательная часть блока Б 2.

*Цель производственной практики, эксплуатационной:* изучение стандартного оборудования и оснастки предприятия машиностроительного комплекса.

*Задачи производственной практики:*

 изучение системы снабжения, восстановления, изготовления режущего инструмента;

изучение номенклатуры станочного оборудования.

Тип практики (ее наименование): производственная практика, эксплуатаци

Способ проведения: стационарная.

Форма проведения практики: дискретная. Реализуется полностью в форме практической подготовки (ПП).

Разделы (этапы) практики:

1. Подготовительный этап, включающий участие в установочной конференции; ознакомление с программой практики, требованиями по еѐ прохождению и оформлению отчѐтной документации; инструктаж по технике безопасности; составление и утверждение рабочего графика (плана) прохождения практики, определение индивидуального задания, выполняемого в период практики.

2. Основной этап – самостоятельная работа по месту практики. Изучение системы снабжения режущим инструментом; системы восстановления инструмента; изготовление РИ своими руками; изучение номенклатуры станочного оборудования в цехе; описание станка.

3. Заключительный этап – подготовка отчетной документации по практике.

4. Представление отчетной документации. Участие в заключительной конференции и защита подготовленных материалов практики.

Форма промежуточной аттестации – зачѐт с оценкой.

**ПРОИЗВОДСТВЕННАЯ ПРАКТИКА, ТЕХНОЛОГИЧЕСКАЯ (ПРОЕКТНО-ТЕХНОЛОГИЧЕСКАЯ)**

Общая трудоемкость практики: 4 з.е.

Практика направлена на формирование следующих компетенций с указанием кодов индикаторов их достижения:<br>ОПК-9 Способен внедрять

*ОПК-9 Способен внедрять и осваивать новое технологическое оборудование (ОПК-9.1, ОПК-9.2).* 

*ОПК-11 Способен применять методы контроля качества изделий и объектов в сфере профессиональной деятельности, проводить анализ причин нарушений технологических процессов в машиностроении и разрабатывать мероприятия по их предупреждению (ОПК-11.1, ОПК-11.2, ОПК-11.3).* 

*ОПК-12 Способен обеспечивать технологичность изделий и процессов их изготовления, уметь контролировать соблюдение технологической дисциплины при изготовлении изделий машиностроения (ОПК-12.1, ОПК-12.2).* 

*ПК-1. Способен осуществлять автоматизацию и механизацию технологических процессов механосборочного производства (ПК-1.2).* 

*ПК-2 Способен производить технологическую подготовку и обеспечение производства деталей машиностроения средней сложности (ПК-2.1, ПК-2.2, ПК-2.3, ПК-2.4).*

Место практики в структуре ОПОП: обязательная часть блока Б 2.

*Цель производственной практики, технологической (проектнотехнологической):* изучение технологических процессов предприятия машиностроительного комплекса.

*Задачи учебной практики:*

 ознакомиться с технологией сборки узла в соответствии с индивидуальным заданием;

 подобрать технологию обработки детали в соответствии с индивидуальным заданием.

Тип практики (ее наименование): производственная технологическая (проектно-технологическая)

Способ проведения: стационарная.

Форма проведения практики: дискретная. Реализуется полностью в форме практической подготовки (ПП).

Разделы (этапы) практики:

1. Подготовительный этап. Участие в установочной конференции, ознакомление с программой практики, требованиями к еѐ прохождению и оформлению отчѐтной документации, инструктаж по технике безопасности, составление и утверждение рабочего графика (плана) прохождения практики, определение индивидуального задания, выполняемого в период практики.

2. Основной этап. Изучить: ознакомиться с технологией сборки узла в соответствии с индивидуальным заданием; подобрать технологию обработки детали в соответствии с индивидуальным заданием.

3. Заключительный этап. Оформление отчетной документации по практике.

4. Представление отчетной документации. Участие в заключительной конференции, защита подготовленных материалов практики.

Форма промежуточной аттестации – зачѐт с оценкой.

#### **ПРОИЗВОДСТВЕННАЯ ПРАКТИКА, ПРЕДДИПЛОМНАЯ**

Общая трудоемкость практики 9 з.е.

Практика направлена на формирование следующих компетенций с указанием кодов индикаторов их достижения:

*ОПК-4 Способен понимать принципы работы современных информационных технологий и использовать их для решения задач профессиональной деятельности (ОПК-4.2).*

*ОПК-5 Способен работать с нормативно-технической документацией, связанной с профессиональной деятельностью, с учетом стандартов, норм и правил (ОПК-5.1, ОПК-5.2).*

*ОПК-6 Способен решать стандартные задачи профессиональной деятельности на основе информационной и библиографической культуры с применением информационно-коммуникационных технологий (ОПК-6.1, ОПК-6.2).*

*ОПК-12 Способен обеспечивать технологичность изделий и процессов их изготовления, уметь контролировать соблюдение технологической дисциплины при изготовлении изделий машиностроения (ОПК-12.1, ОПК-12.2).*

*ОПК-13 Способен применять стандартные методы расчета при проектировании деталей и узлов изделий машиностроения (ОПК-13.1, ОПК-13.2).*

*ПК-1 Способен осуществлять автоматизацию и механизацию технологических процессов механосборочного производства (ПК-1.1).*

*ПК-2 Способен производить технологическую подготовку и обеспечение производства деталей машиностроения средней сложности (ПК-2.2).*

*ПК-3 Способен обеспечивать качество изделий машиностроения средней сложности (ПК-3.2).*

Место практики в структуре ОПОП: обязательная часть блока Б2.

*Целями производственной практики, преддипломной являются*: закрепление и углубление теоретических знаний, полученных в ходе изучения различных дисциплин и формирование необходимых компетенций; формирование и закрепление навыков применения теоретических знаний в практической деятельности бакалавров; приобретение и закрепление практических навыков самостоятельной научно-исследовательской работы (написания выпускной квалификационной работы и др.).

*Задачи производственной практики:*

– подготовка студента к выполнению выпускной квалификационной работы (бакалаврской работы) путем: изучения и подбора необходимых материалов и документации по тематике выпускной работы, участия в конструкторских, технологических и исследовательских разработках предприятия;

– расширение технического кругозора студента путем изучения производственного процесса и входящего в него оборудования, инструментальнотехнологического оснащения, технологии, экономики и организации производства, изучения технической литературы и документации.

Тип практики (ее наименование): производственная практика, преддипломная.

Способ проведения практики: стационарная.

Форма проведения практики: дискретная. Реализуется полностью в форме практической подготовки (ПП).

Разделы (этапы) практики:
1. Подготовительный (организационный) этап. Участие в установочной конференции; ознакомление с программой практики, требованиями по её прохождению и оформлению отчѐтной документации; инструктаж по технике безопасности; составление и утверждение рабочего графика (плана) прохождения практики, определение индивидуального задания, выполняемого в период практики.

2. Основной (исследовательский) этап. Выполнение индивидуального задания, групповые и индивидуальные консультации, знакомство обучающегося с требованиями к написанию и оформлению ВКР, знакомство с порядком проведения защиты ВКР, знакомство с критериями оценки ВКР, знакомство с нормами научной этики, работа (чтение, подбор необходимых цитат) с необходимой для написания ВКР научно-методической литературой, подготовка доклада (докладов) для выступления на Научной сессии БФ ВГУ, формулирование темы доклада, составление плана, подготовка текста доклада, закрепление навыков создания и представления презентации, создание презентации к выступлению: написание и оформление ВКР, исправление текста (согласно рекомендациям научного руководителя и руководителя практики, групповые консультации по освоению ГОСТ Р 7.0.5-2008, оформление библиографии ВКР по ГОСТ Р 7.0.5-2008

3. Заключительный этап. Оформление отчетной документации по практике.

4. Представление отчетной документации. Участие в заключительной конференции; защита подготовленных материалов практики

Форма промежуточной аттестации – зачѐт с оценкой.

## ФОНД ОЦЕНОЧНЫХ СРЕДСТВ основной профессиональной образовательной программы высшего образования 15.03.01 Машиностроение

Профиль: Технологии, оборудование и автоматизация машиностроительных производств

ФОС по образовательной программе, включающий комплекс заданий различного типа, используемых при проведении оценочных процедур по отдельным практикам (текущего контроля/промежуточной дисциплинам (модулям), аттестации/государственной итоговой (итоговой) аттестации), направленный на результатов оценивание достижения обучающимися освоения OП. (сформированности компетенций) представлен на официальном сайте БФ ВГУ https://bsk.vsu.ru/: в разделе Сведения об образовательной организации -Образование - Информация о реализуемых образовательных программах - Ссылка на методические и иные документы, разработанные ОО для обеспечения образовательного процесса, а также рабочие программы воспитания и календарные планы воспитательной работы, включаемых в ООП.